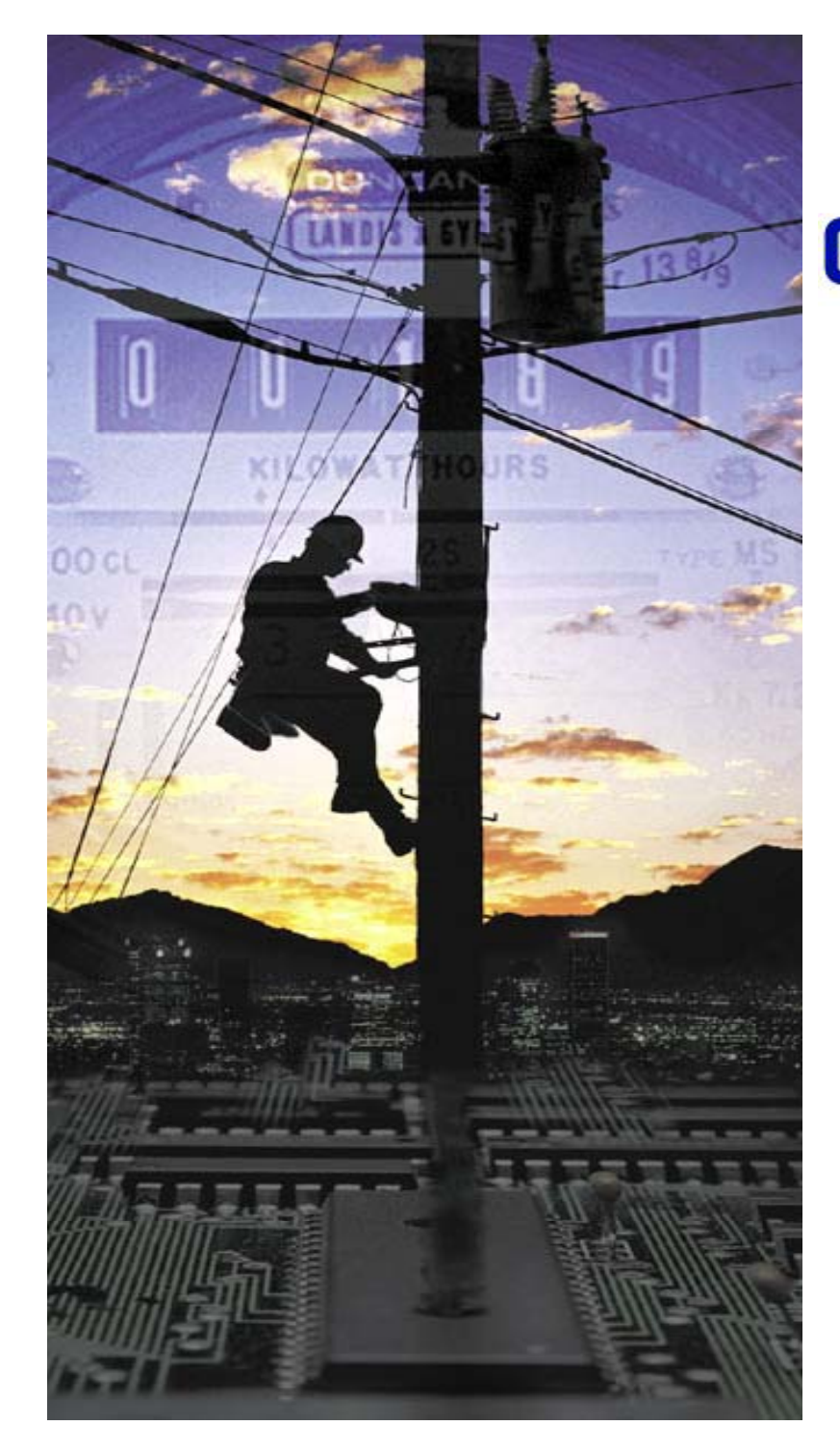

EPRI ELECTRIC POWER

**A ti Di t ib ti ctive sribution Management Workshop**

### **CIGRE Canada 2009 Symposium**

Mark McGranaghan - EPRI Roger Dugan – EPRI Chad Abbey - IREQ

October 4, 2009 Toronto

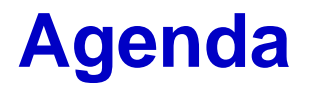

- •Active Distribution Management Overview
- •Modeling Considerations and OpenDSS
- Examples of Active Distribution Management and CIGRE C6.11 Activities
- •IEEE Distribution Automation Working Group
- •Demonstrations

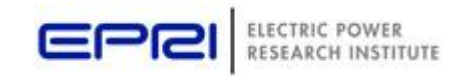

## **Active Distribution Management - Definition**

- Distribution system operation and controls with the following characteristics
	- 1. Active monitoring of distribution system conditions
	- 2. Control of distribution system in real time
		- •Protection functions
		- •**Reconfiguration after faults**
		- $\bullet$ Fault location
		- $\bullet$ Voltage and var management
	- 3. Integration of distributed generation, storage, and demand response

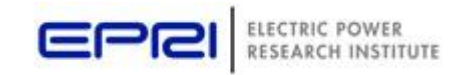

## **Developing a Roadmap for Active Distribution Mana gement**

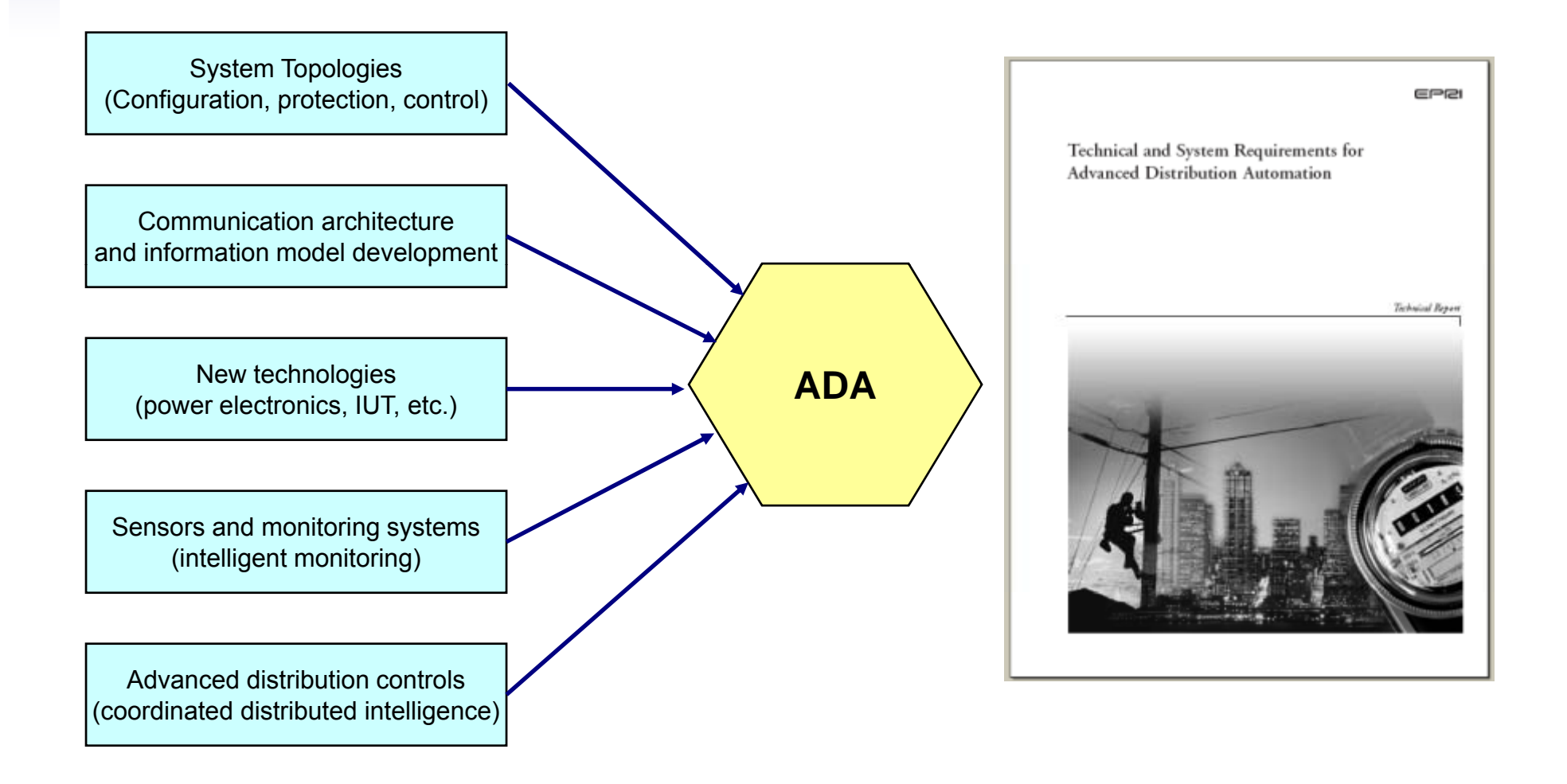

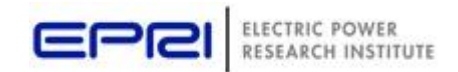

## **System Design Considerations**

- Distributed Controls vs Central Controls
	- Local controls
	- Substation control
	- Central control
- Communication Infrastructure Requirements
	- – $-$  What happens when communications are out?
- Distribution management system
	- Basic functions
	- –Integration requirements
	- –Maintaining the model
- Integrating distributed resources

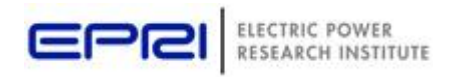

## **Before Distribution Automation (y ) courtes y of Alabama Power**

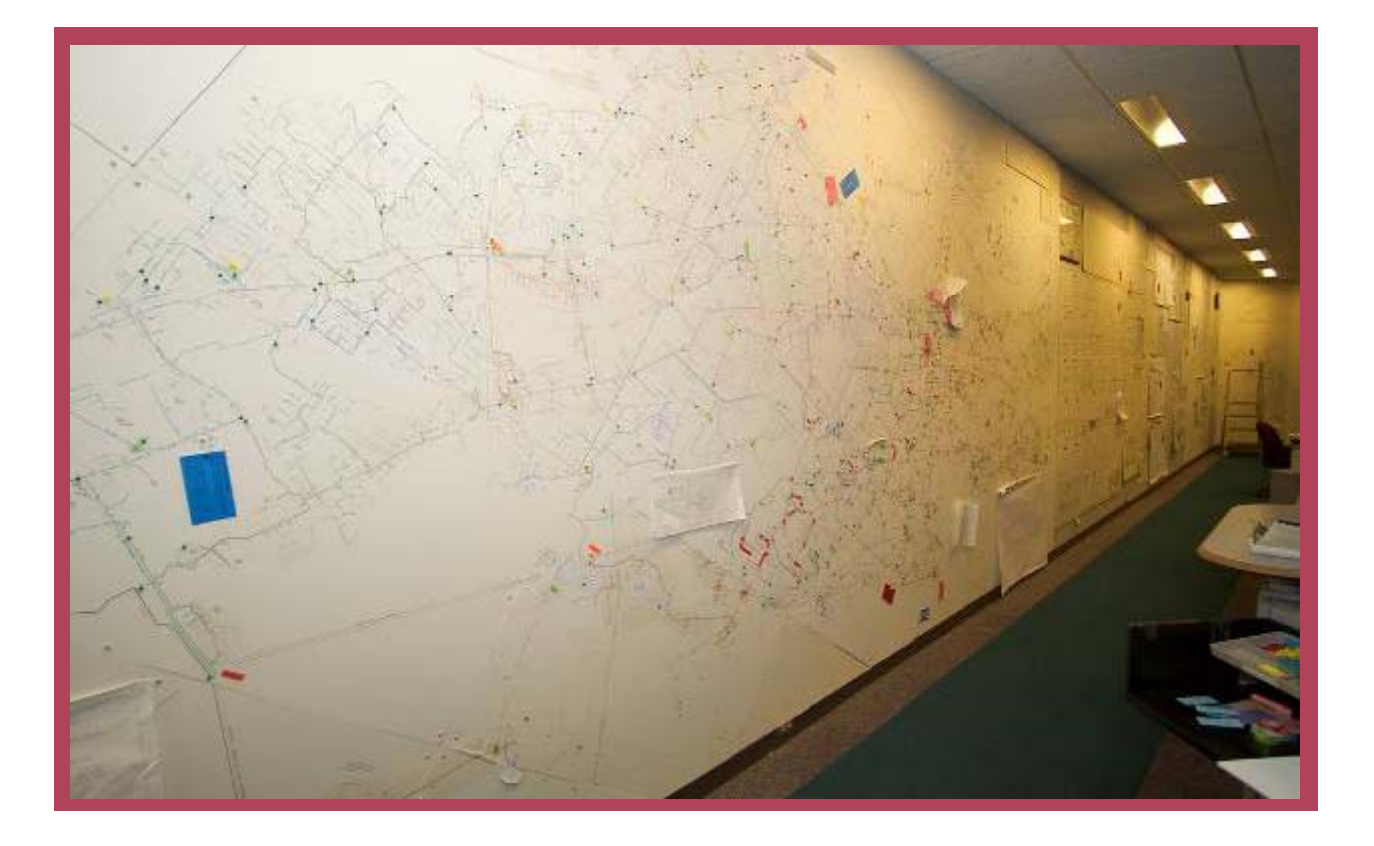

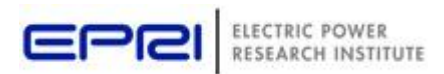

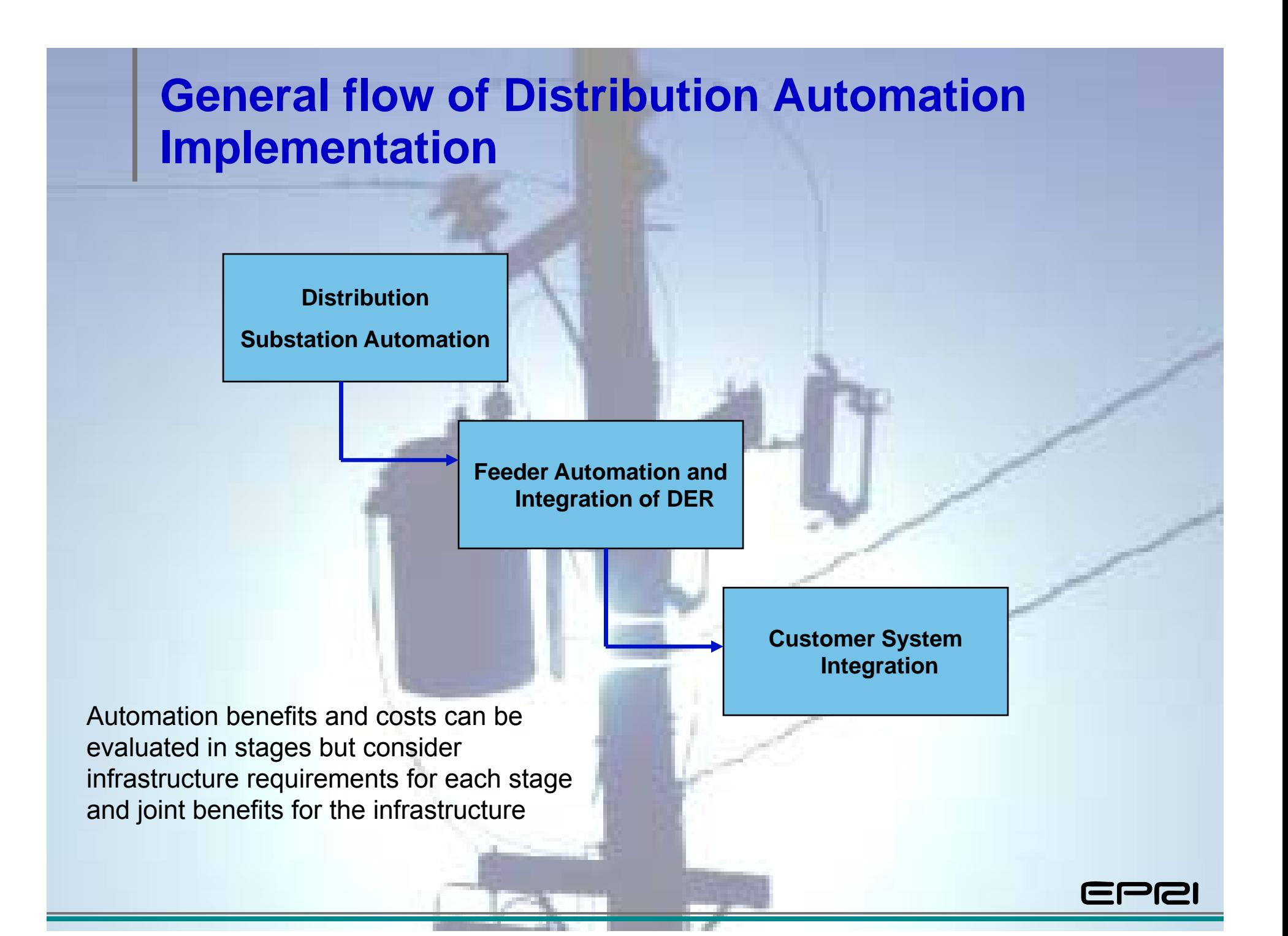

## **More detailed flow of implementation roadma p**

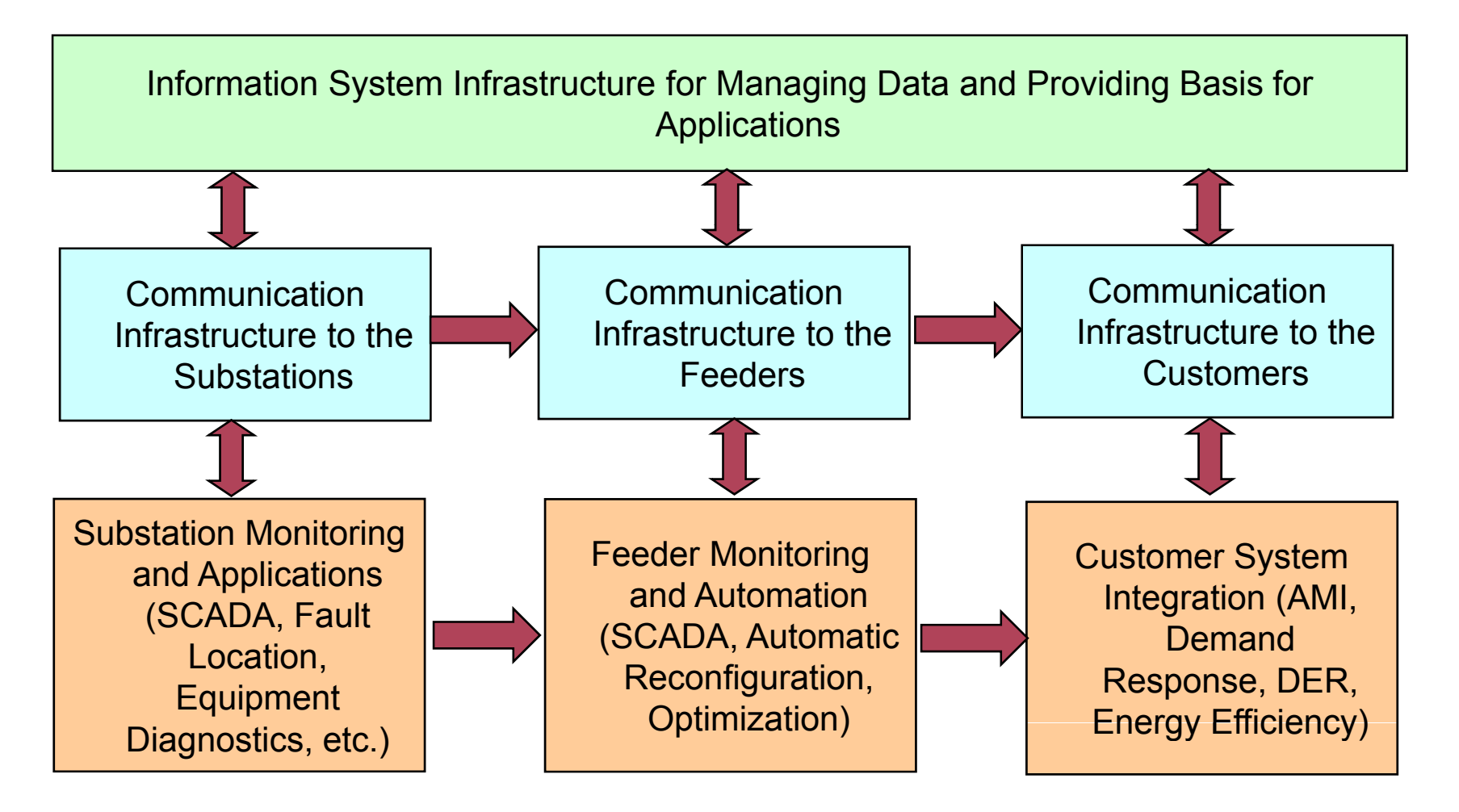

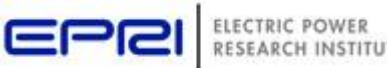

## **Substation Automation and Substation Inte gration**

- Most significant implementation of automation today
- Many different communication technologies and protocols migration to UCA/IEC 61850
- Significant improvement in operations and reliability is possible from substation automation alone.

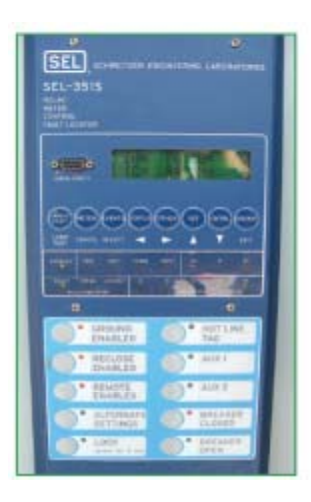

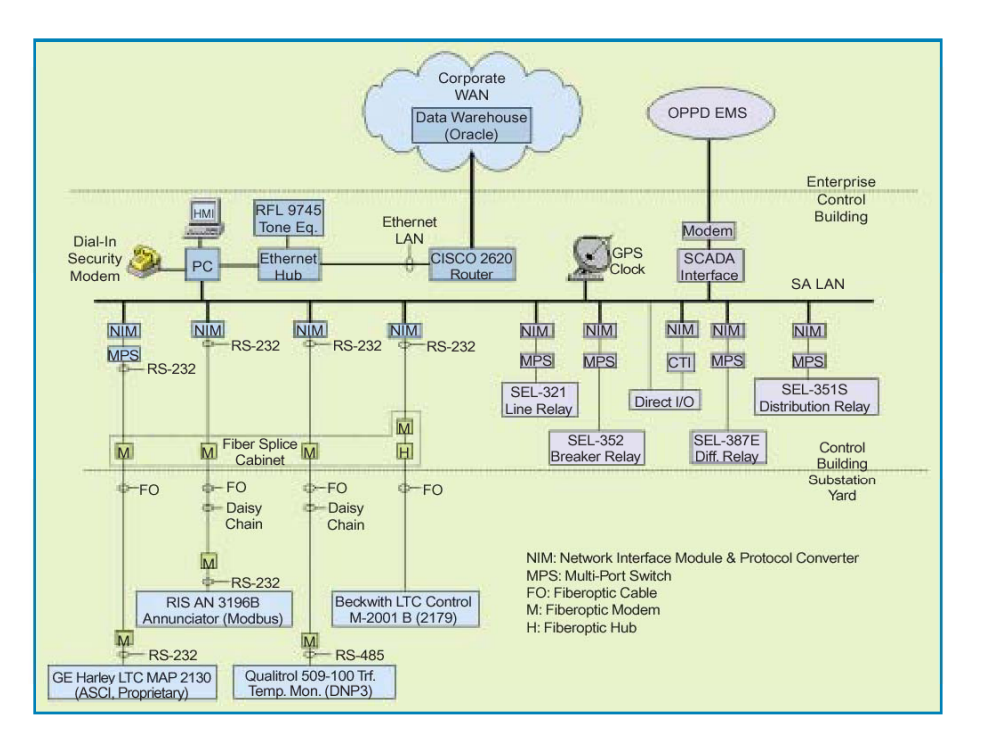

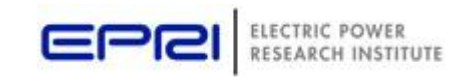

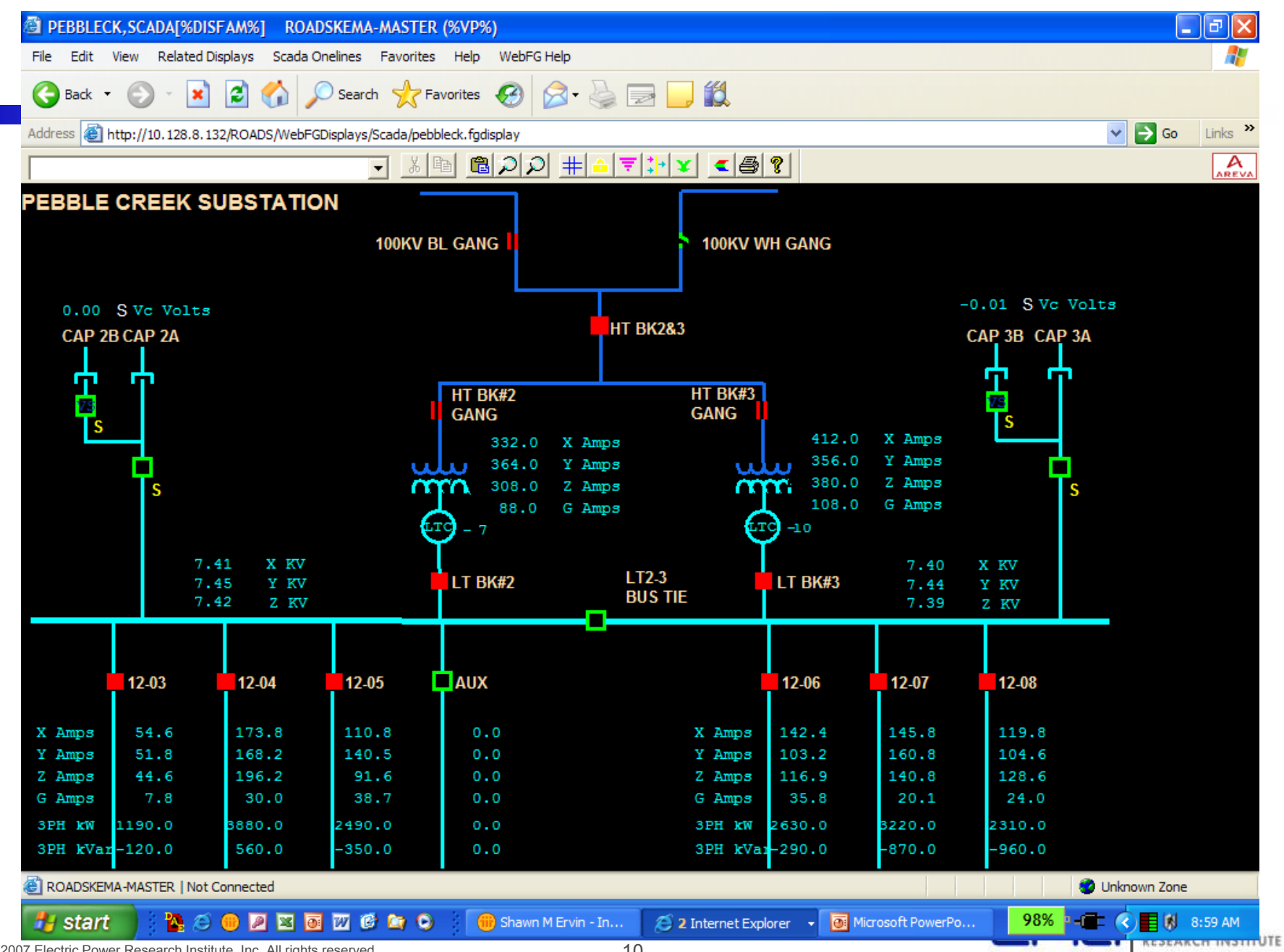

## **Using substation monitoring for fault location**

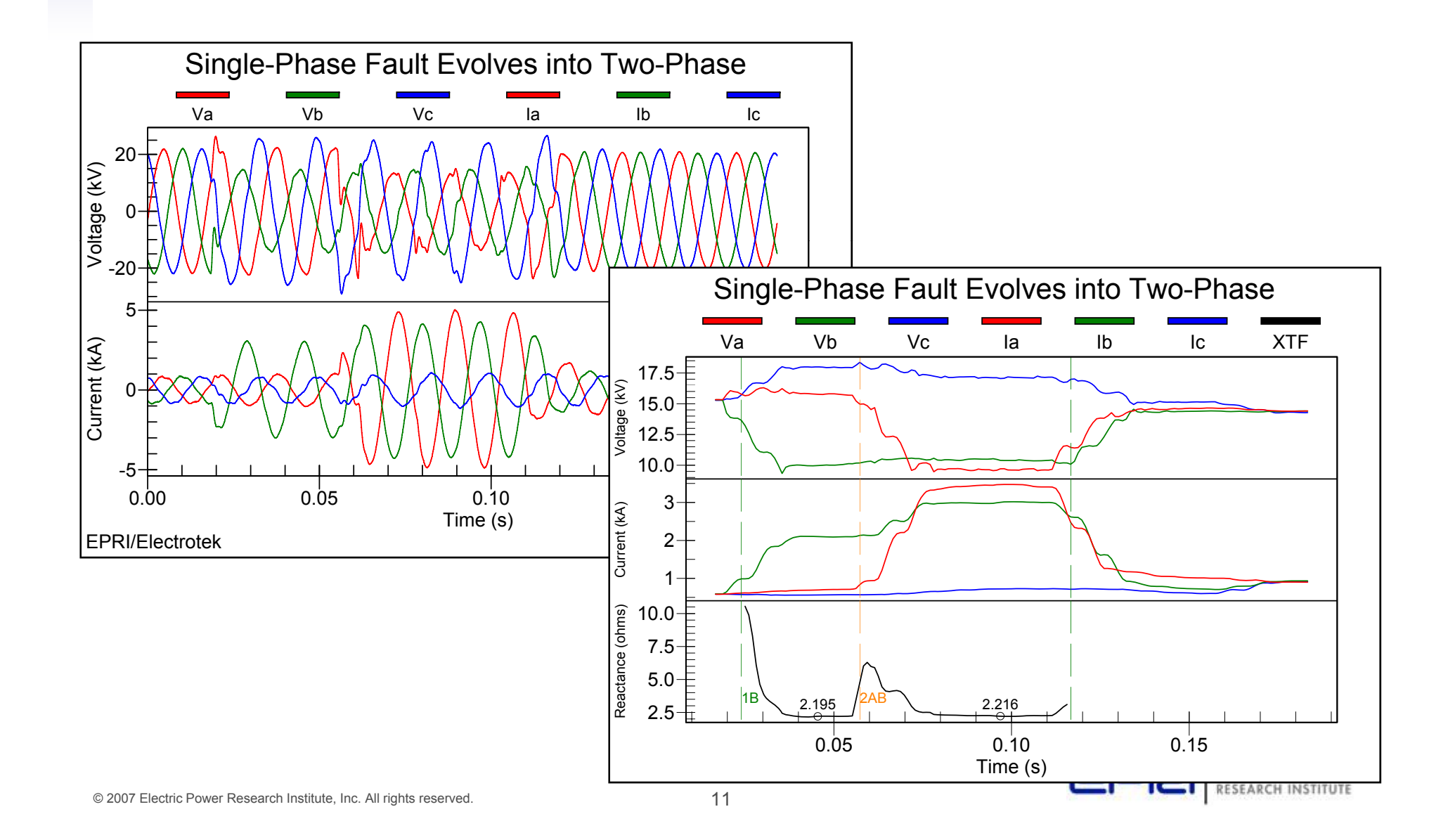

## **Automating Distribution Feeder Circuits – Benefits**

- More flexible operation of distribution system
- Automated system response to disturbances and outages
- Improved reliability with multiple options for supplying load
- Optimized asset management and system efficienc y
- Integration of DER to improve system performance and allow integration with energy management systems

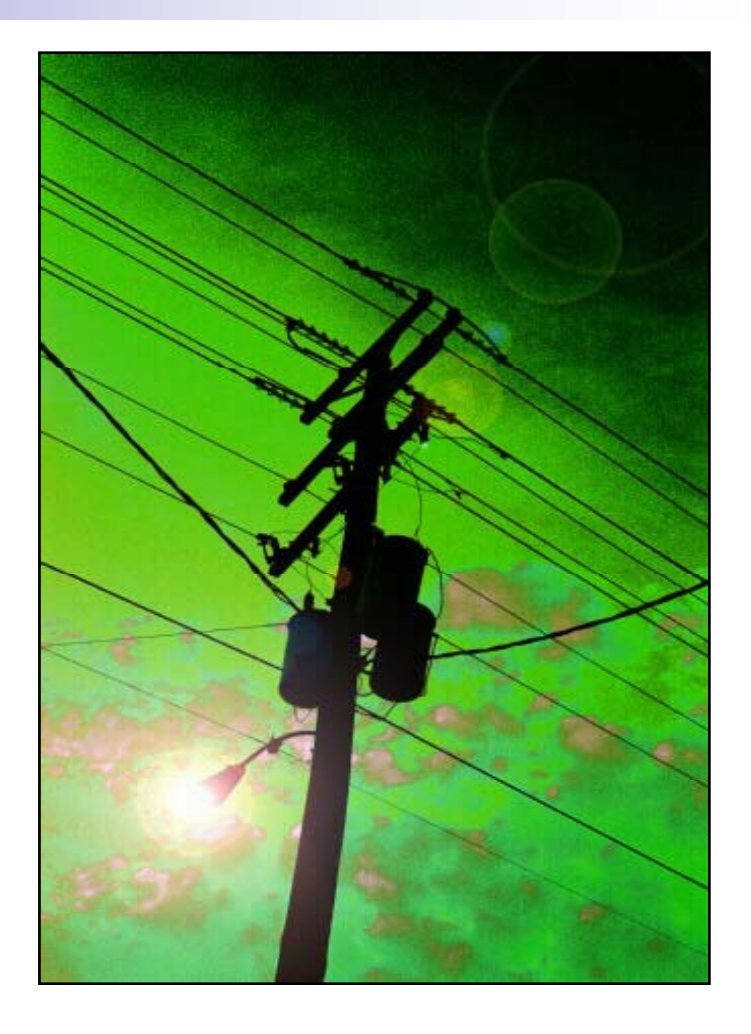

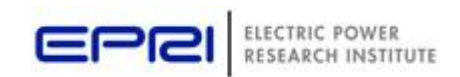

### **Line Monitoring for RTUs**

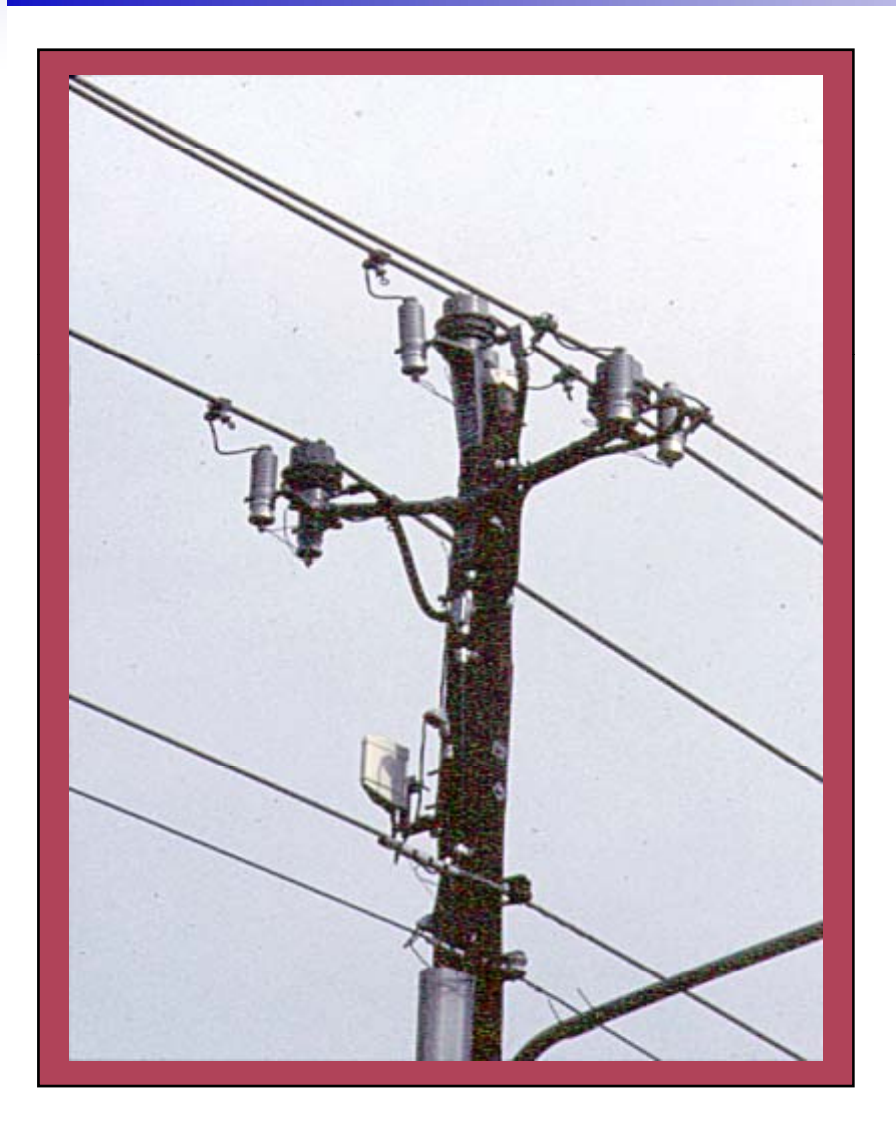

- Detection per phase
- Voltage, current and power factor per phase
- Standard distribution line design

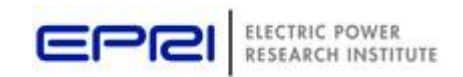

## **Fault Isolation & Restoration**

- Primary Systems
	- – $-$  Traditional utility first line of defense
	- –Protective Relays & Reclosing Relays
	- Distribution Line Reclosers
- Secondary Systems
	- –Operates after feeders have locked out
	- –Gathers granular fault data from field devices
	- Determines fault location
	- – Automatically isolate the faulted feeder section (if possible)
	- Automatically restore unfaulted feeder sections (i – Automatically restore unfaulted feeder sections (i.e., customer load)

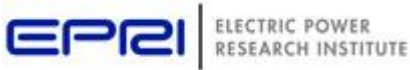

## **Automatic Sectionalizing & Restoration ( ) ASR**

- ASR is a generic term for secondary fault isolation and service restoration
- Three types of ASR
	- Switch based
	- –Distributed ASR (DASR)
	- Centralized ASR (CASR)

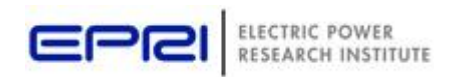

### **Automated reconfiguration opportunities**

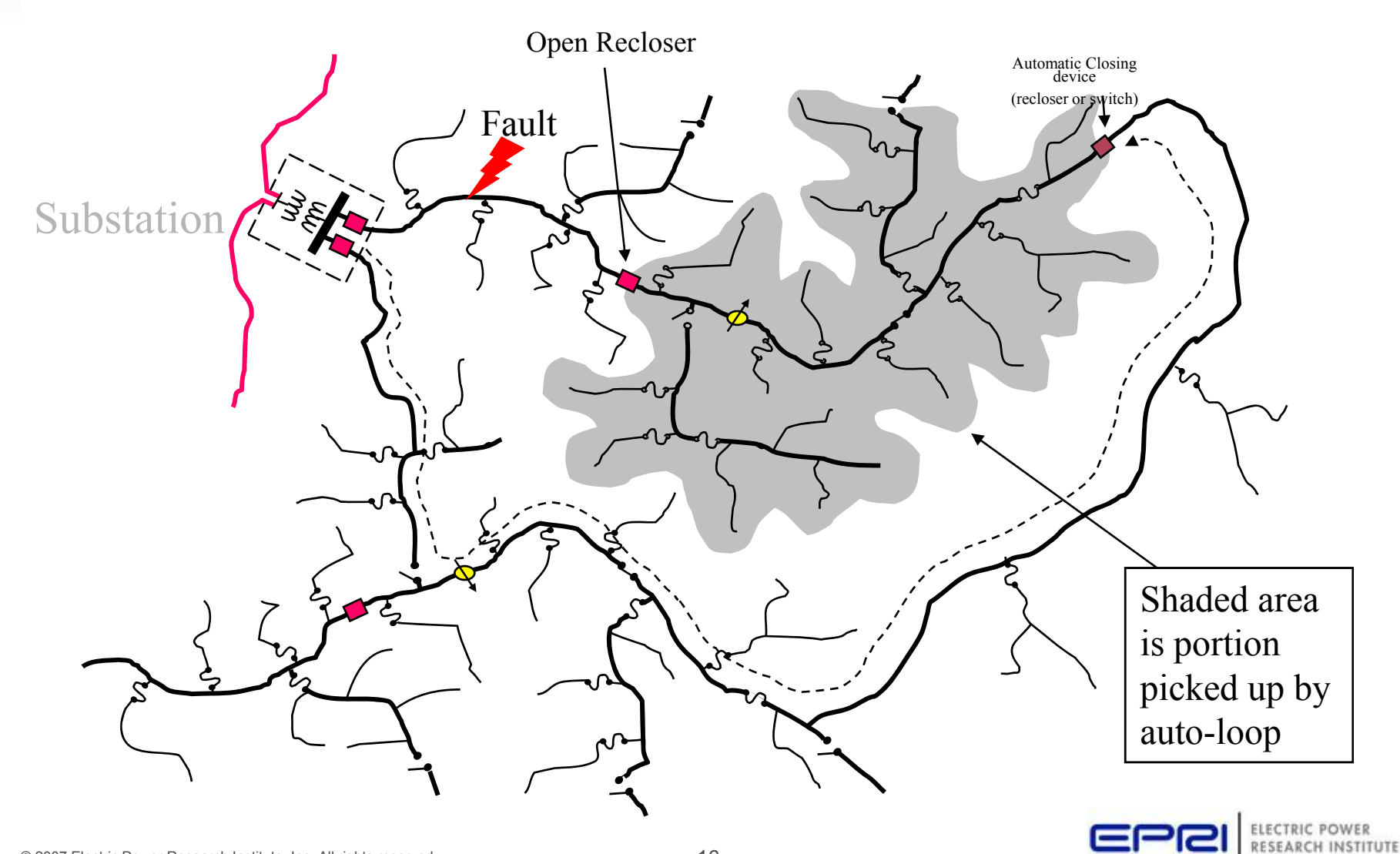

#### **Example Operator View**

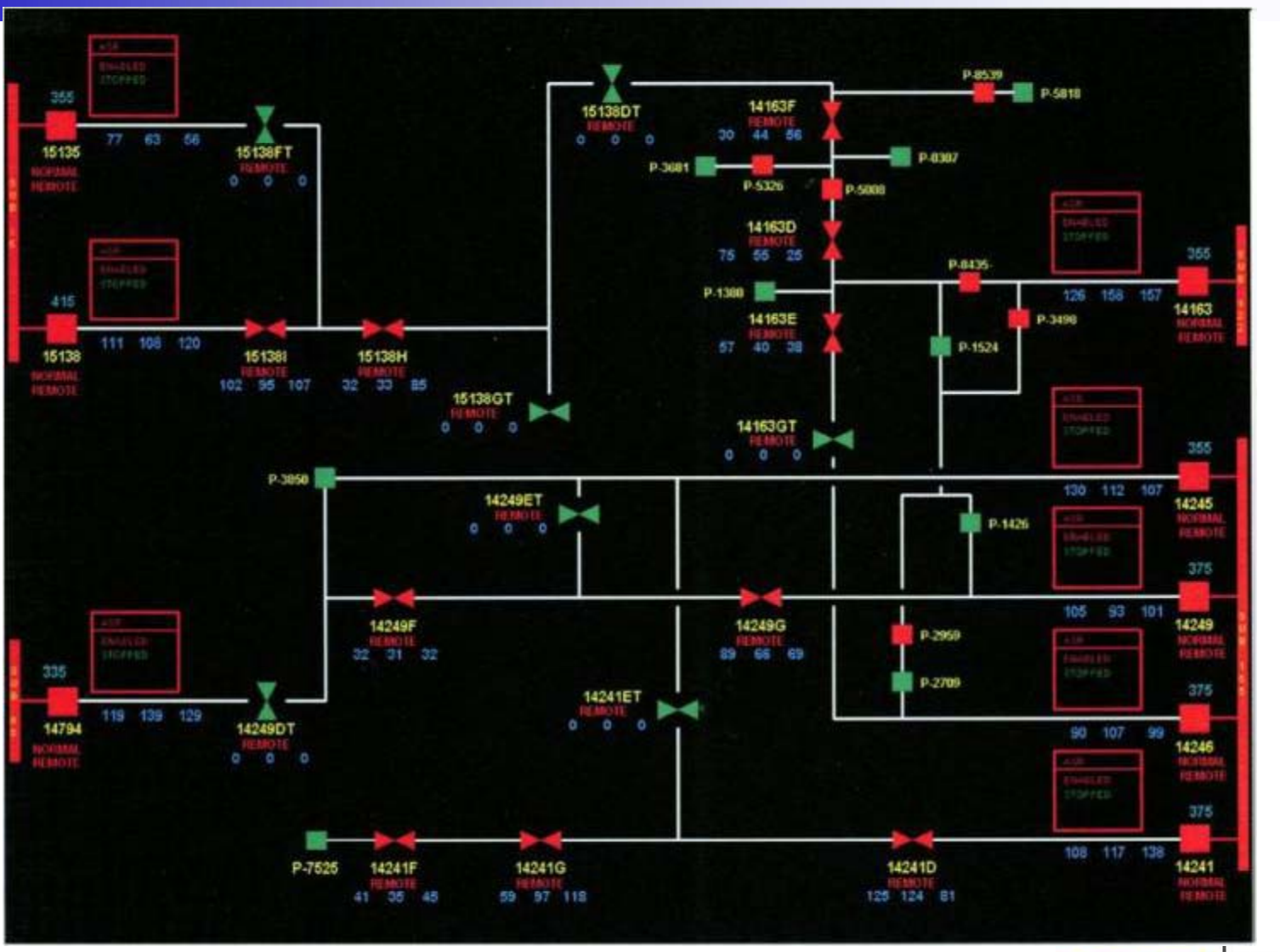

© 2007 Electric Power Research Institute, Inc. All rights reserved. 17

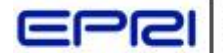

ELECTRIC POWER RESEARCH INSTITUTE

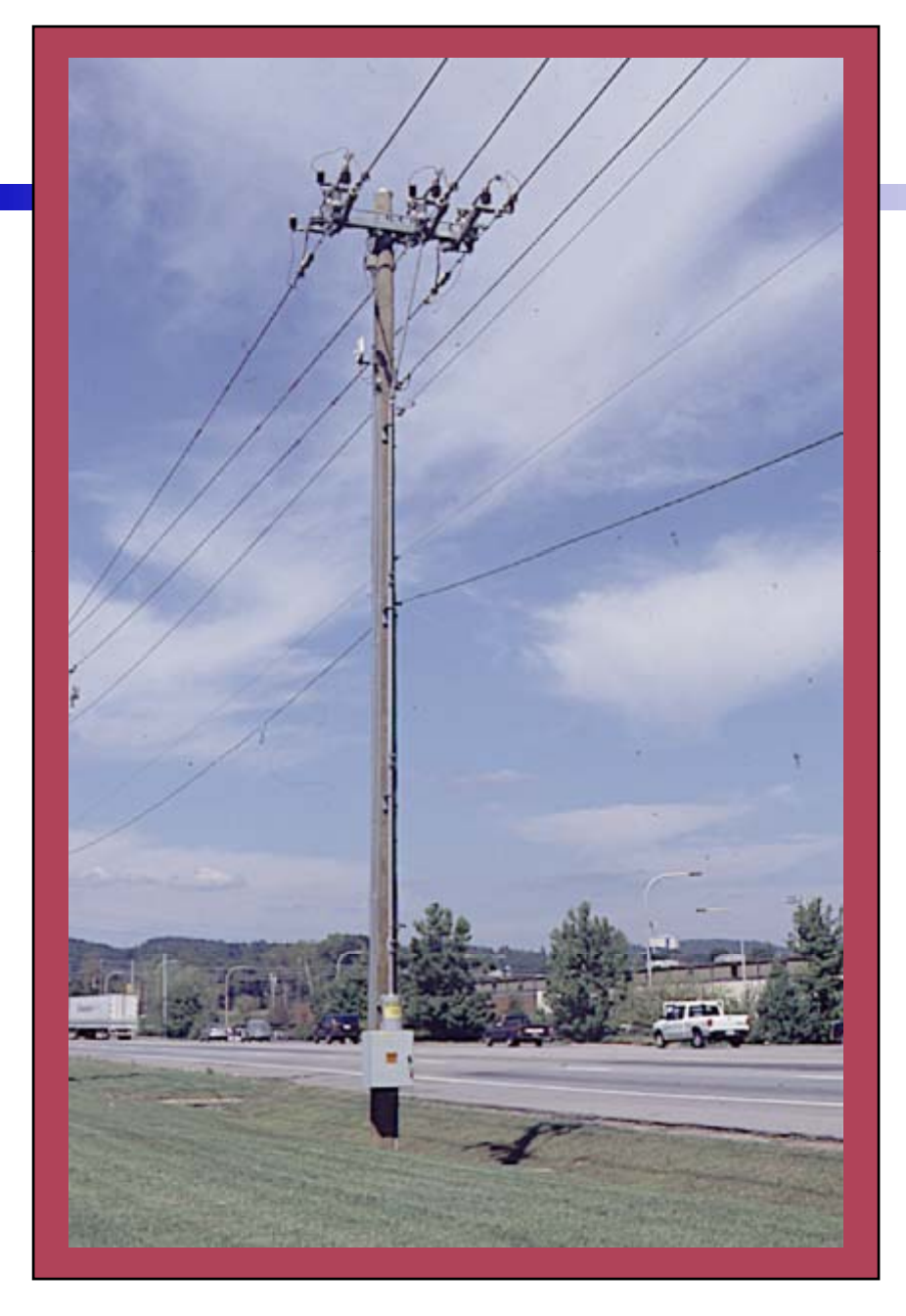

#### **S&C Omni-Rupter flat-plane switch with Cleaveland/ Price motor operator**

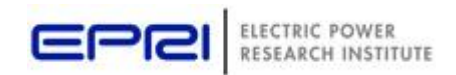

# Pole-Mounted Recloser

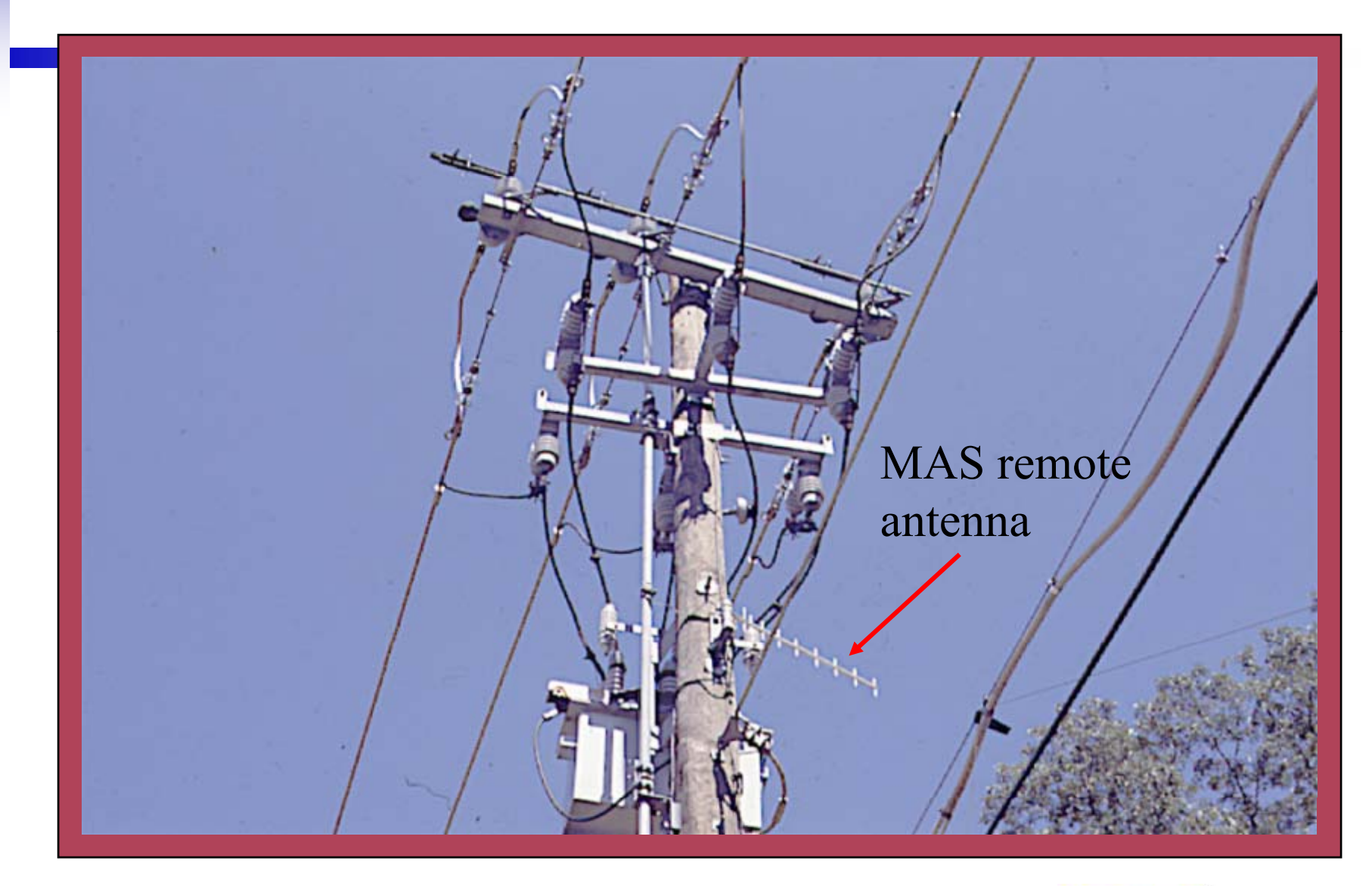

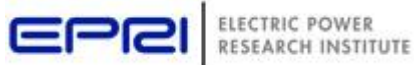

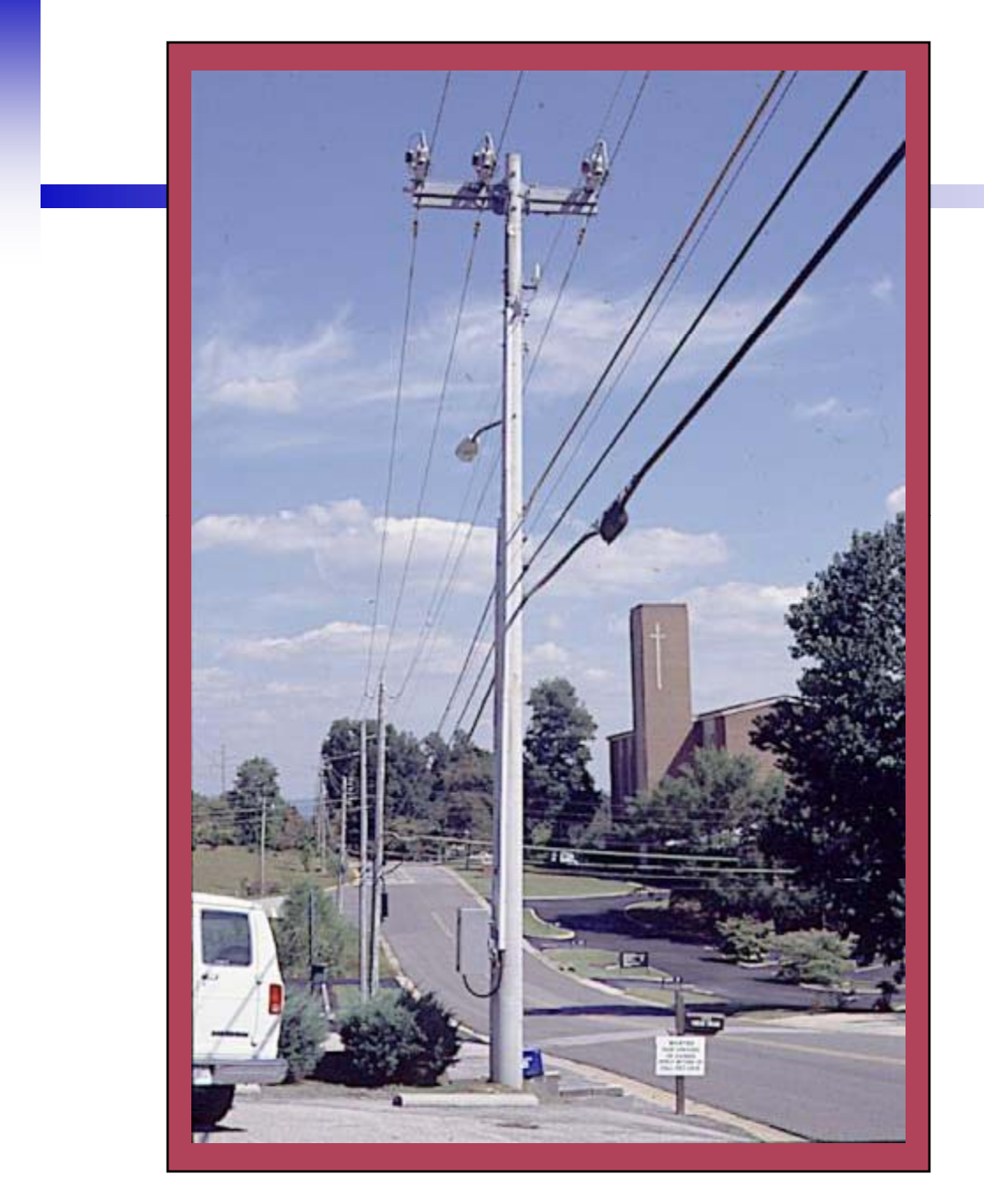

# SCADAMate Switch

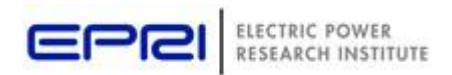

#### **Pulse closing**

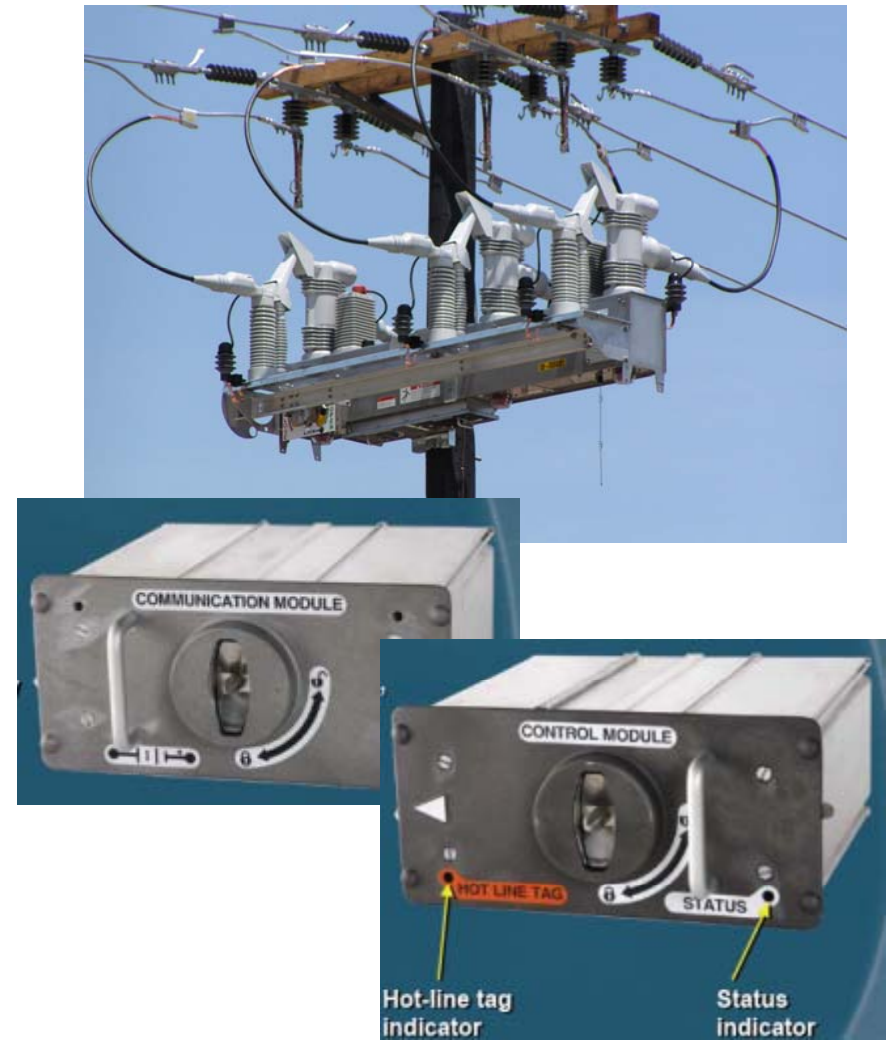

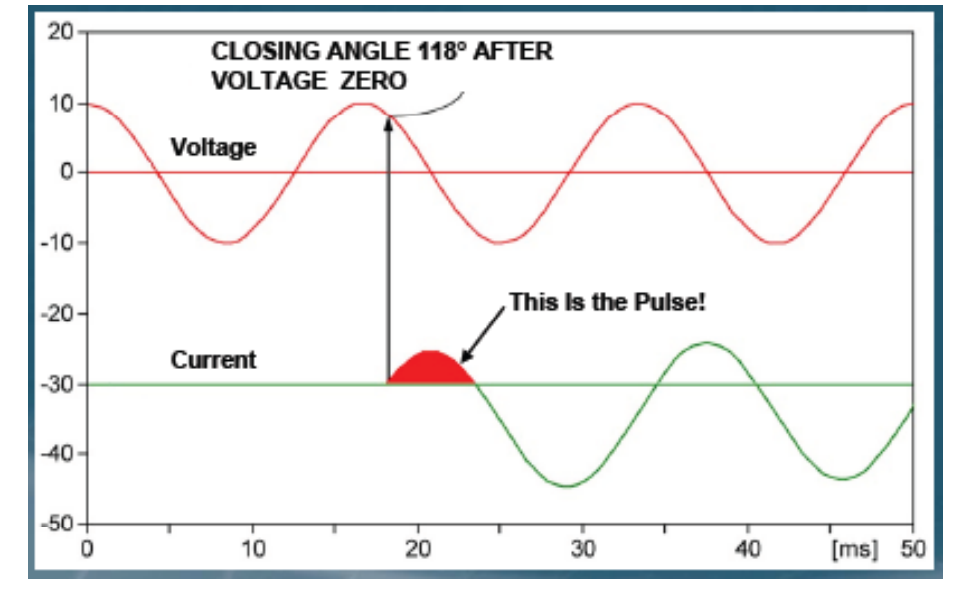

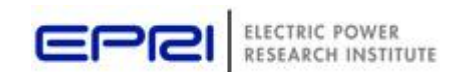

#### **Sensors for Automation Applications**

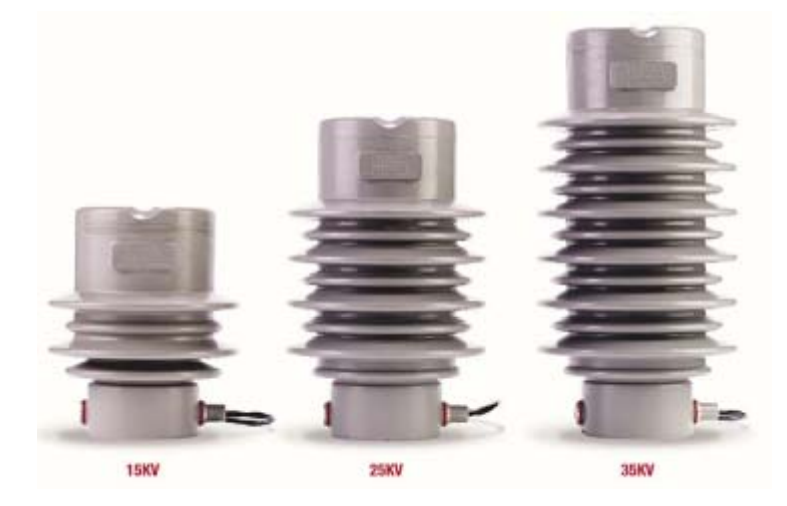

**Pi d t Di l t i Li S edmonelecric Line Sensors**

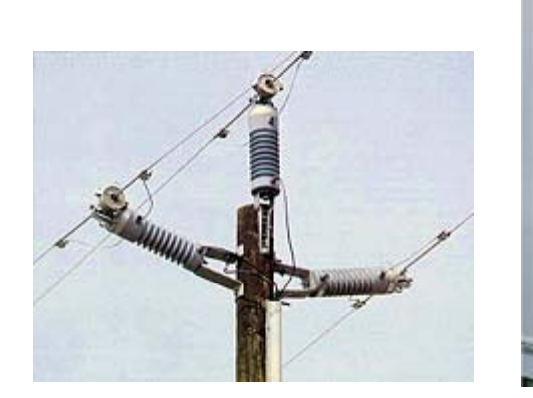

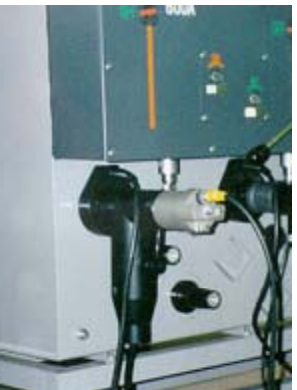

**Lindsey voltage and current sensors for OH and UG**

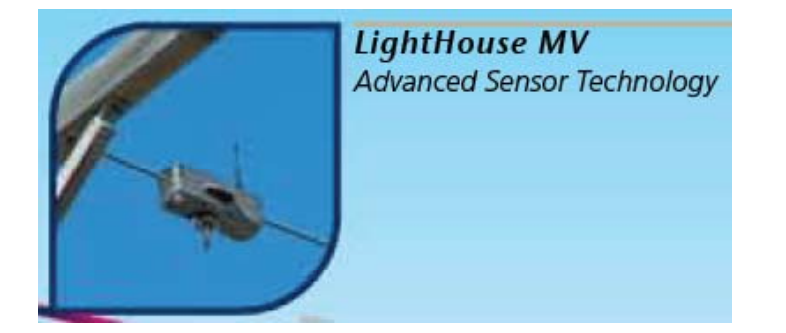

**Wireless communicating voltage and current sensors**

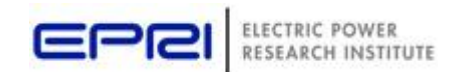

#### **Hydro Quebec – \$188M 6 year plan for automation (3750 switches)**

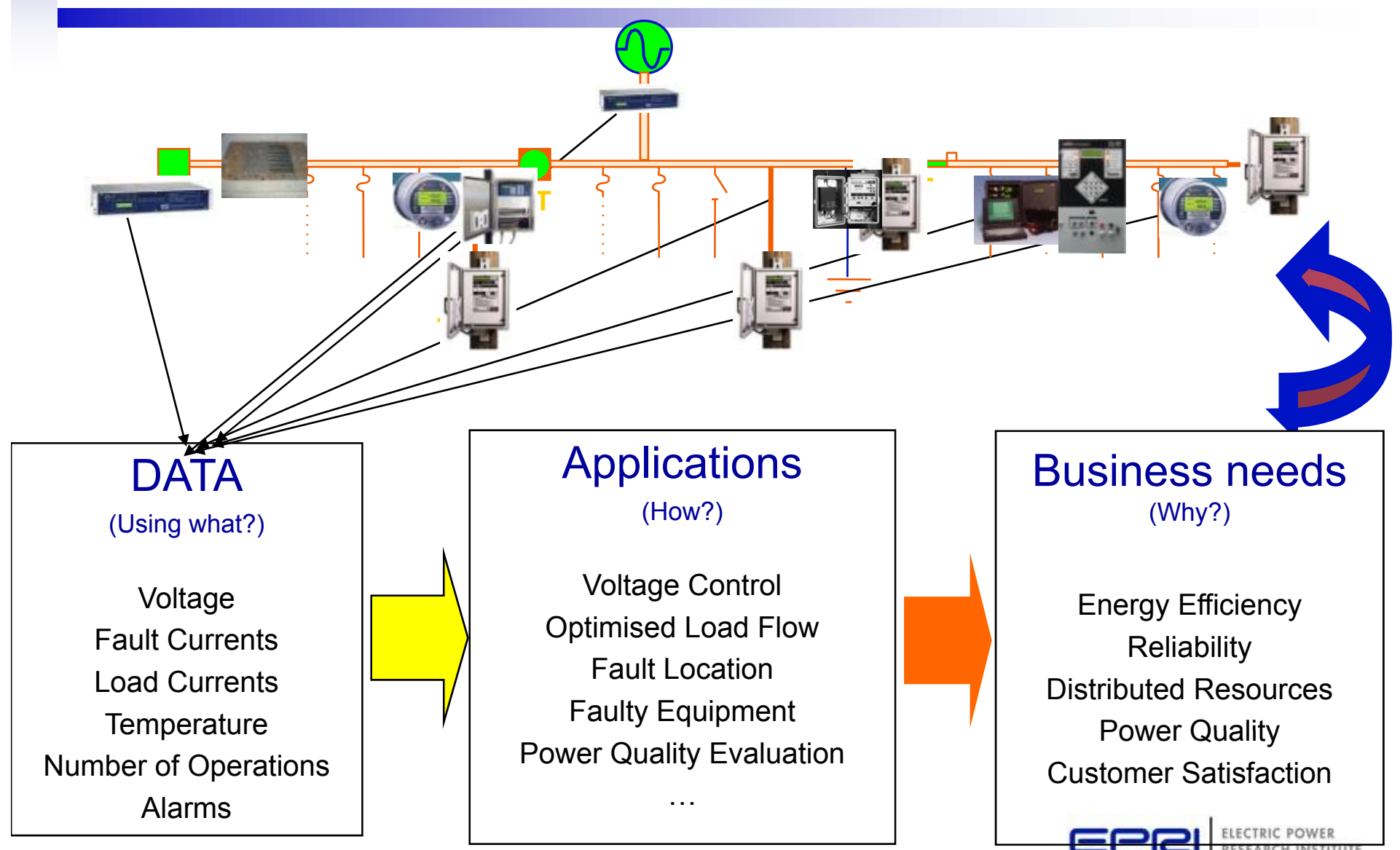

© 2007 Electric Power Research Institute, Inc. All rights reserved.  $\qquad \qquad \qquad \qquad \qquad 23$ 

#### **What Else?**

- Proactive load management
- Adaptive Volt/VAR control
- Demand response Integration
- AMI Integration
- Distributed generation integration

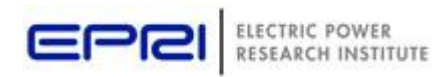

## *Coordinated Volt/Var Control*

- Voltage regulators
- Capacitor banks
- Future integrated operation of power electronics for
	- Storage
	- PV
	- Static compensators
	- …

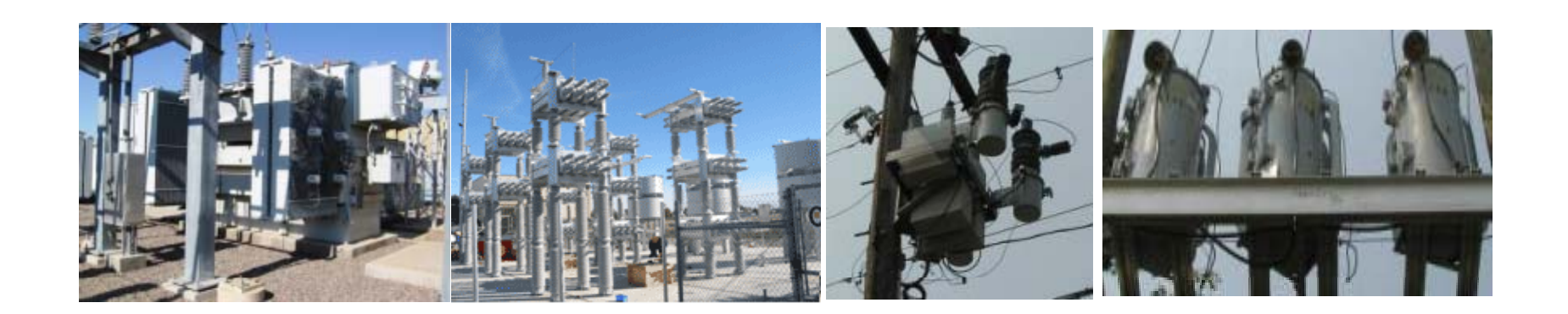

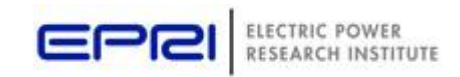

#### *Traditional Volt-VAR Control*

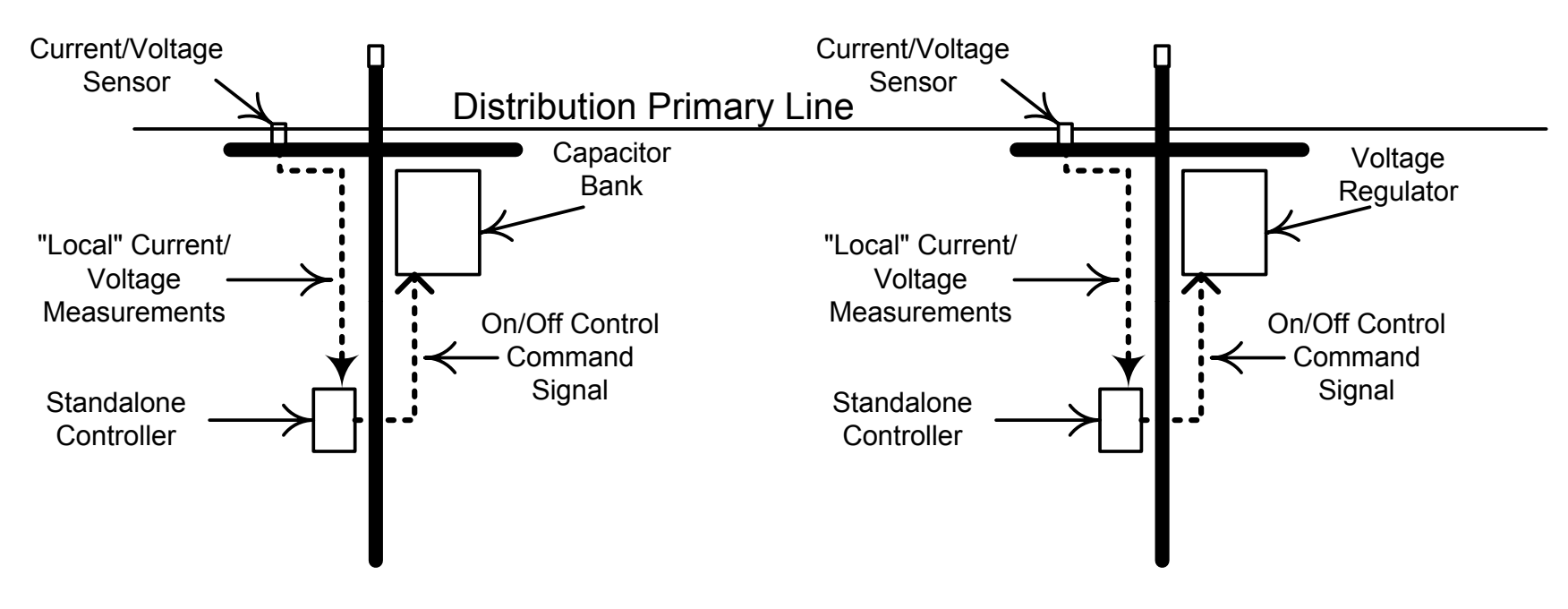

- *Volt-VAR flows managed by individual, independent, standalone volt-VAR regulating devices:*
	- –Substation transformer load tap changers (LTCs)
	- Line voltage regulators
	- –Fixed and switched capacitor banks

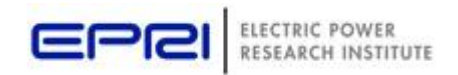

### *"SCADA" Controlled Volt-VAR*

- Volt-VAR power apparatus monitored and controlled by SCADA
- Volt and VAR Control typically handled by two separate (independent) systems:
	- **VAR Dispatch** controls capacitor banks to improve power factor, reduce electrical losses
	- **Voltage Control** controls LTCs and/or voltage regulators to reduce demand and/or energy consumption (aka, **Conservation Voltage Reduction**)
- Operation of these systems is primarily based on a **stored set of predetermined rules** (e.g., "*if power factor is less than 0.95, then switch capacitor bank #1 off")*

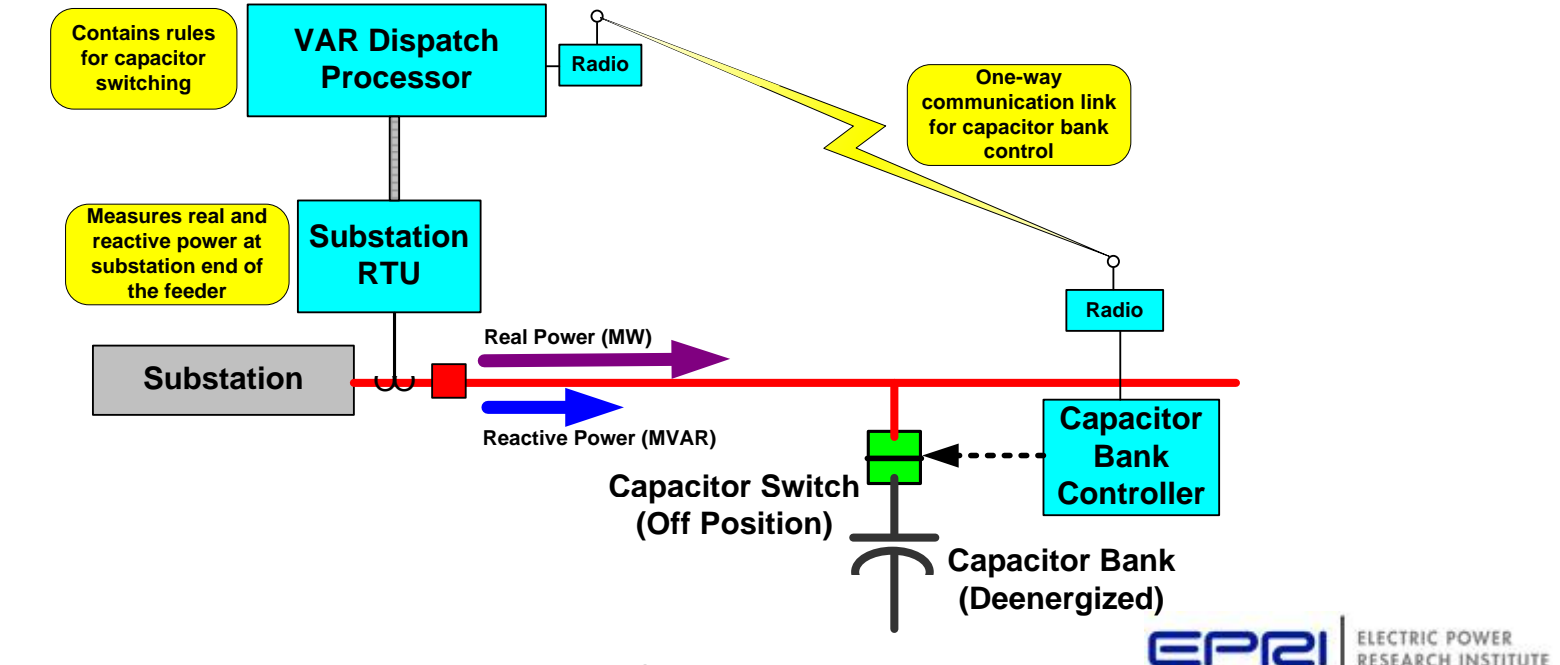

## **Integrated Volt-VAR Control (IVVC) System Configuration**

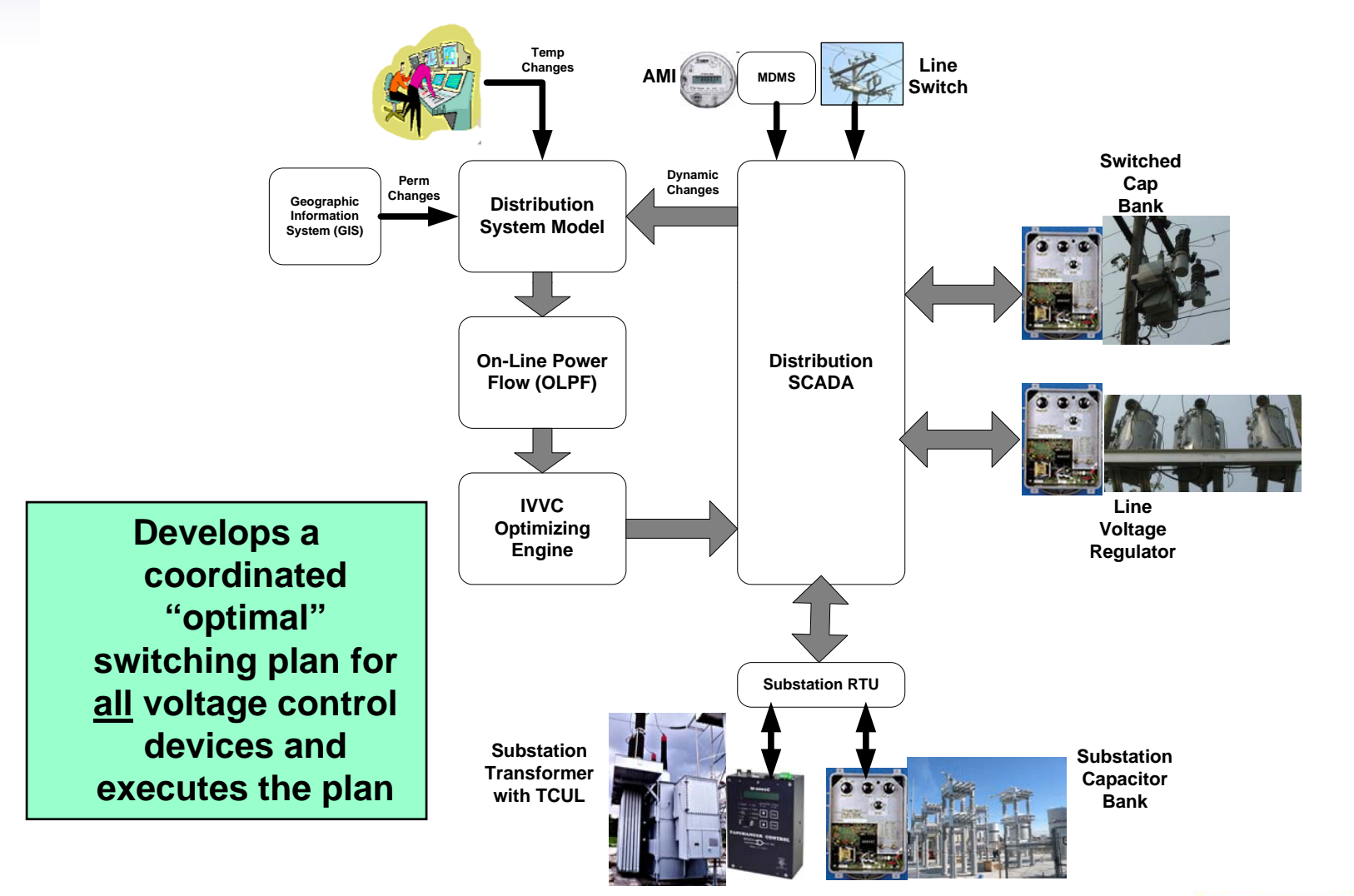

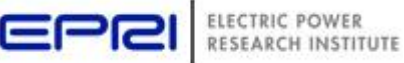

## **Integrated communication network for distribution mana gement**

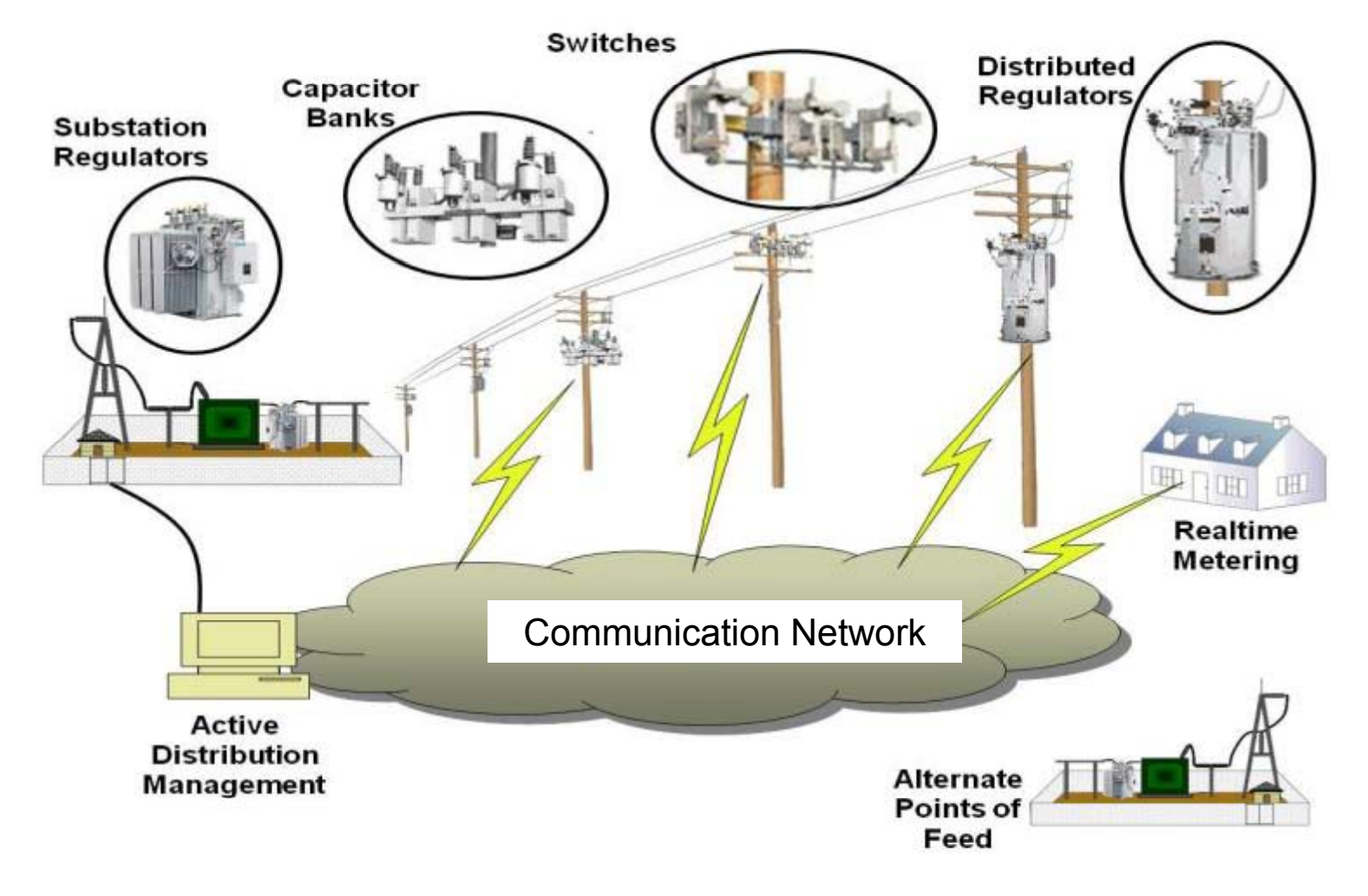

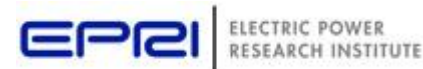

#### **Integrated Volt VAR Control – DG Included**

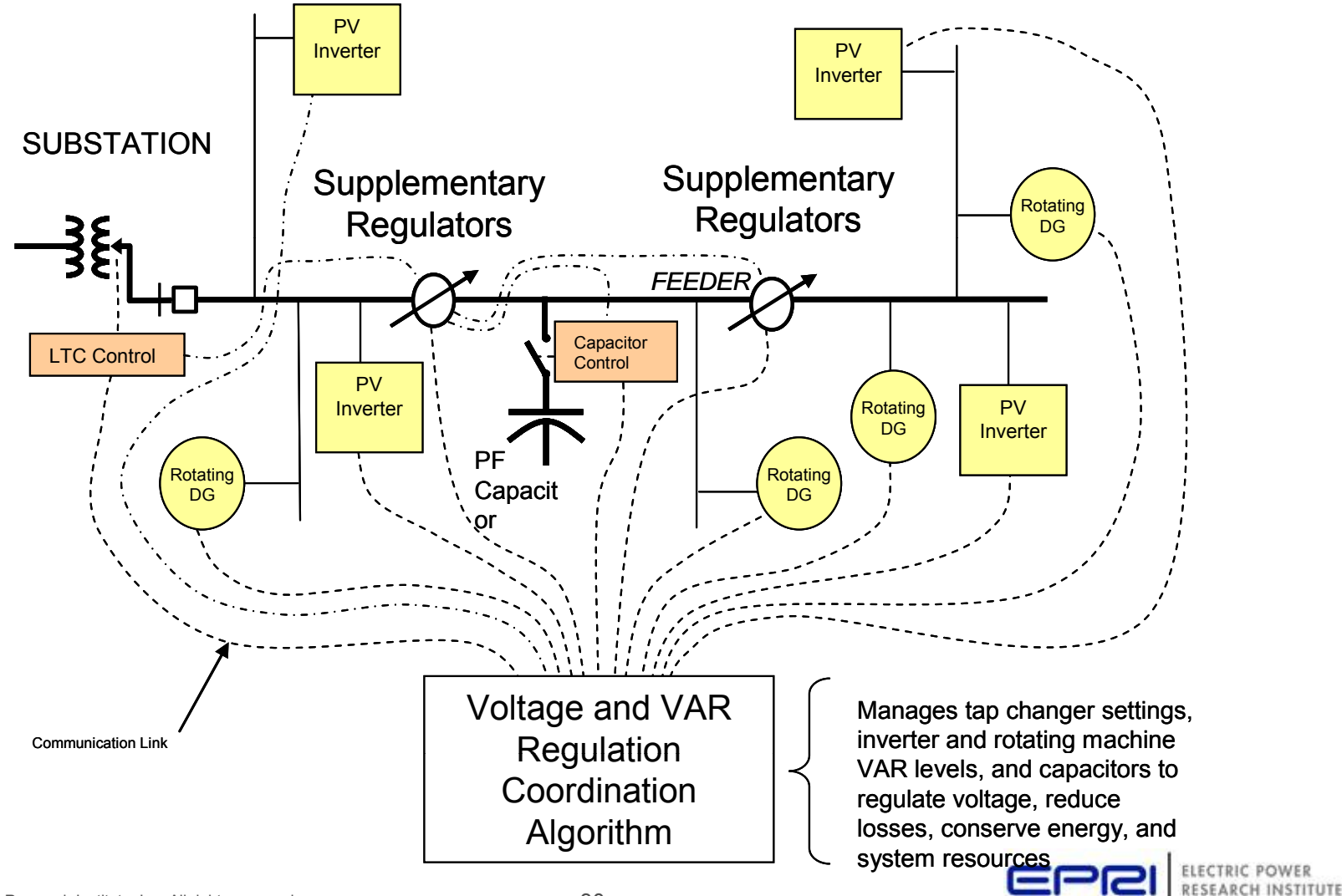

## **Integrating AMI Data with Distribution Operations**

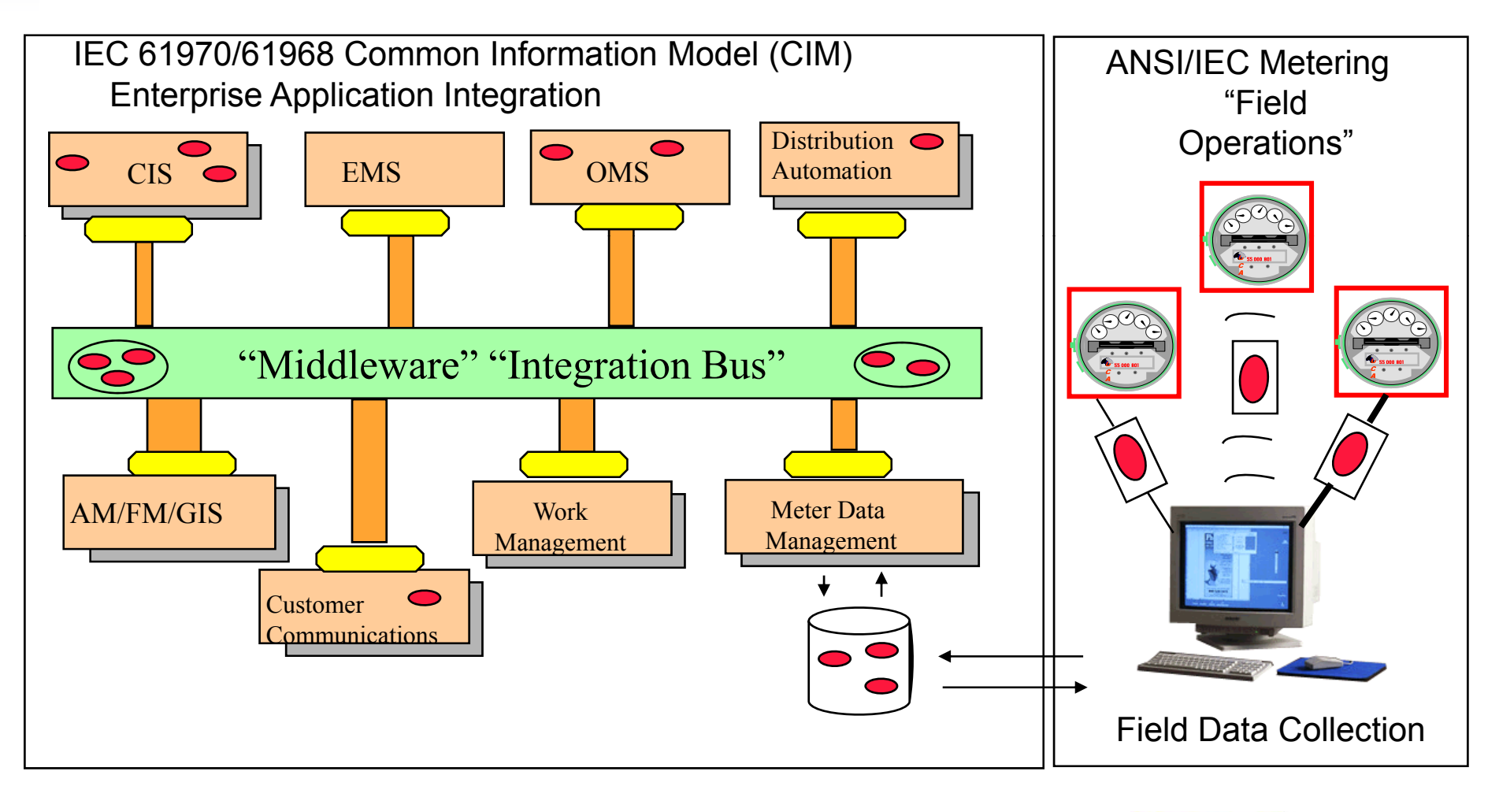

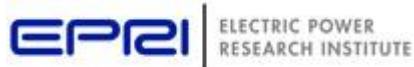

## **AMI Integration Options and Use Cases**

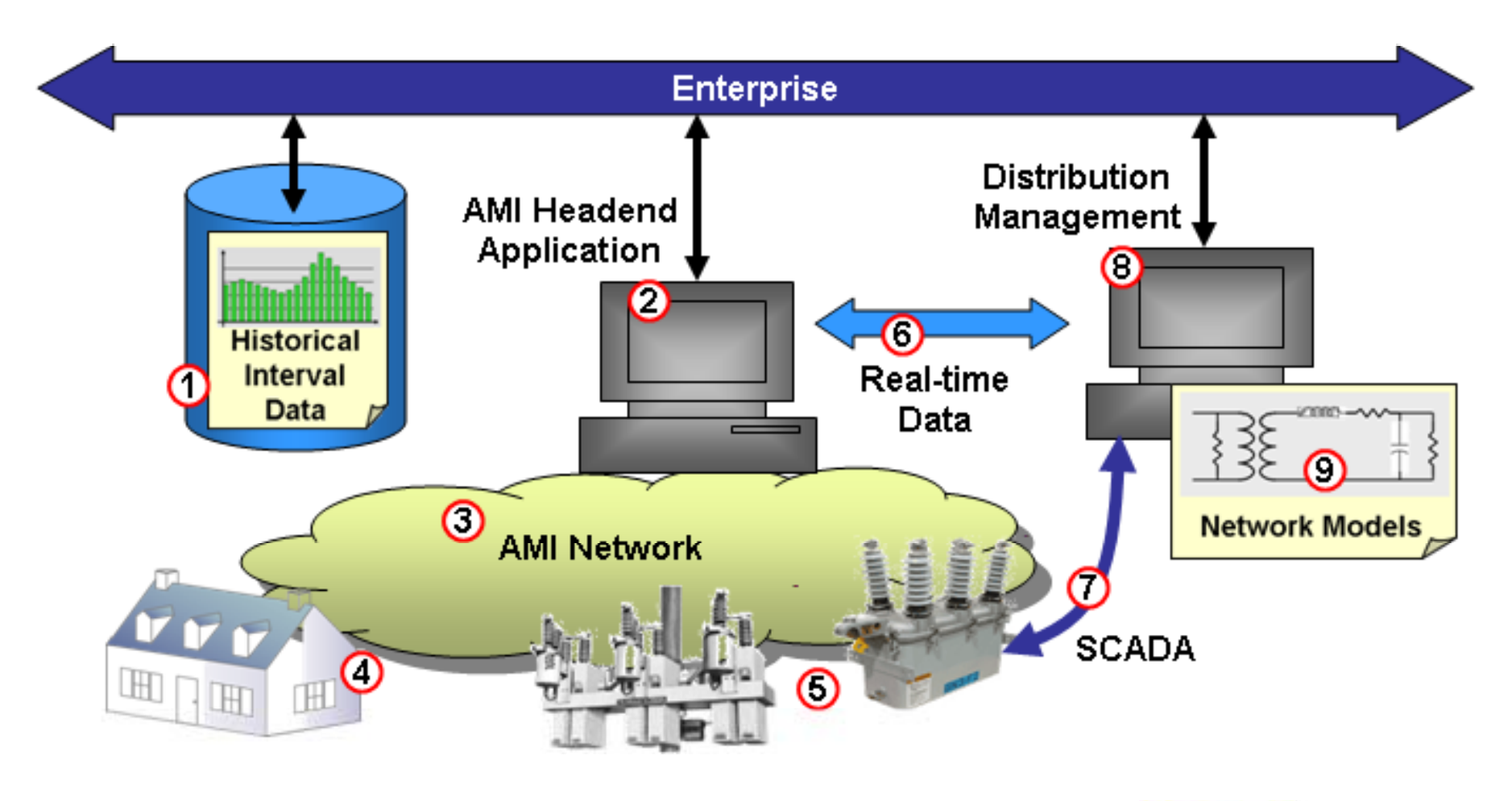

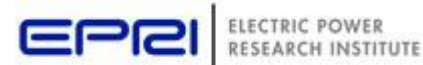

## **Fault Location with Distributed Monitors**

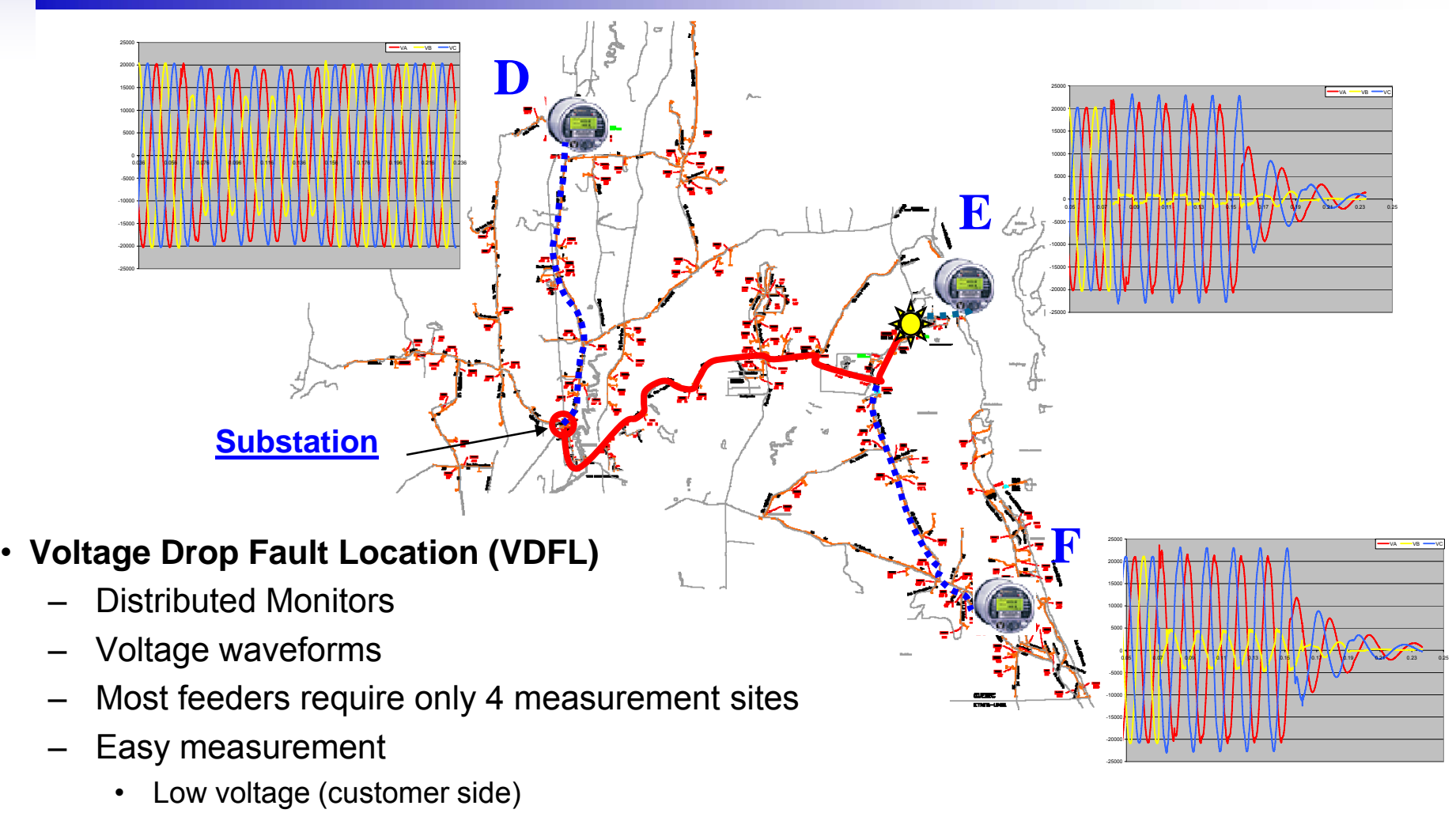

- GPS not required (no precise synchronisation required)
- •Calibration not needed

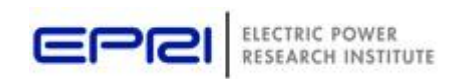

## **New Distribution Models Open Up New Applications**

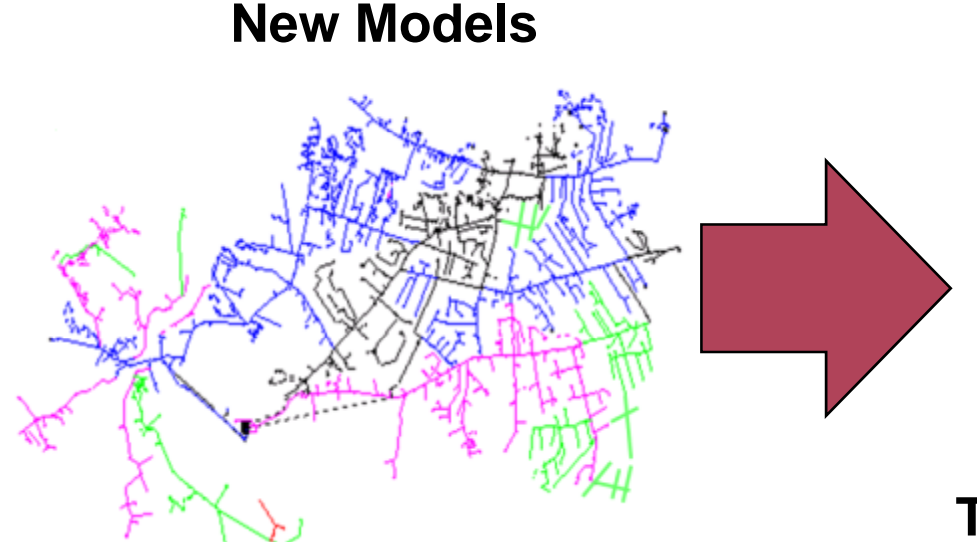

**Fault Location**

**Minimize Losses**

**Volt/Var Control**

**Transformer Load Mana gement**

#### **Inte gration of Distributed Resources g**

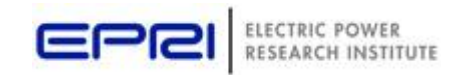

## **Vision for Distribution Management System inte gration with Smart Grid**

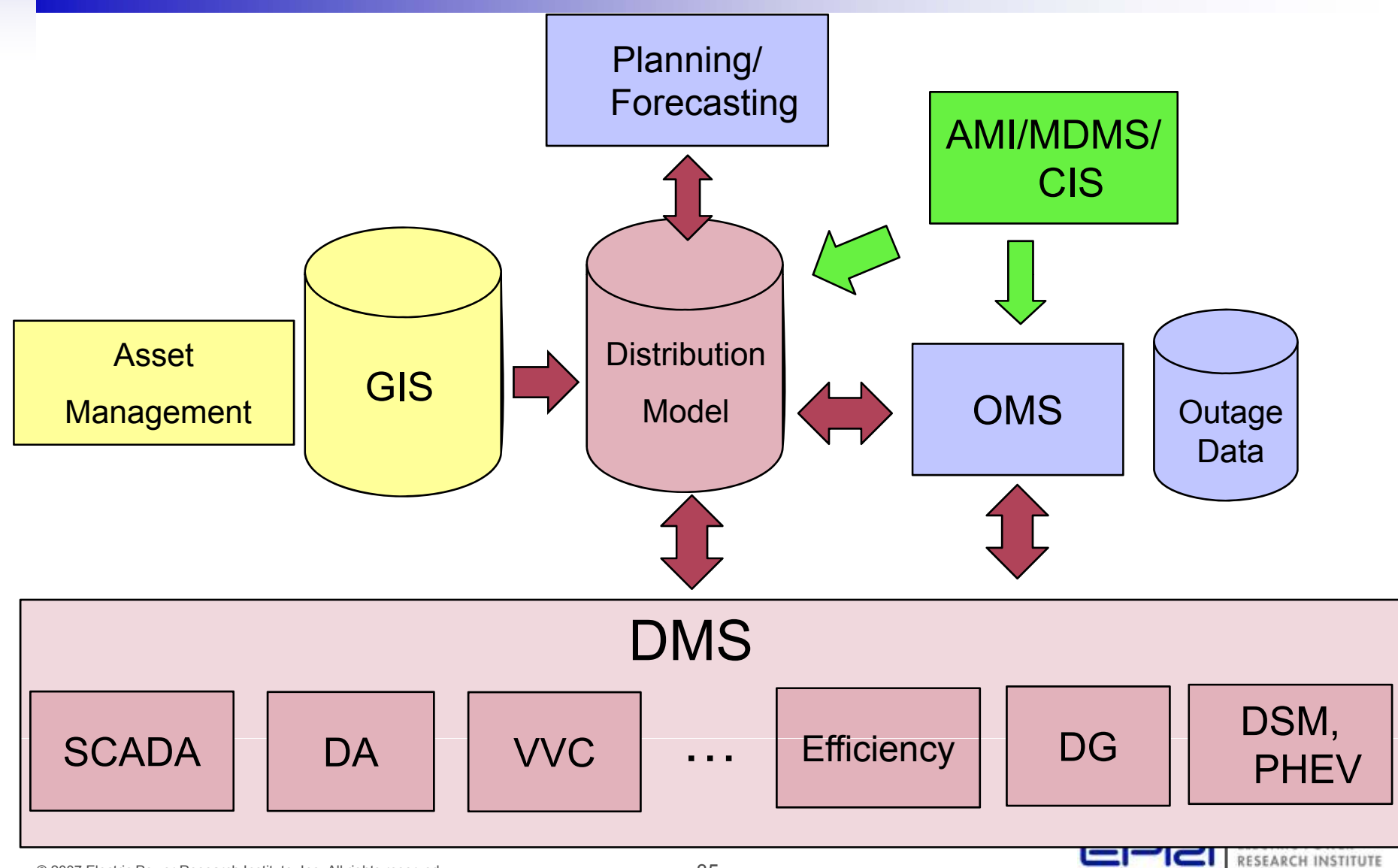

## **Discussion of DMS Issues**

- DMS Applications
	- Volt Var Control
	- Loss Management
	- Reliability/reconfiguration
	- Asset management
	- Fault location/fault management
- Important Interfaces
	- GIS
	- OMS
	- Asset Management
	- Distribution Models
	- MDMS
	- CIS
- Distributed vs Central processing considerations
- Model management and complexity
- State estimators
- Operator interface requirements
- Cost/benefit assessment approaches pp
- Integration of distributed resources

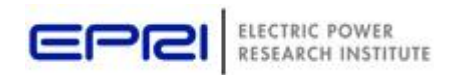
#### **Questions?**

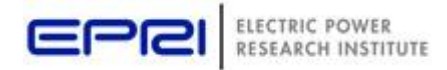

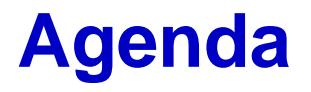

- •Active Distribution Management Overview
- •Modeling Considerations and OpenDSS
- Examples of Active Distribution Management and CIGRE C6.11 Activities
- •IEEE Distribution Automation Working Group
- •Demonstrations

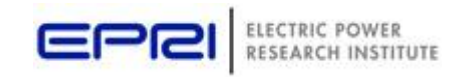

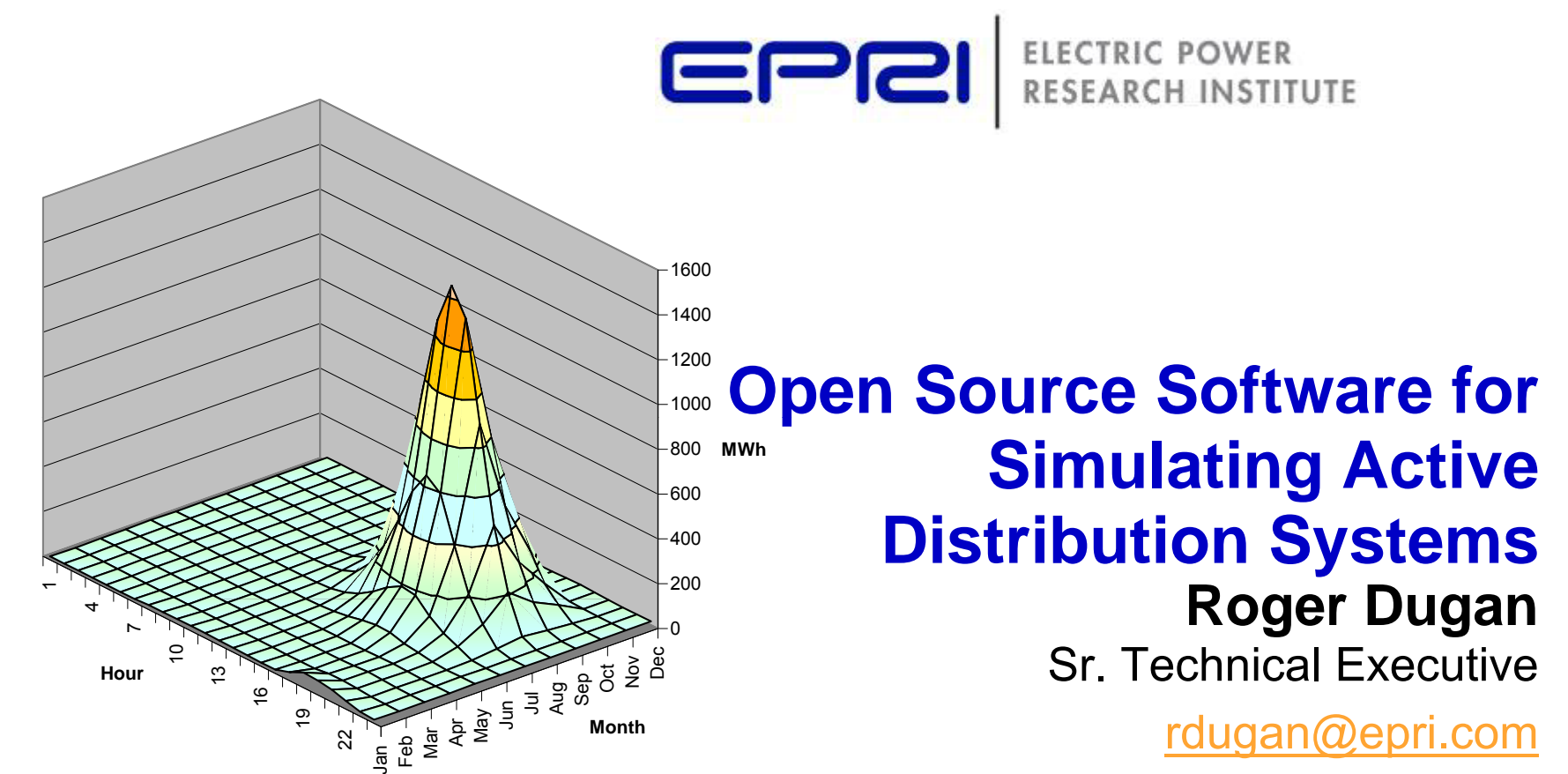

Active Distribution Management Tutorial

Cigre Canada Toronto, Ontario October 4, 2009

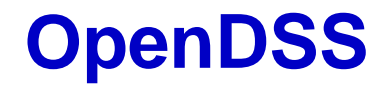

- EPRI released its Distribution System Simulator (DSS) program as *open source* In Sept 2008
	- –Source code is available to public
	- –BSD License – basically no limitations
- Called "**OpenDSS**"
- Can be found at:

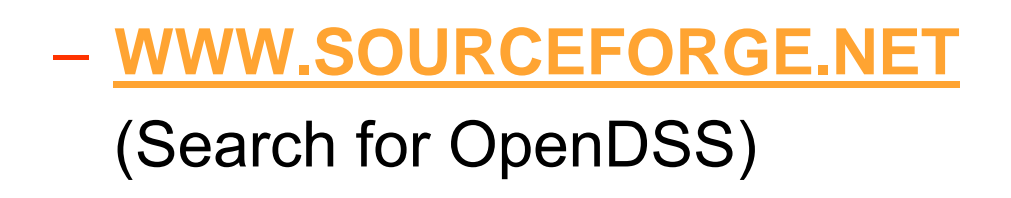

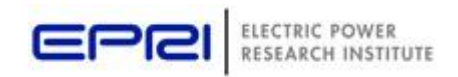

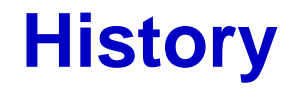

- DSS development was started at Electrotek Concepts in 1997 to provide
	- –a very flexible and expandable research platform
	- – a foundation for special distribution analysis applications
		- In particular, DG analysis
- Fills many of the gaps left by more conventional distribution system analysis tools
- $\bullet$  For developing new approaches to distribution system analysis
- Acquired by EPRI in 2004

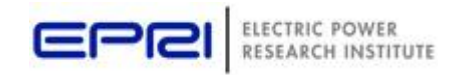

#### **Time- and Location-Specific Benefits**

- The DSS was designed from the beginning to capture both **Time - and Location -specific specificbenefits** of
	- –DG or other proposed capacity enhancements
- Most traditional distribution system analysis programs:  $\,$ 
	- –Capture only some location-specific benefits
	- –– Ignores time; Assumes resource is available
	- – *This gets the wrong answer* for many DG and energy efficiency analyses
- Must do time sequence analysis
	- –Over distribution planning area

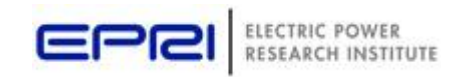

### **Original Overall Model Concept circa 1997**

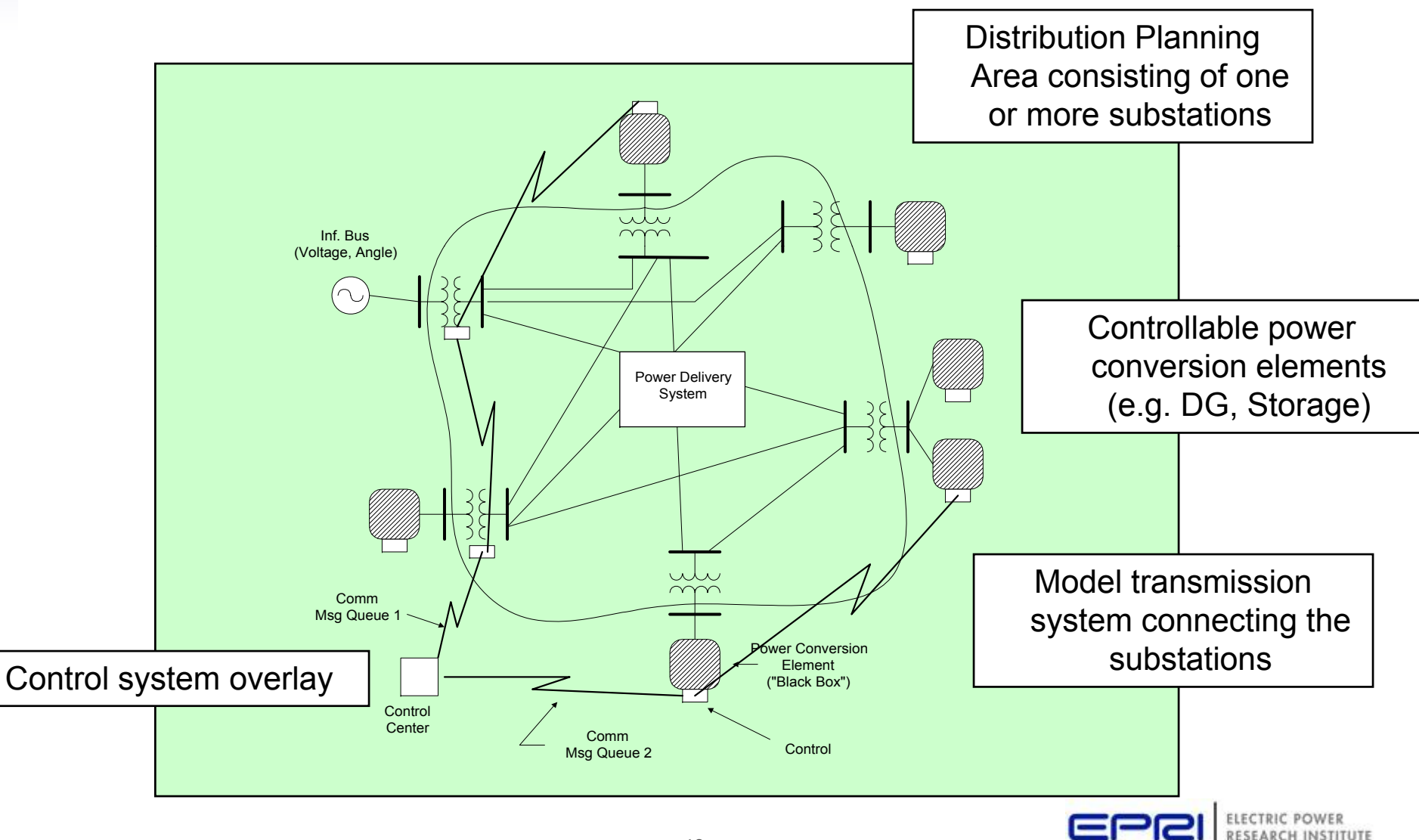

#### **Why Did We Make it Open Source?**

- EPRI has made the DSS open source to:
	- – Cooperate with other open source efforts in the USA in Smart Grid research
		- Gridlab-D at PNL, for example
	- – To encourage new advancements in distribution system analysis
		- We've already seen proof of this
	- – To provide Smart Grid researchers a tool for testing and developing distribution control algorithms

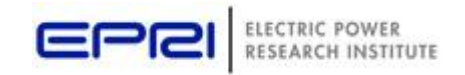

## **Example DSS Applications ( ) the more exotic ones**

- Neutral-to-earth (stray) voltage simulations.
- Loss evaluations due to unbalanced loading.
- Development of DG models for the IEEE Radial Test Feeders.
- High-frequency harmonic and interharmonic interference.
- Losses, impedance, and circulating currents in unusual transformer bank configurations.
- Transformer frequency response analysis.
- Distribution automation control algorithm assessment.
- Impact of tankless water heaters on flicker and distribution transformers.
- Wind farm collector simulation.
- Wind farm impact on local transmission.
- Wind generation and other DG impact on switched capacitors and voltage regulators.
- Open-conductor fault conditions with a variety of single-phase and three-phase transformer connections.

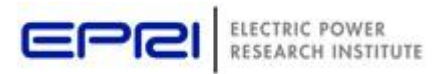

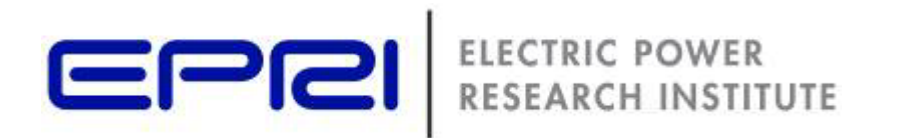

#### **What Can It Do?**

Examples of Results

#### **Power Flow Visualization**

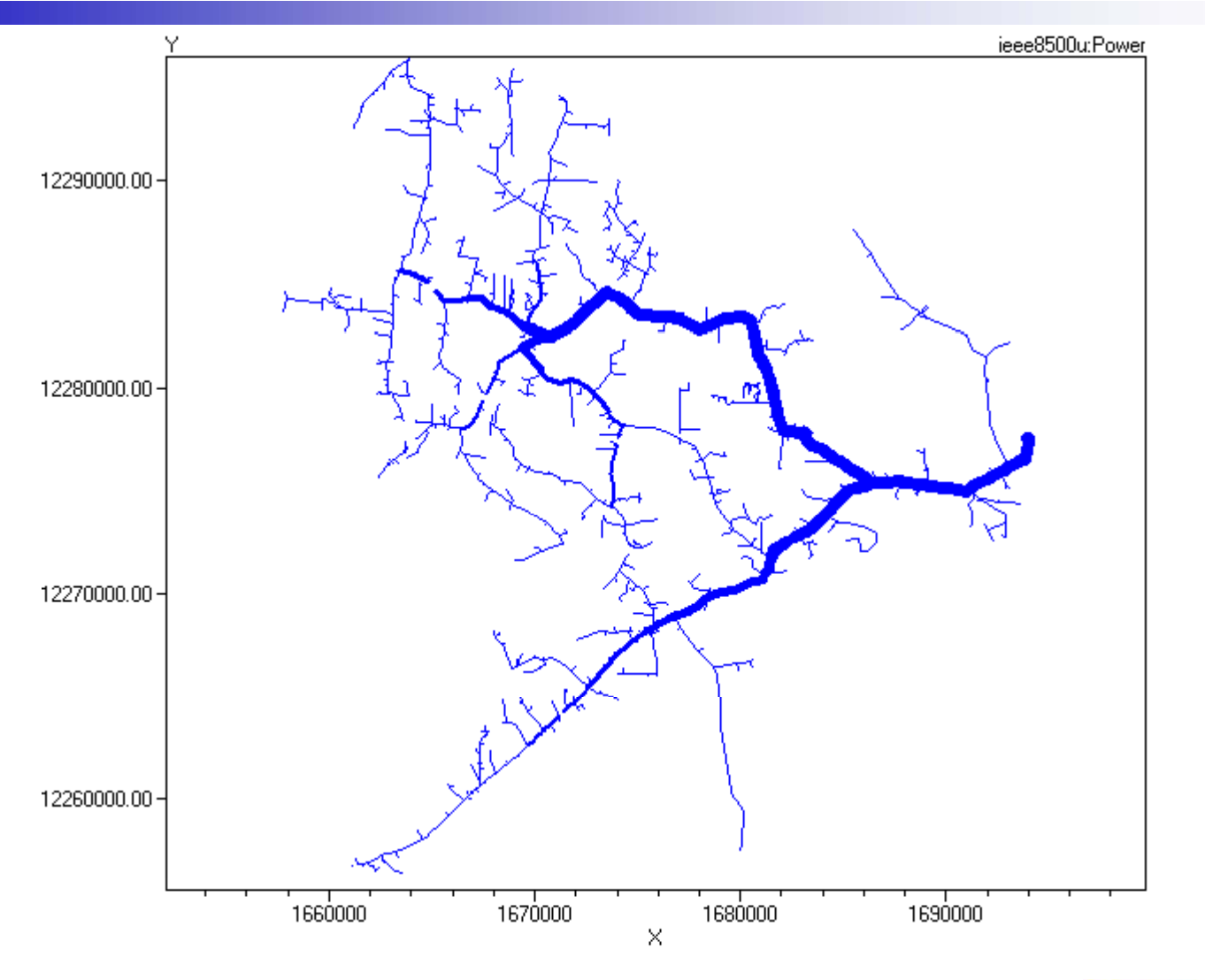

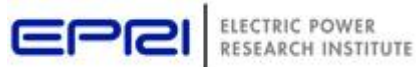

#### **Power Flow Visualization**

#### **Voltage Profile Plot**

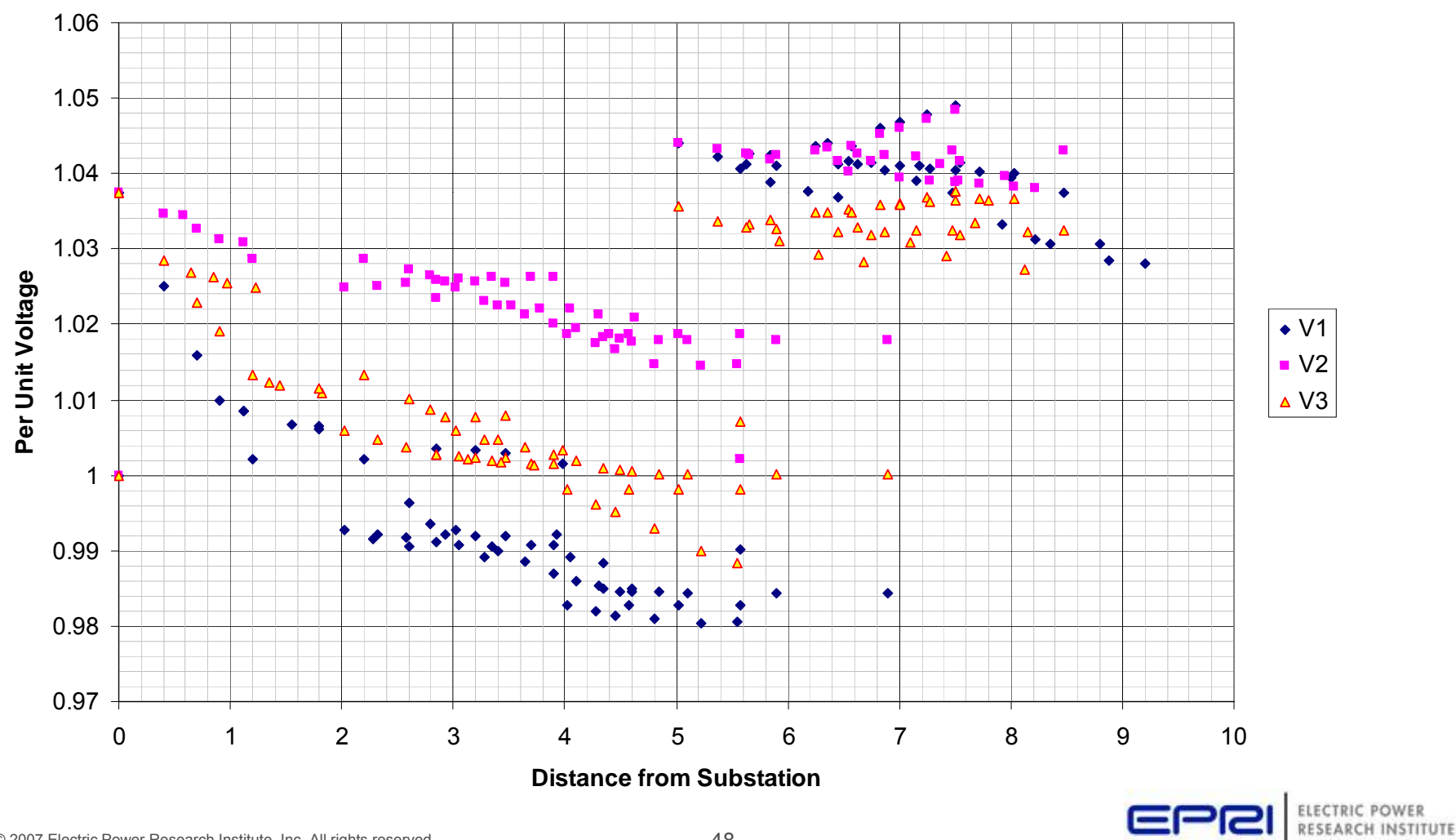

### **Current**

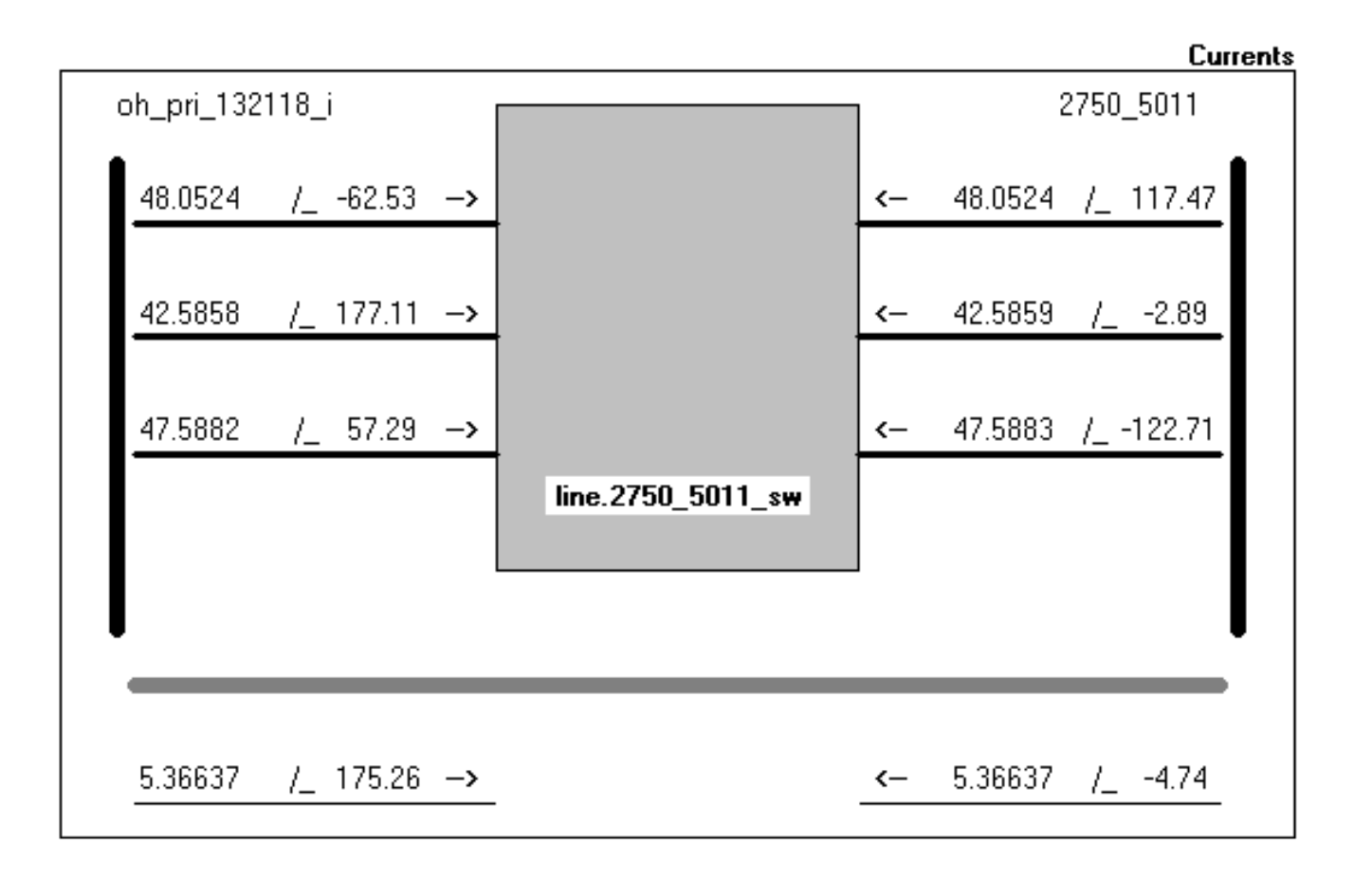

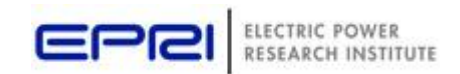

#### **Power**

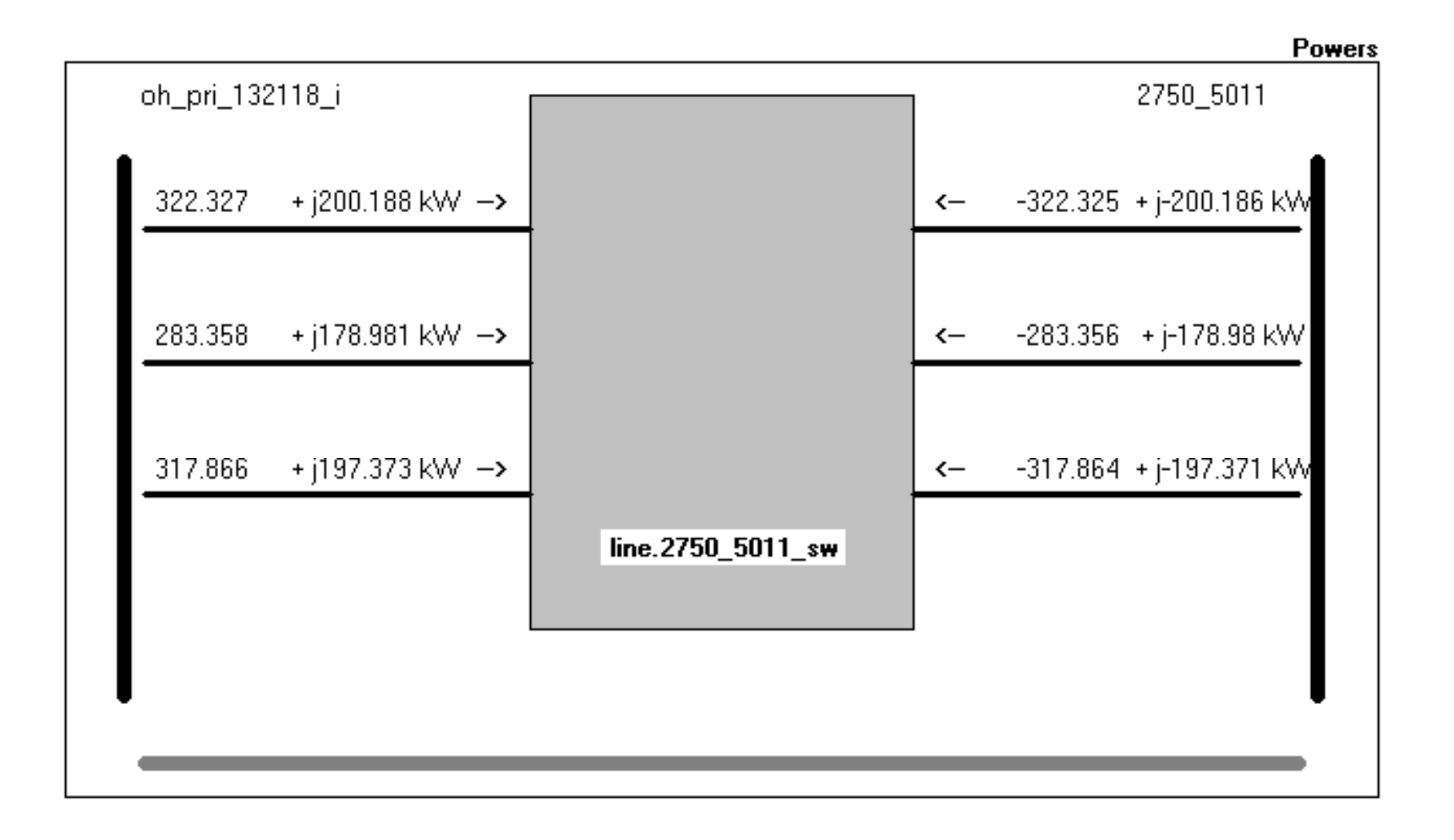

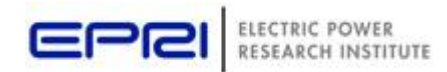

#### **A Bit More Complicated …**

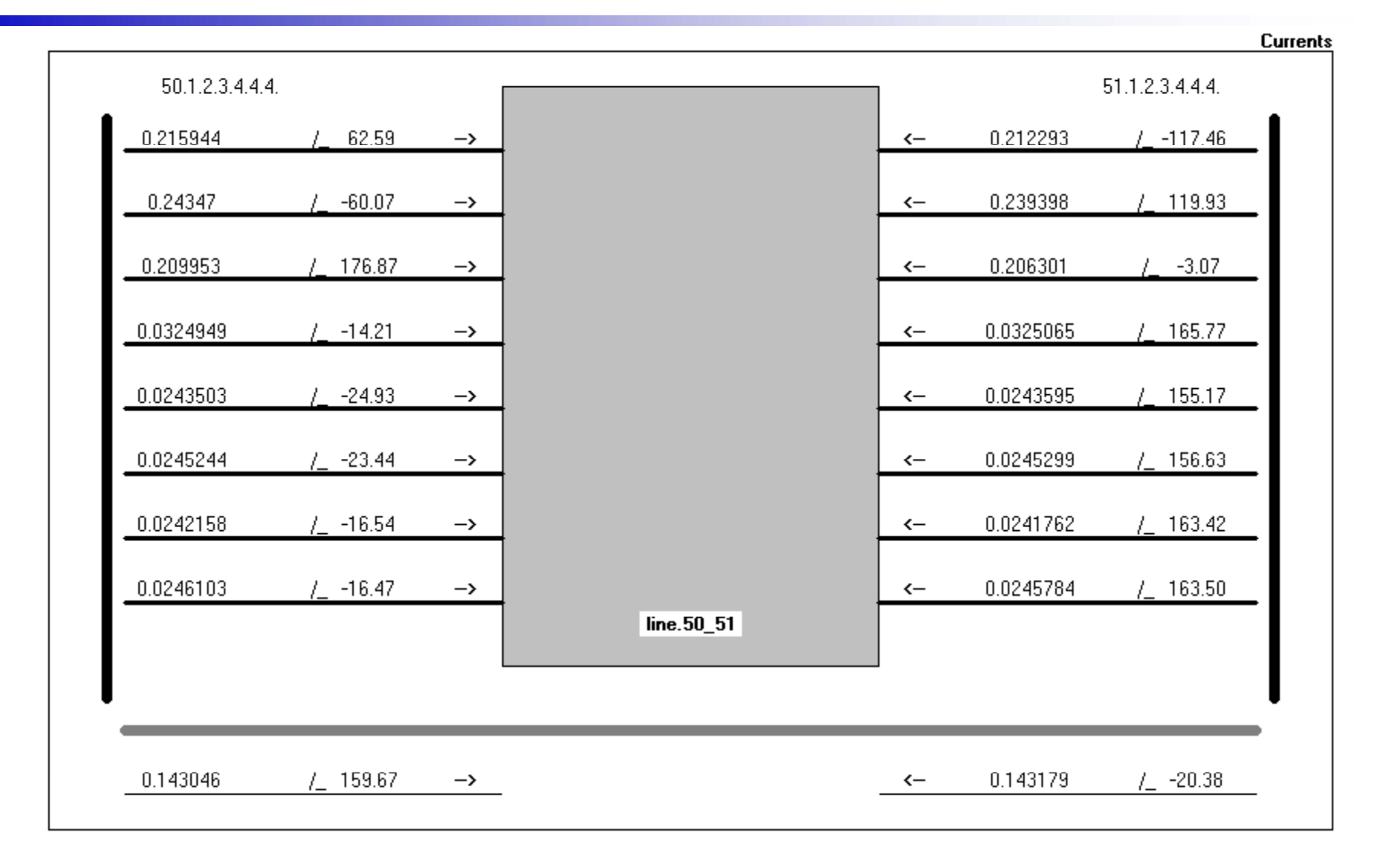

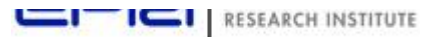

#### **Annual Losses**

Peak load losses are not necessarily indicative of annual losses

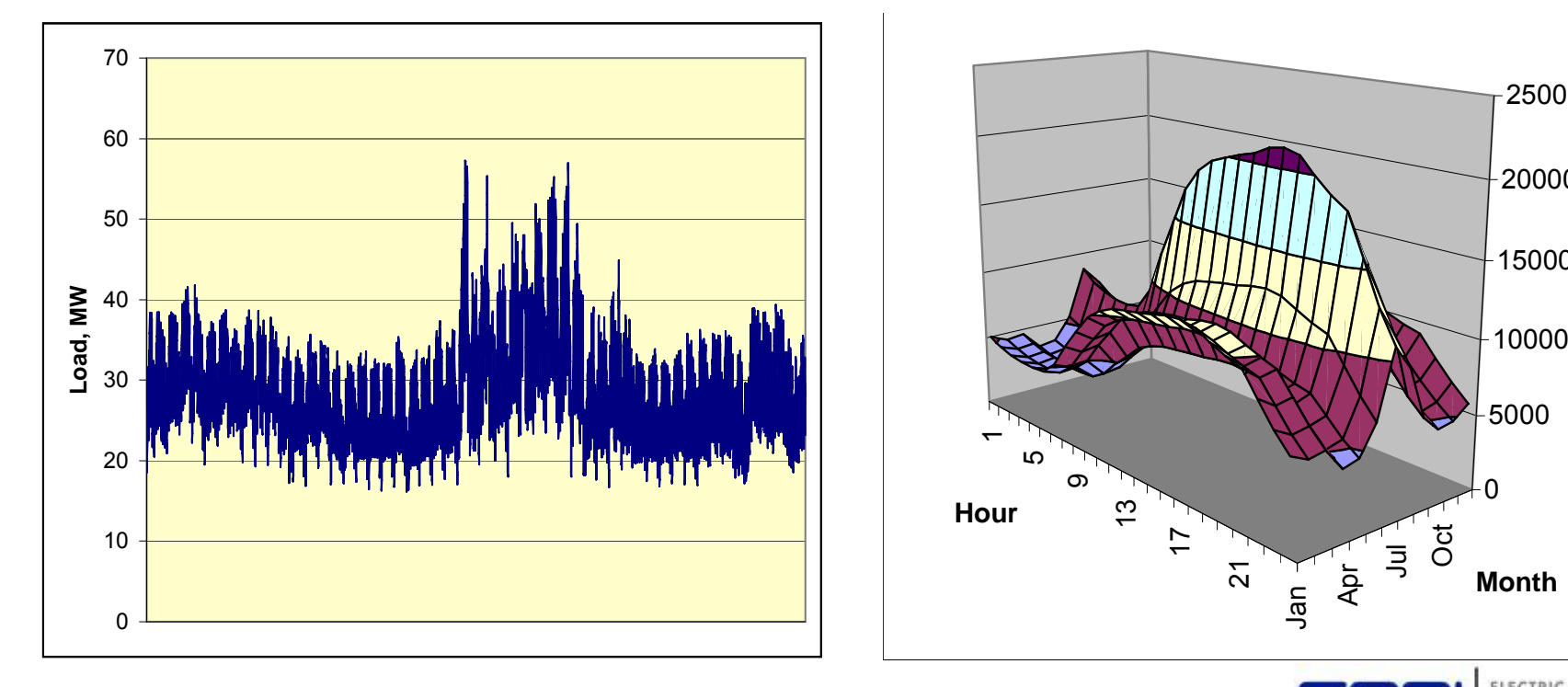

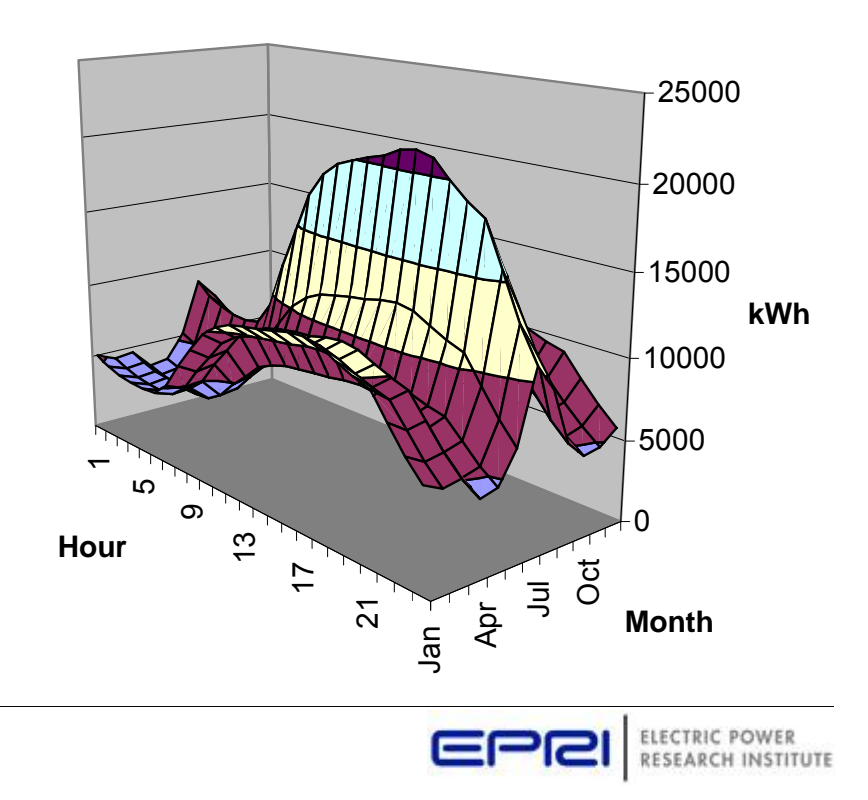

### **Power Distribution Efficiency ( j) EPRI Green Circuits Pro ject )**

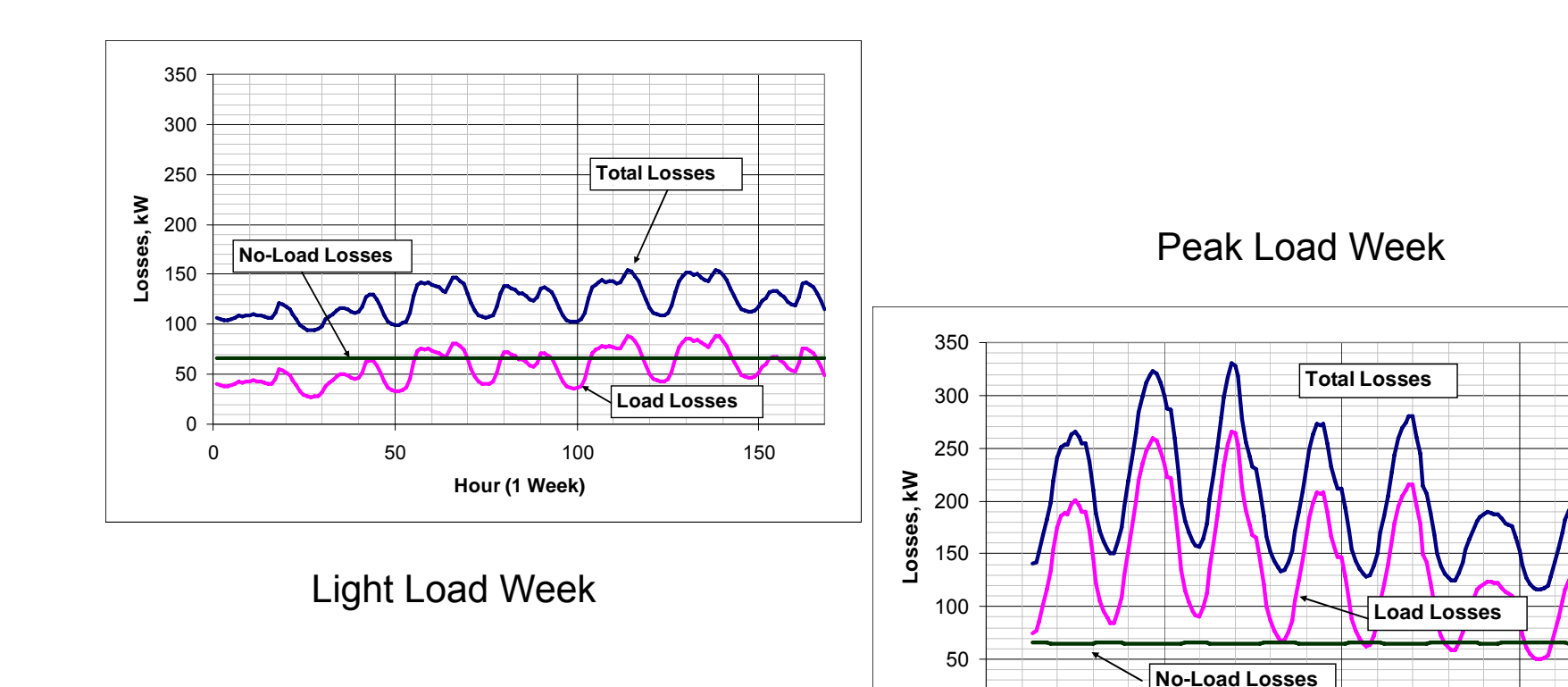

0

5200

5250 5300 5350

**Hour (1 Week)**

RESEARCH INSTITUTE

#### **Solar PV Simulation**

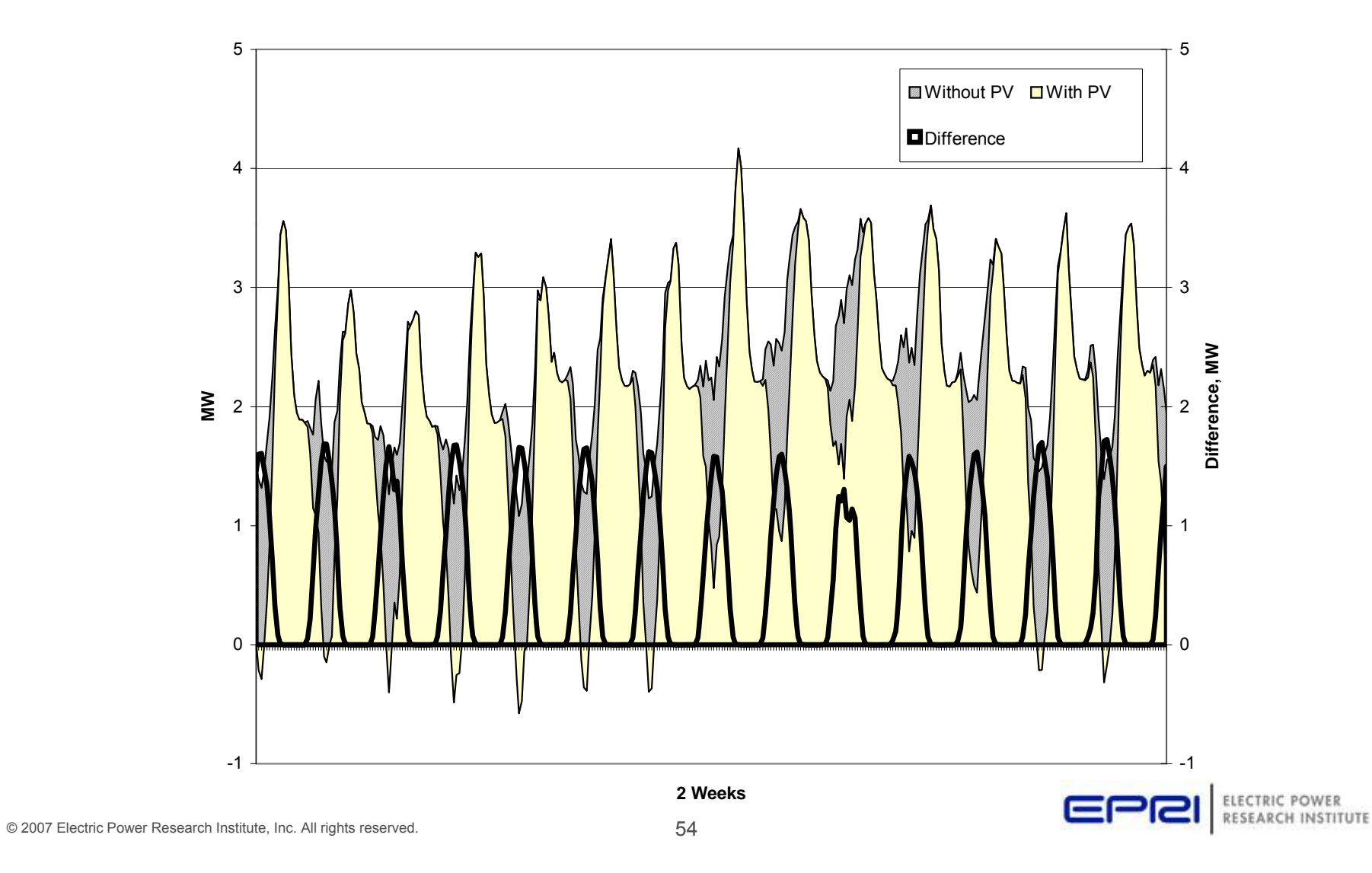

#### **Solar Ramp Simulation – Regulator Impacts**

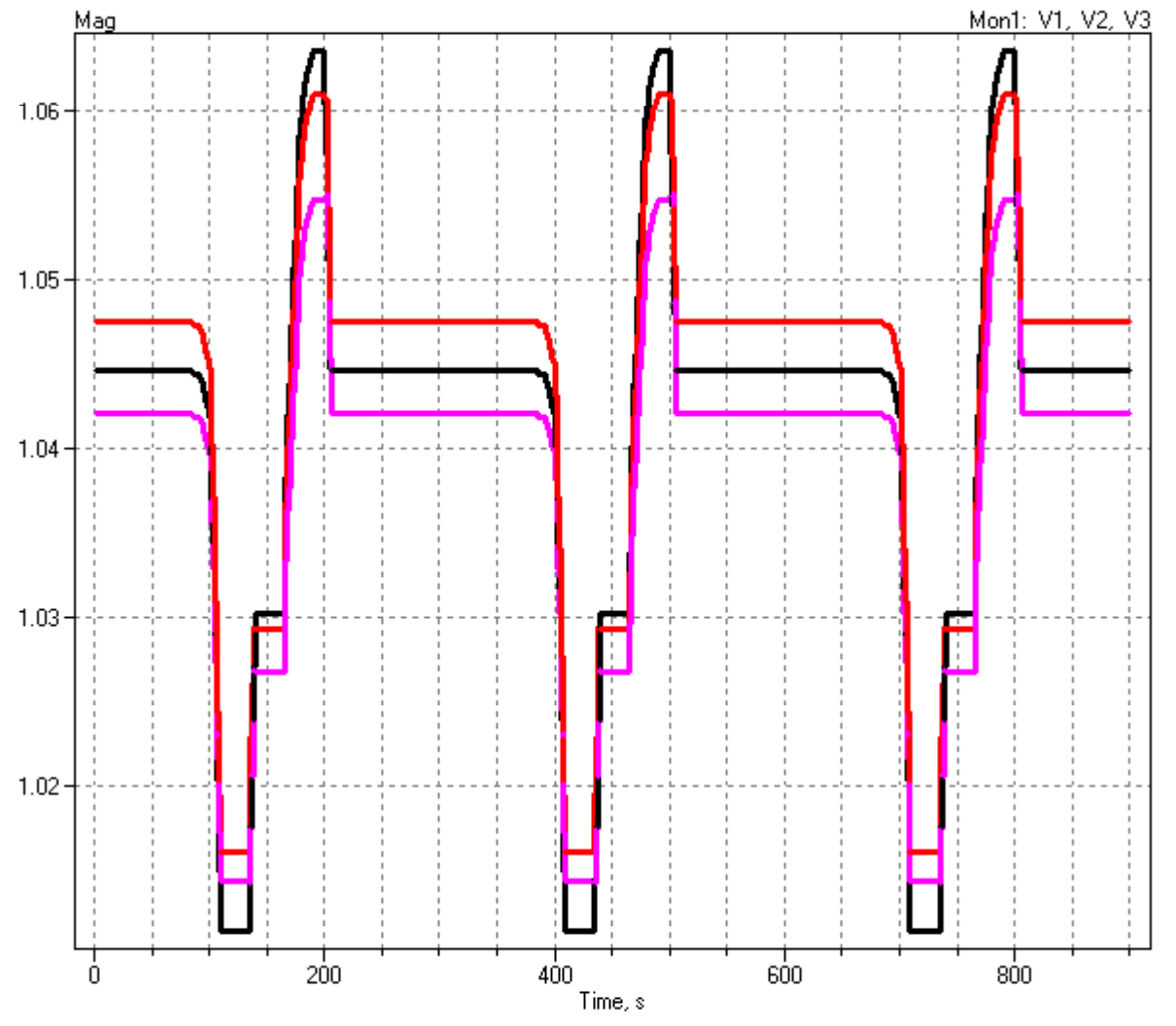

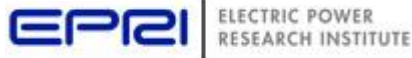

### **Using DSS to Determine Incremental Capacity of DG**

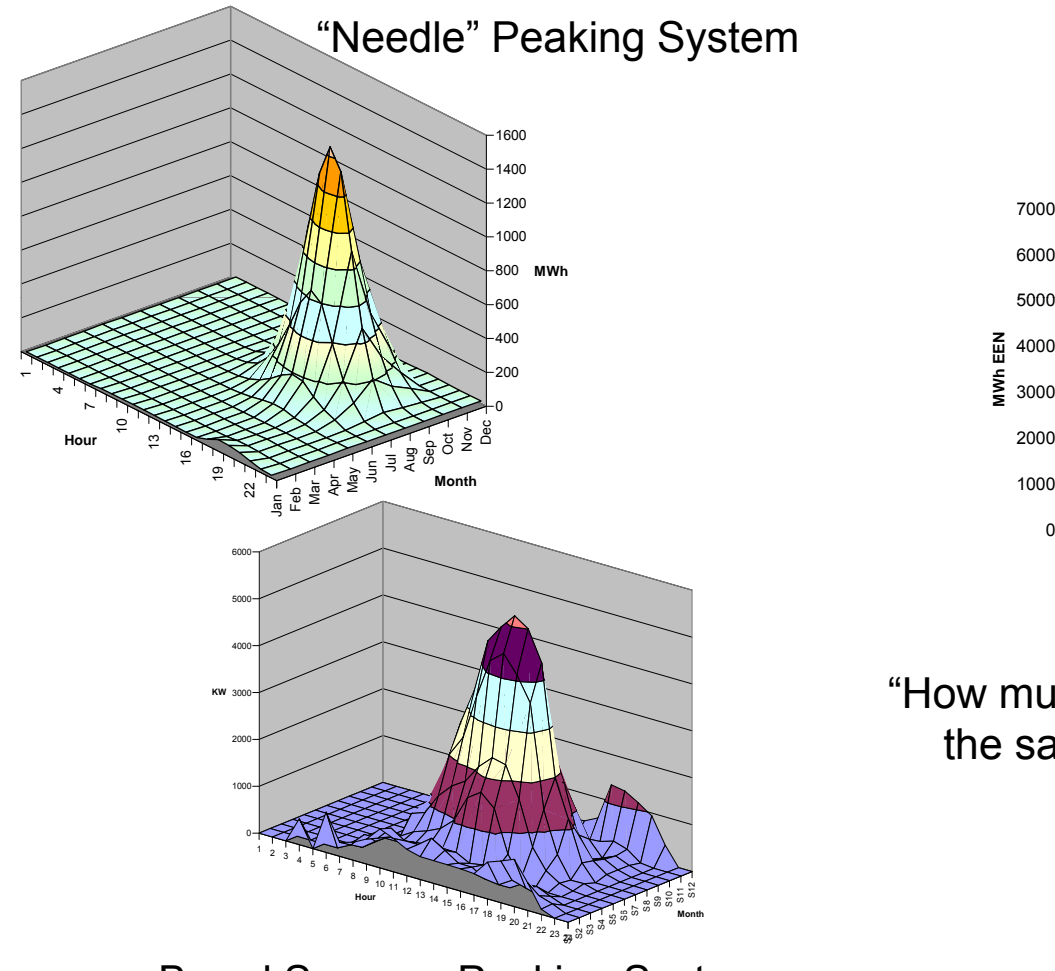

Broad Summer Peaking System

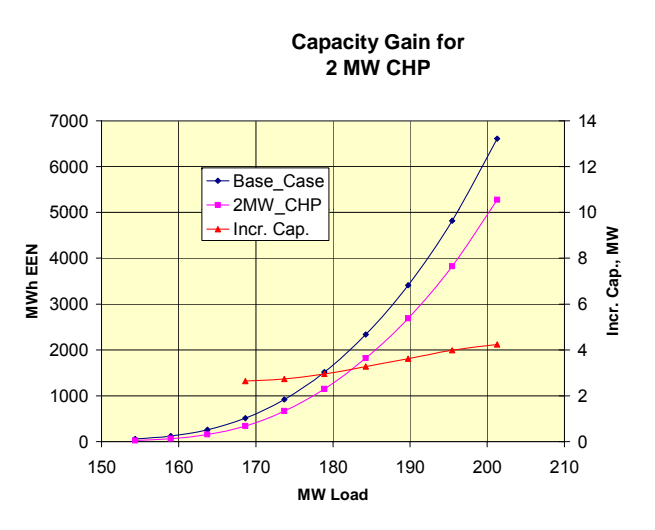

"How much more power can be served at p the same risk of unserved energy?"

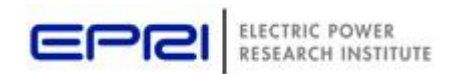

#### **Wind Plant 1-s Simulation**

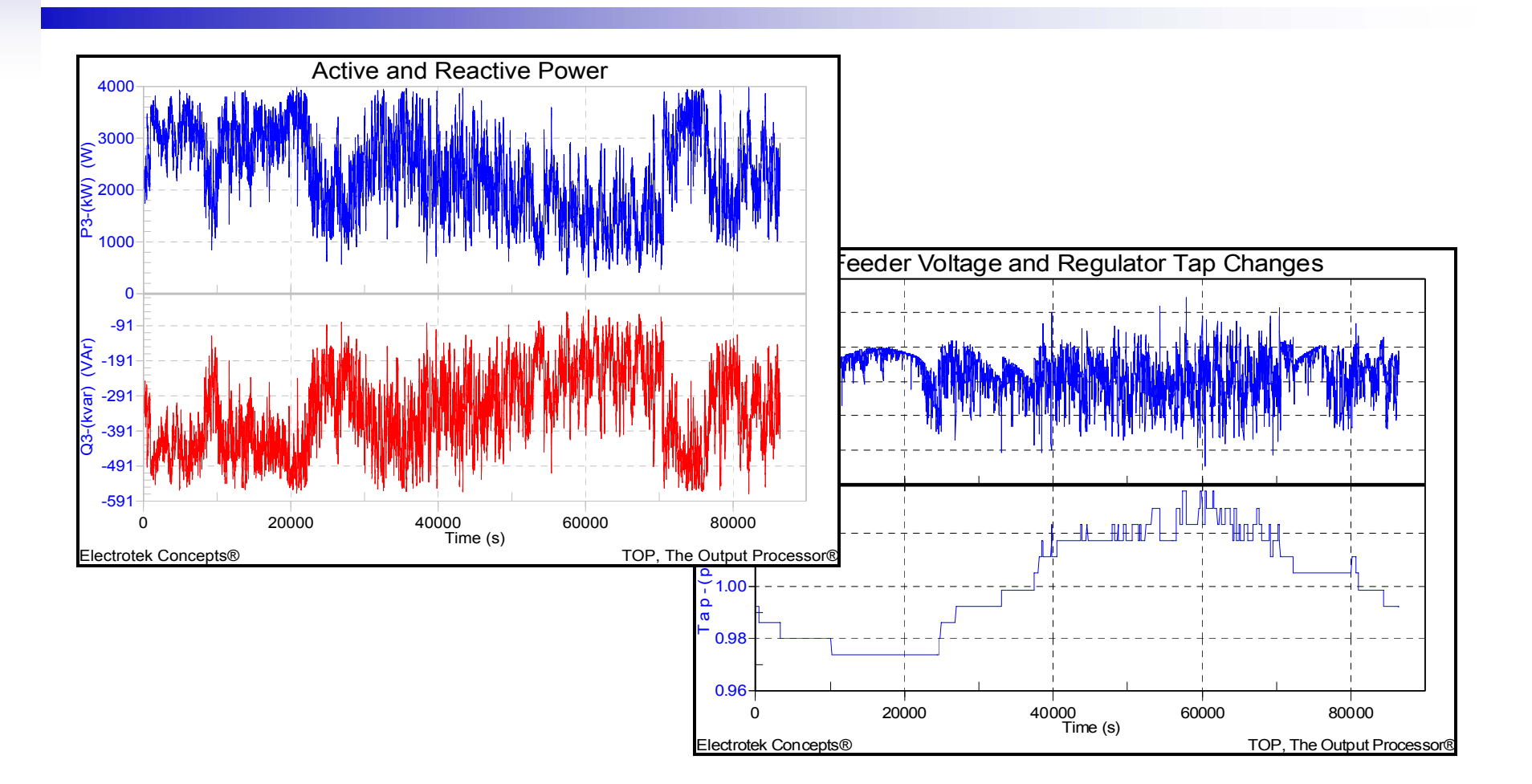

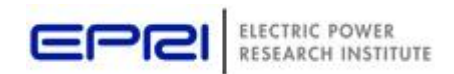

#### **DG Dispatch**

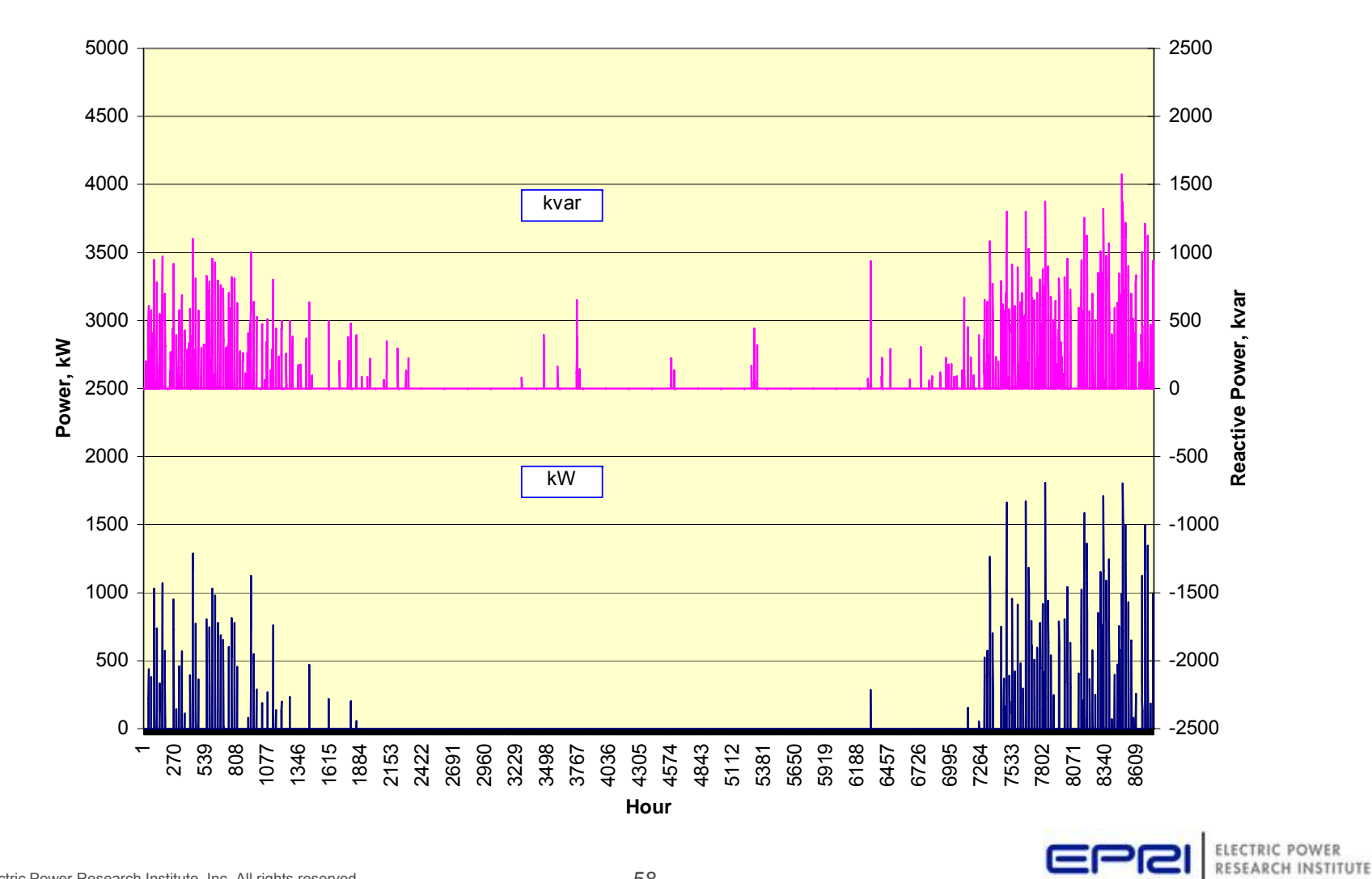

#### **DG Impact Visualization**

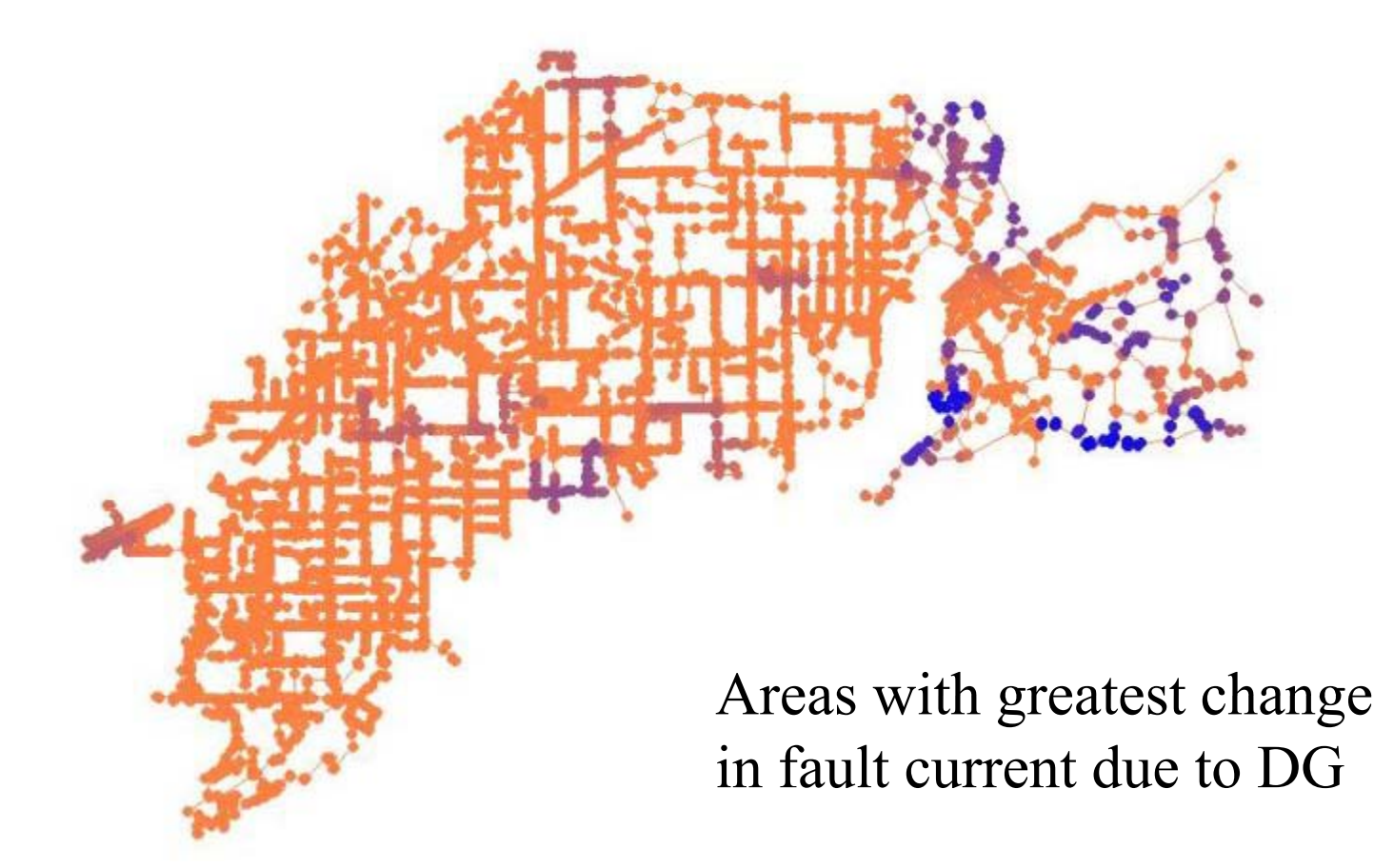

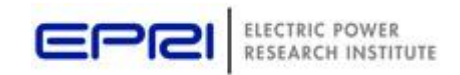

#### **Broadband Driving Point Admittance**

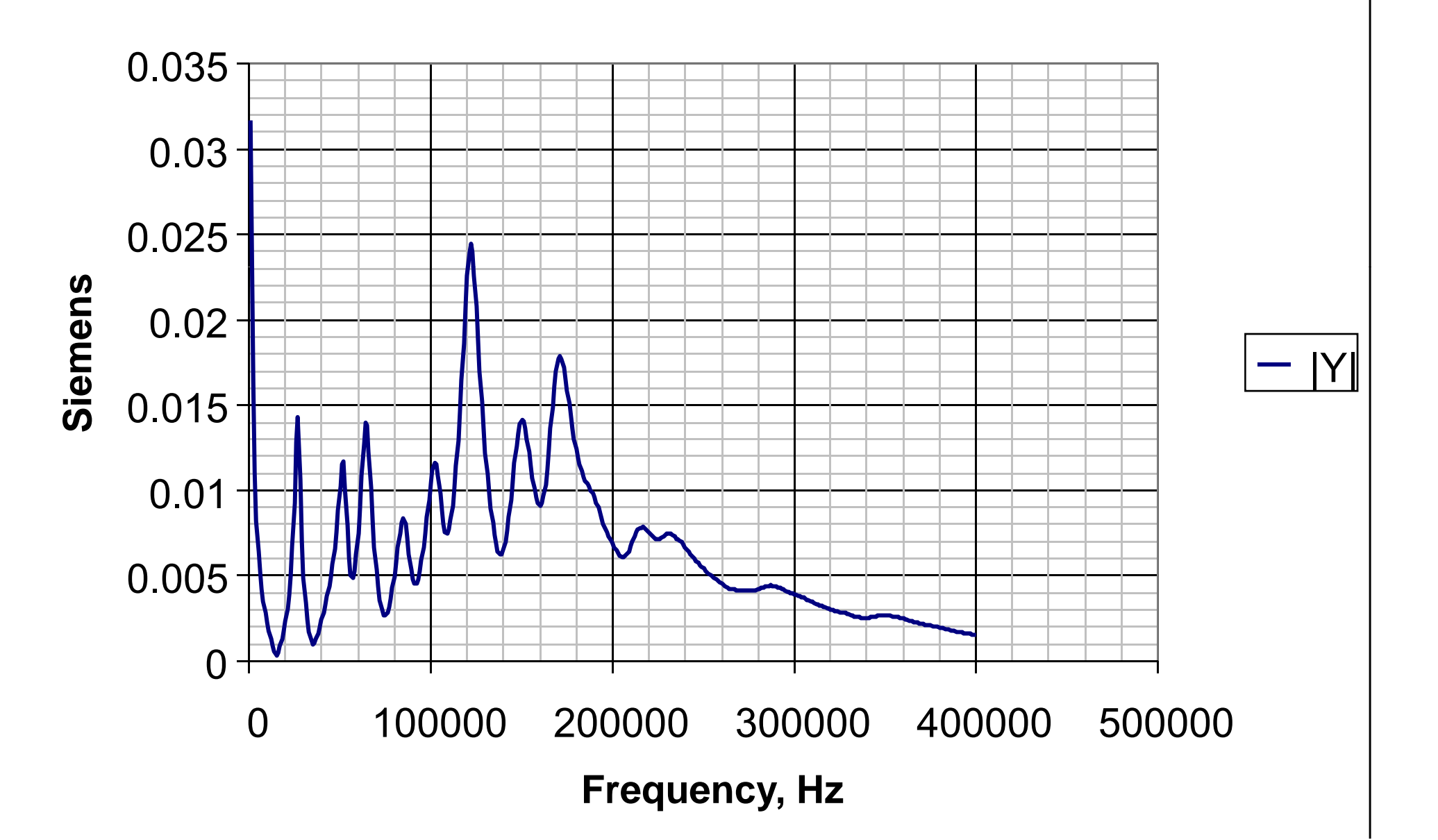

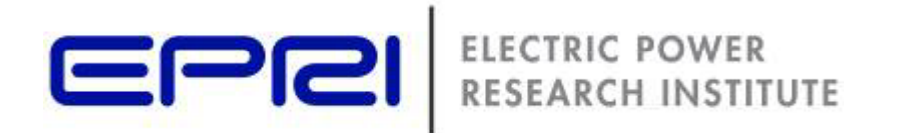

# **Where Can I Find It?**

### http://sourceforge.net/projects/electricdss/develop

(Or go to Sourceforge.net and search for "OpenDSS")

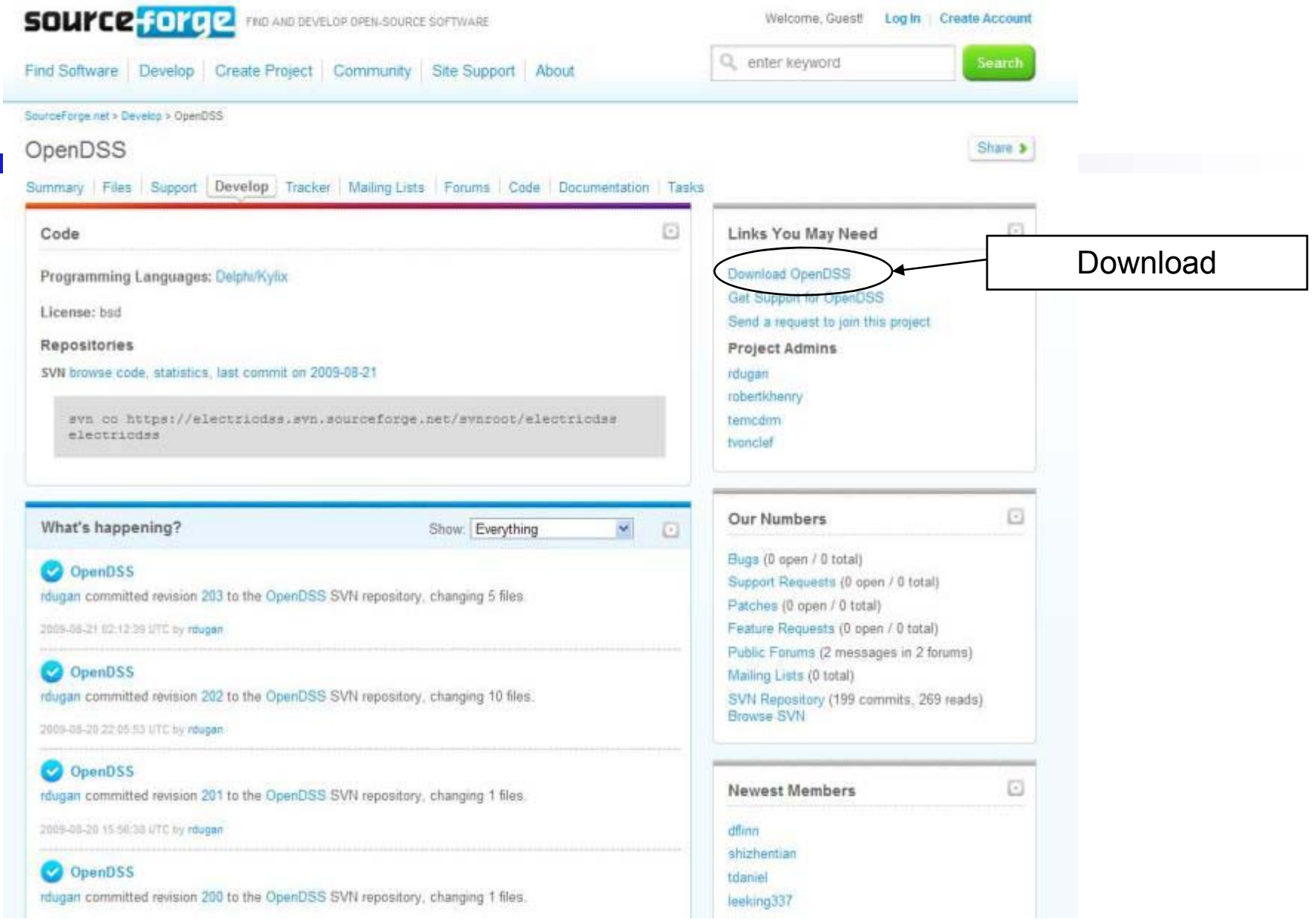

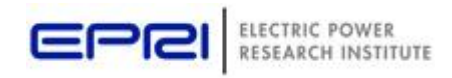

I

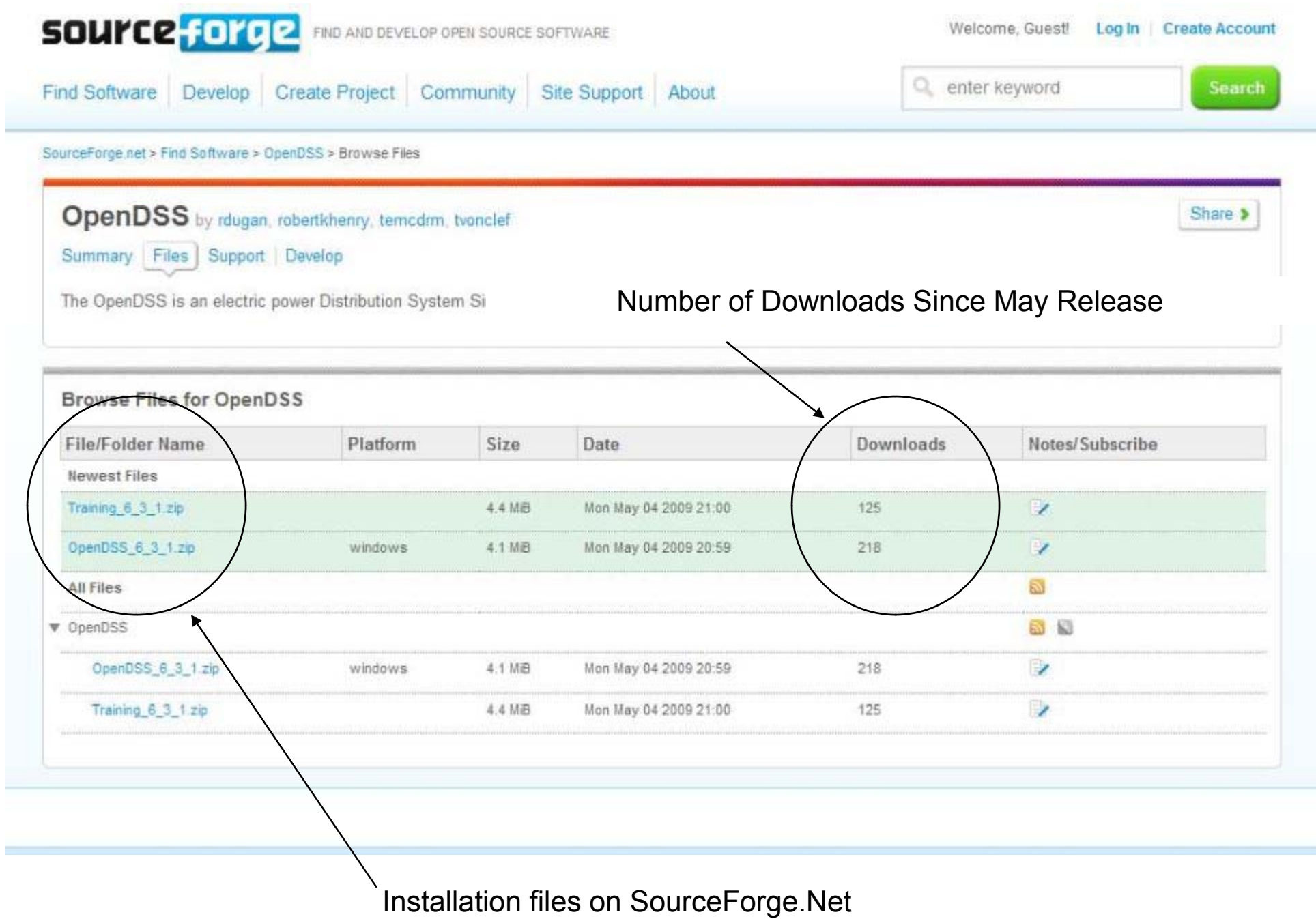

Į

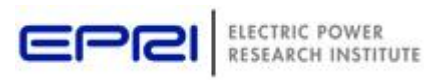

#### **Known Active\* Users Outside EPRI**

- Strathclyde University
- University of Tennessee
- Tennessee Tech / NES
- GE
- KEMA
- (Student in Poland)
- $\cdot$  PNNL
- Arizona State Univ
- Cal Tech
- e · EnerNex
	- IEEE Test Feeders WG

(B d i b t ) •(Base d on queries a bout program usage)

\* - Active includes those using OpenDSS to benchmark their own tools

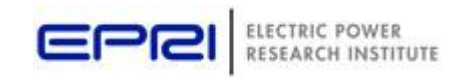

### **EPRI Usage**

- Green Circuits
- PHEV Impacts
- Wind plant and solar power simulations
- DG interconnection studies
- Harmonics studies
- Stray voltage/NEV
- As basis for renewable DG screening apps (e.g., P174)
- Support for Smart Grid Demos (P124)
- Distribution State Estimator development (w/ EDF)
- Lab support
- General studies
	- Distribution power flow, Loss evalution, etc.
	- Atypical faults, transformer connections, etc.

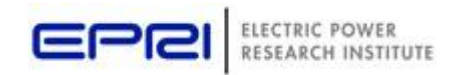

### **OpenDSS Strengths**

- Arbitrarily detailed n-phase circuit model Few limitations
- Extensible
	- –Can add new models or drive from another program
- Can solve large problems
	- –Upper limit? (We don't know yet)
- Solution speed is competitive with commercial programs (does some things better than many)
- Designed to do time series simulations:
	- Annual simulations
	- Daily simulations
	- –Duty cycle simulations  $(1 s - 1 min steps)$
	- –Dynamics simulations (step size in ms)

 $(15 \text{ min} - 1 \text{ hr steps})$ 

- $(15 \text{ min} 1 \text{ hr steps})$
- 
- 

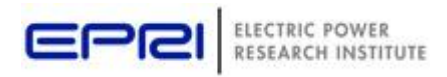

### **OpenDSS Limitations**

- Frequency domain only
	- – Does not currently do electromagnetic transients
		- There have been several requests to add it
	- –– Sufficient for >90% of its intended purpose supporting distribution planning
- $\bullet$  Is a solution engine, not a complete distribution planning support system
	- – Sufficient for research and consulting environment
		- Or a commercial software developer
	- – Lacks graphical circuit data editor and database
		- Relies on commercial vendors for that function

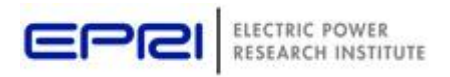

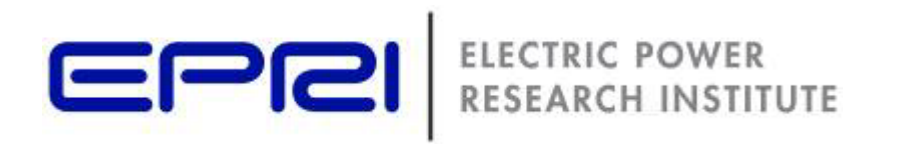

#### **DSS Architecture**

#### **DSS Structure**

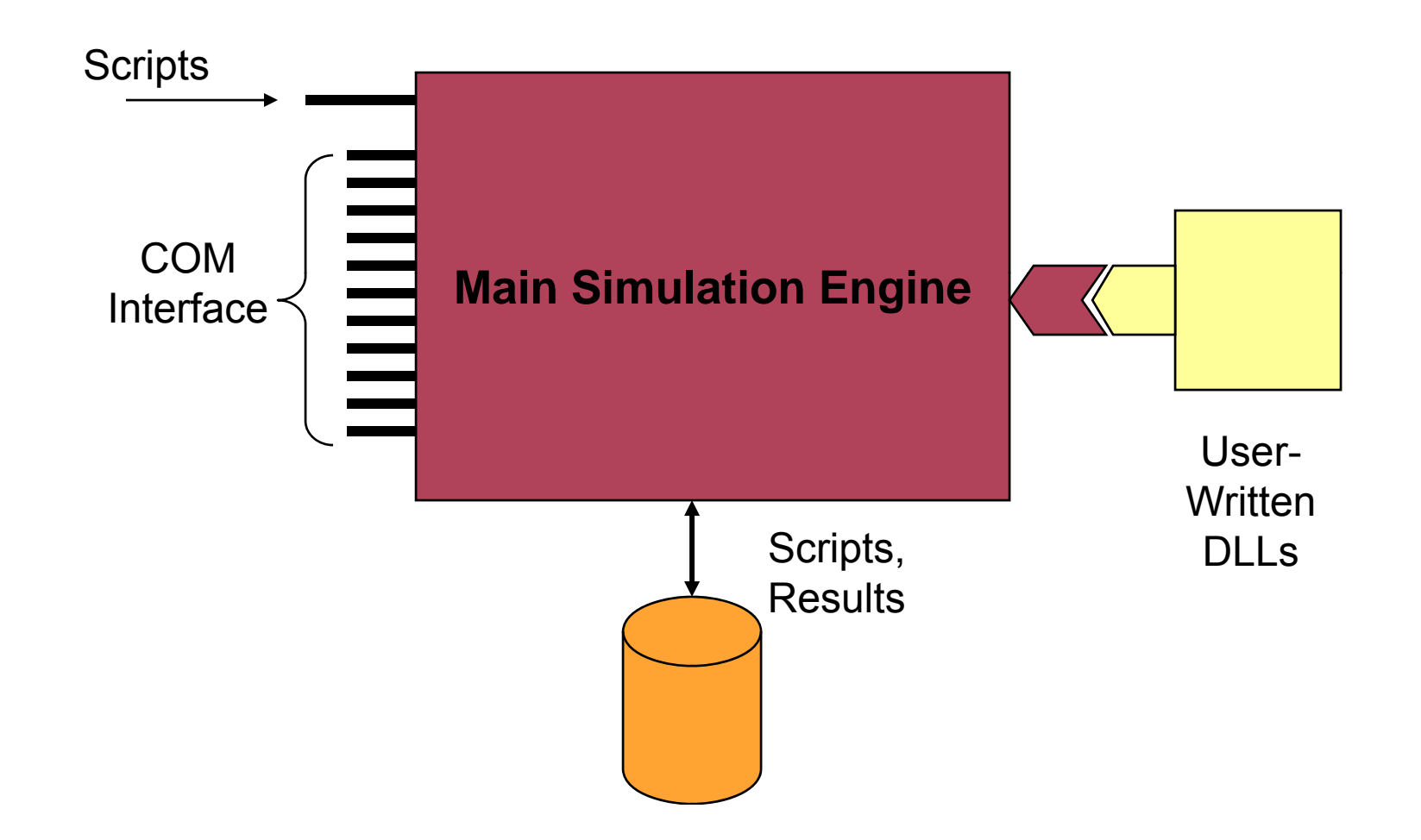

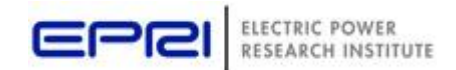

#### **DSS Object Structure**

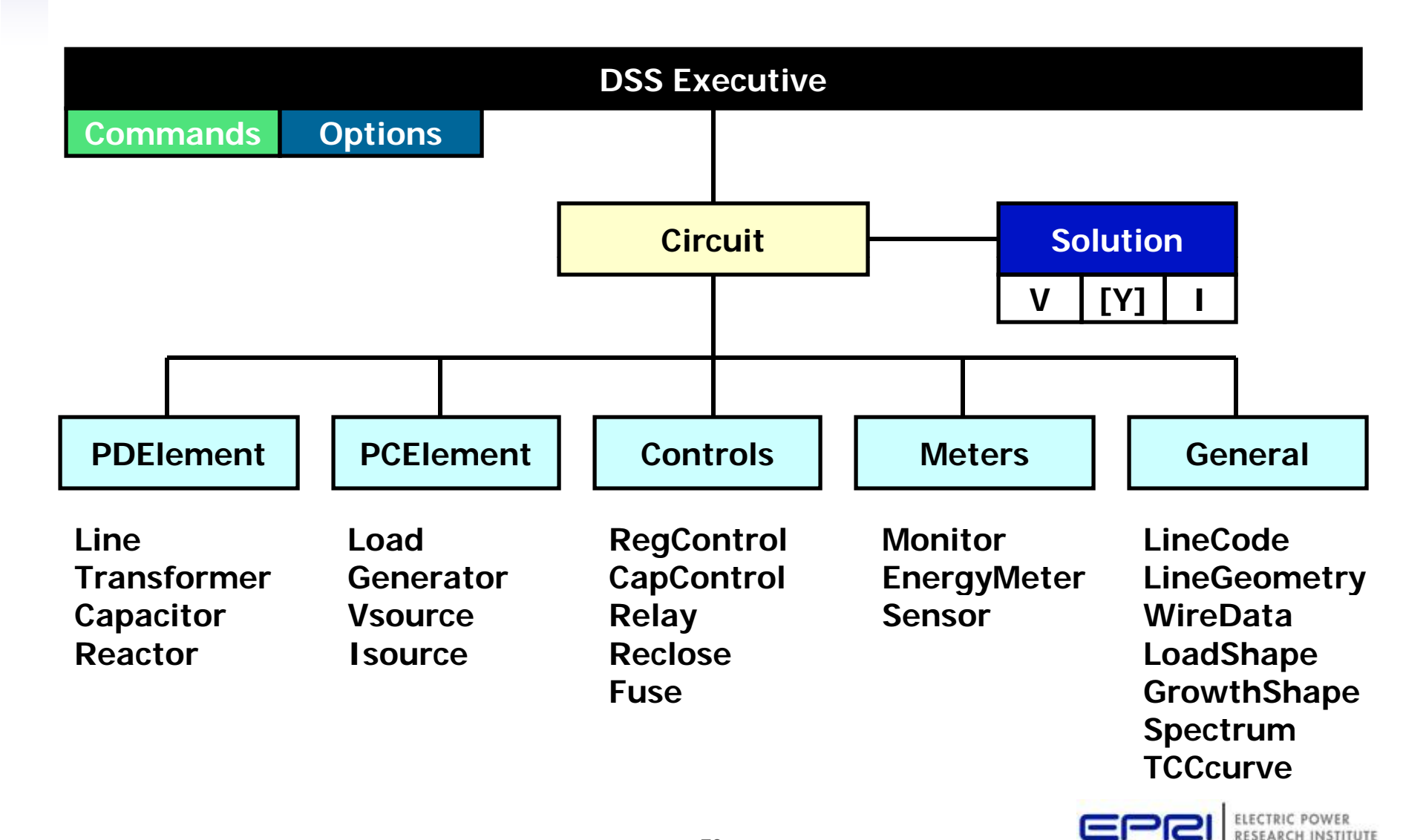

#### **DSS Object Structure**

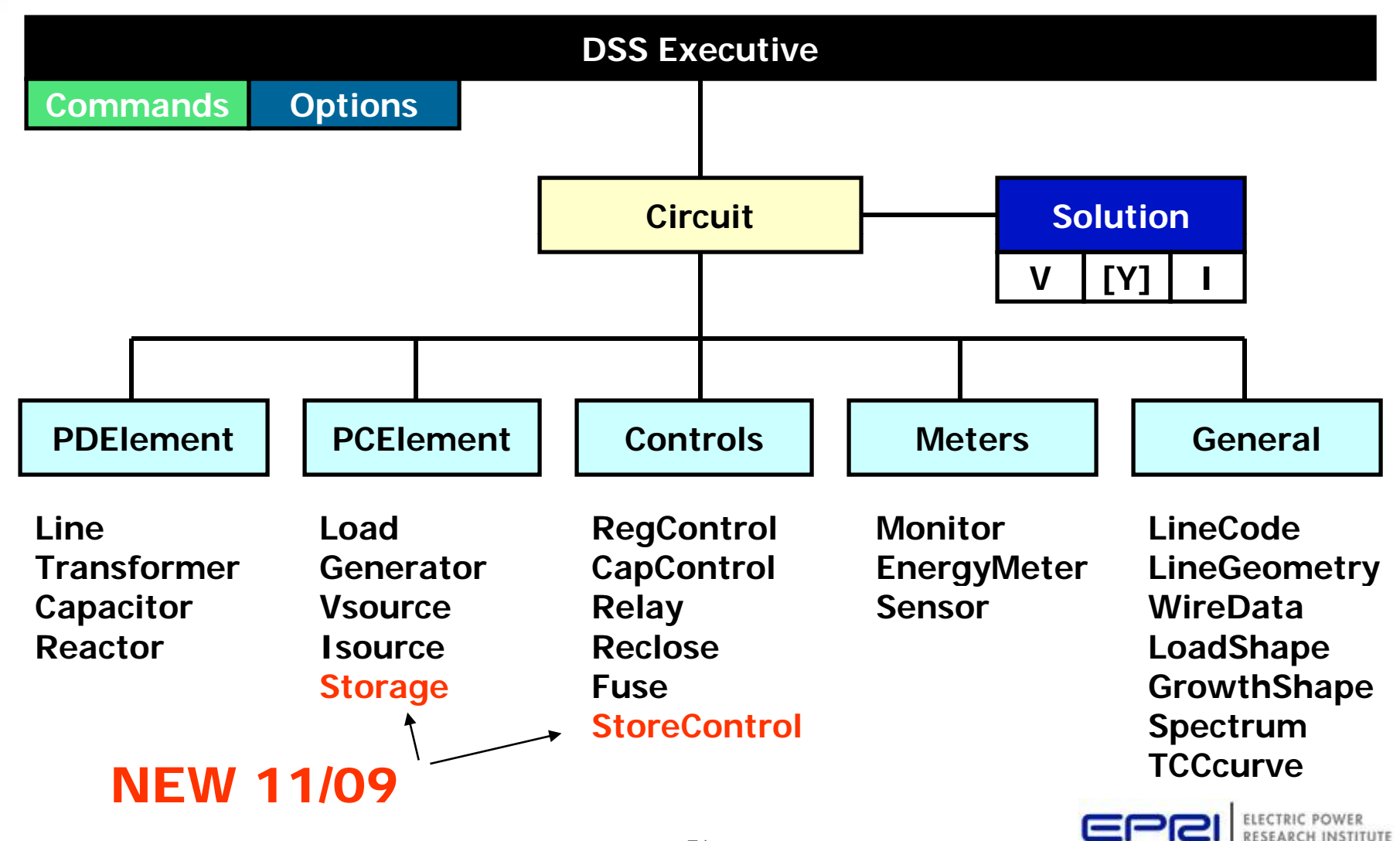

#### **Power Delivery (PD) Elements**

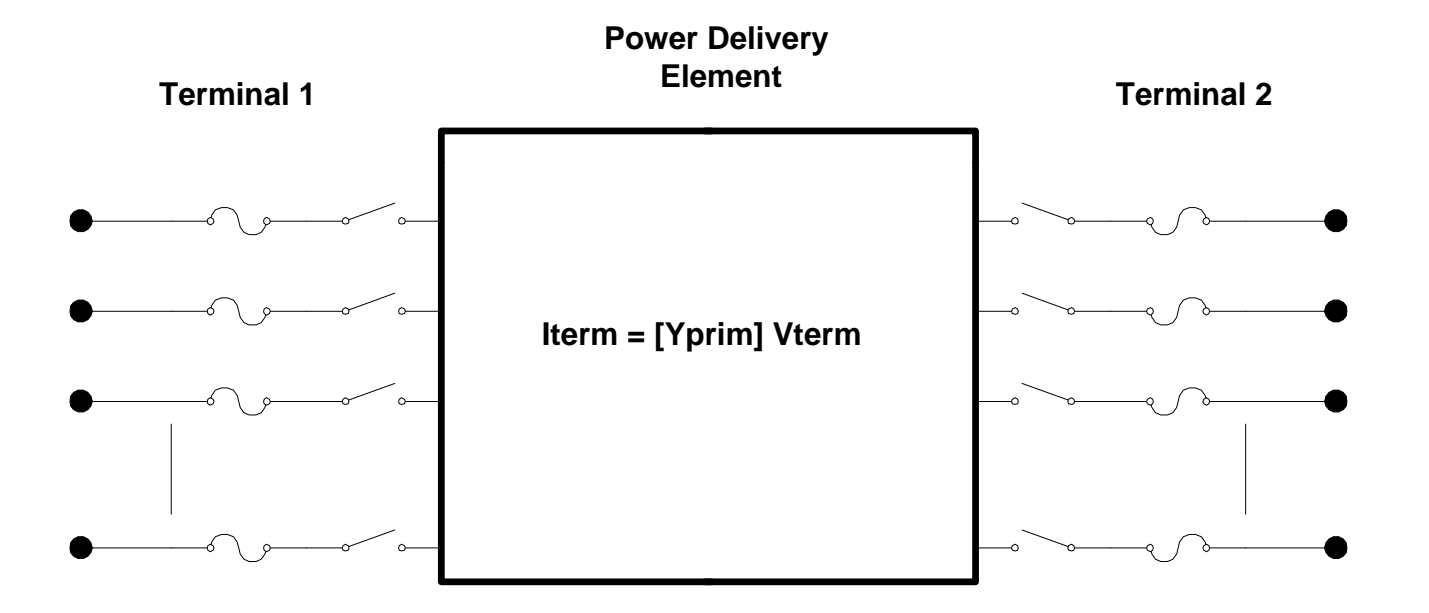

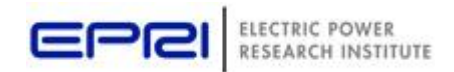
### **Power Conversion (PC) Elements**

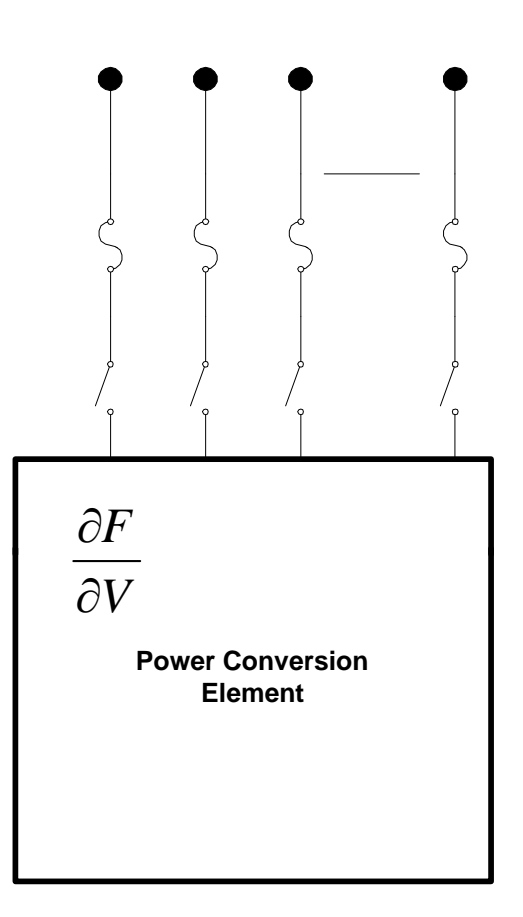

 $I_{Term}(t) = F(V_{Term}, [State], t)$ 

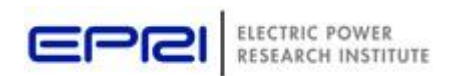

### **Load (a PC Element)**

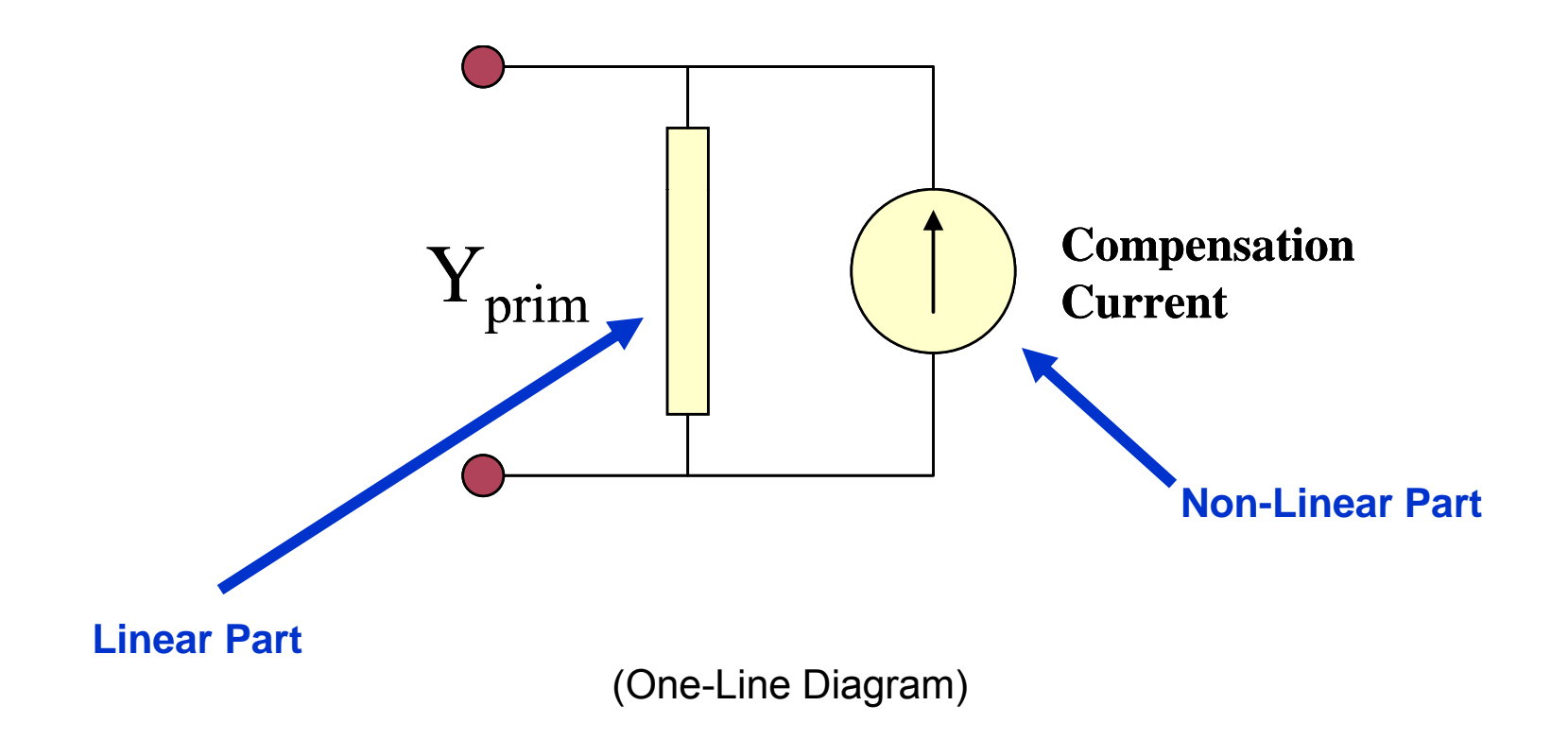

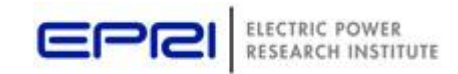

© 2007 Electric Power Research Institute, Inc. All rights reserved. 74

### **Putting it All Together**

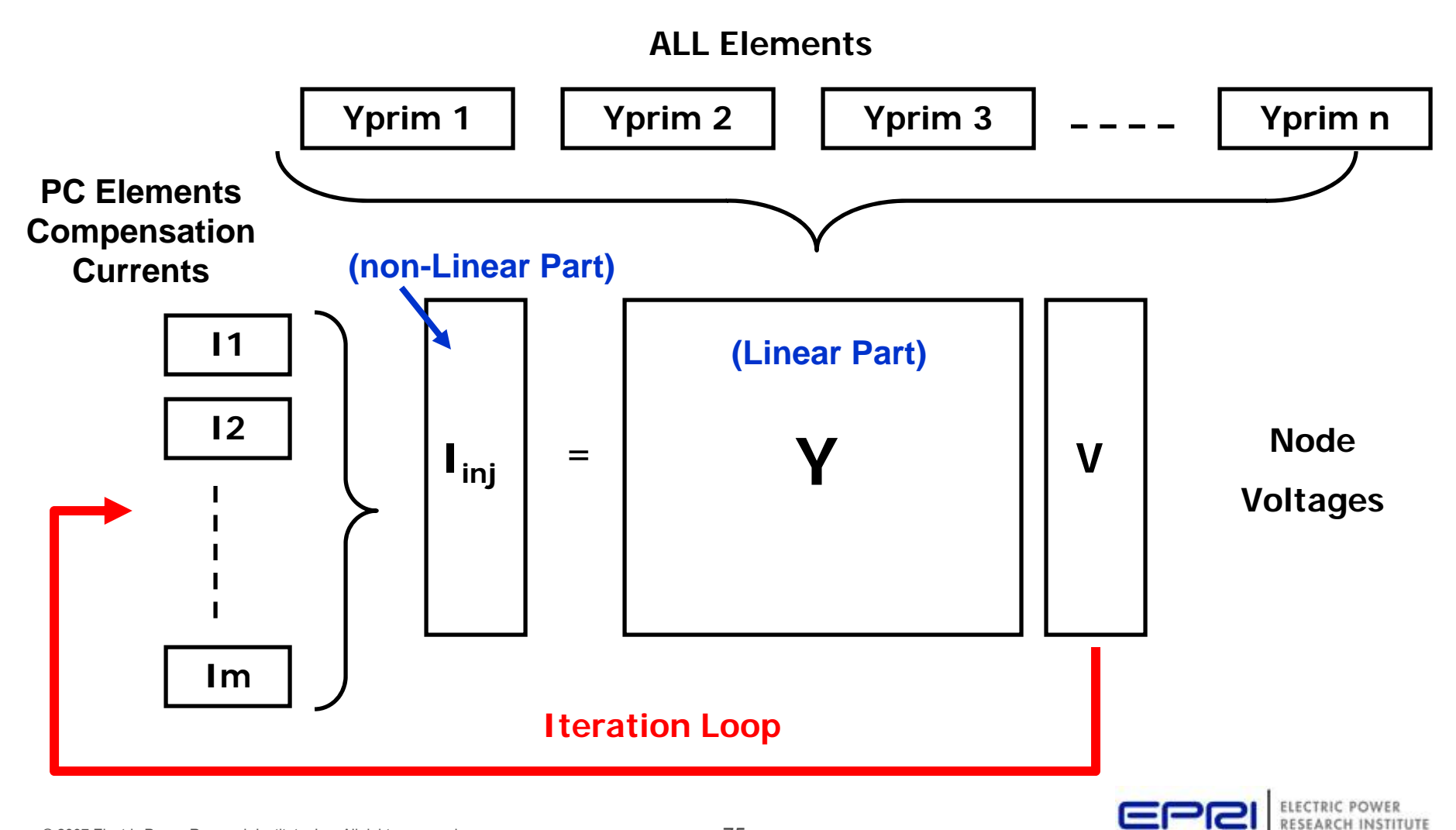

© 2007 Electric Power Research Institute, Inc. All rights reserved. 75

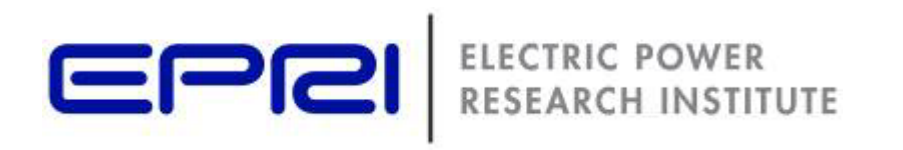

#### **Questions I Get …**

### **What Kind of Power Flow does OpenDSS Use?**

- The DSS is not a traditional power flow as power engineers tend to think of power flows
	- It is a *Simulator*
- Its heritage is harmonics analysis and dynamics analysis
	- *It is a power flow in the sense that you can model loads connected to buses and get a solution that matches traditional p f pg ower flow pro grams*
- The "Normal" solution mode is a fixed point iterative solution that works fine for >90% of distribution systems
- There is a"Newton" solution method for circuits that are difficult to converge with the Normal method.
	- *Not to be confused with the traditional Newton-Raphson method in power flow programs flow*

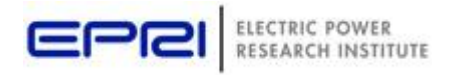

© 2007 Electric Power Research Institute, Inc. All rights reserved. 77

### **The Fixed Point Solution Algorithm …**

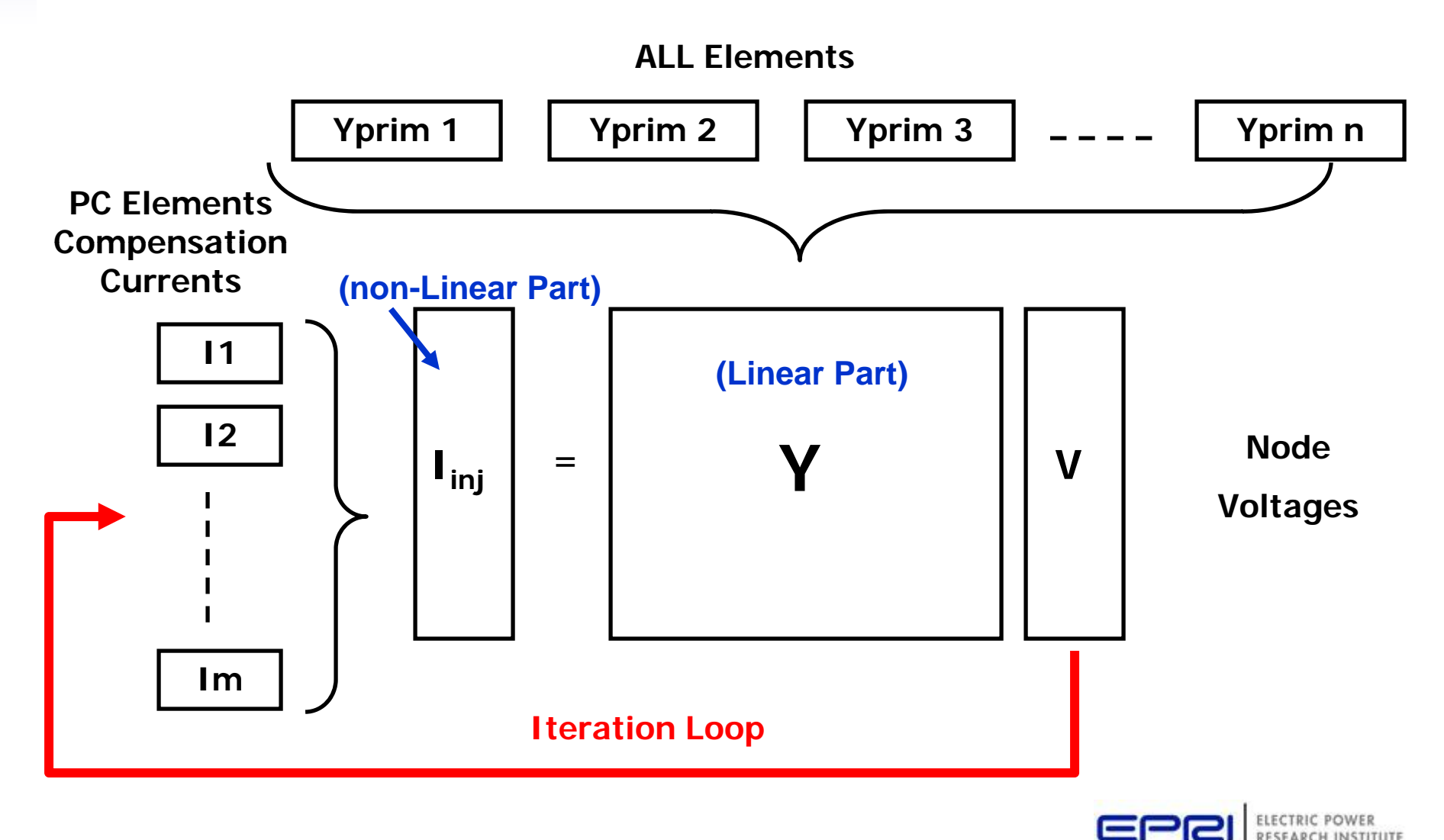

# **Solution Speed**

- $\bullet$  Distribution systems generally converge quite rapidly with this method.
- The OpenDSS program seems to be on par with the faster commercial programs  $-$  or faster
- It is set up to run annual simulations easily
	- Our recommendation:
		- *Err on the side of running more power flow simulations*
		- That is, don't worry about the solution time until it proves to be a constraint
		- This reveals more information about the problem.

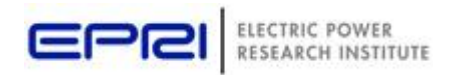

# **How Do You Get Currents and Power If You Only Solve for Node Voltages?**

- One thing that troubles some users who are accustomed to other ways of solving power flows is how the branch currents (and powers) are determined when only the Node voltages and "Compensation" currents are known.
- If the Y matrix is properly formed, and convergence is achieved, the currents will be correct
	- Trust Kirchoff's Current Law at nodes!!

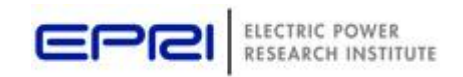

# **Where Does OpenDSS include Mutual Coupling?**

## •**It Always Includes mutual coupling!**

- – All circuit element models provide the DSS executive with an Admittance **MATRIX**
	- That is, every model may have coupled phases
- – Units on admittance matrix are actual siemens (S)
	- OpenDSS may report values in per unit, but internally works in actual volts, amps, siemens
	- A necessity to model unbalances, e.g,  $\,$ 
		- 120/240V split-phase distribution transformer
		- Fault where 69 kV falls on 12.47 kV

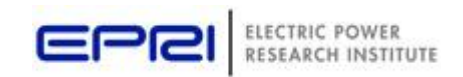

### **Can it solve network systems as well as radial?**

• The use of the word "Distribution" in the name of the program conjures up ideas of radial circuit solvers in North America

– (but not necessarily in Europe)

- The DSS circuit solver is completely general
	- It has no idea whether the circuit is radial or not.
		- Stemming from its harmonics analysis heritage
- The EnergyMeter class is presently the only class that cares about radiality.

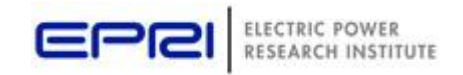

#### **Load and Buses**

- There is a subtle difference in the way the DSS treats loads that is confusing to many power engineers:
- Traditional power flow programs
	- "A Bus has load"
- OpenDSS
	- "A Load has a bus"
- This allows connection of a multitude of different loads and load types to the same bus
- Much more flexible and powerful

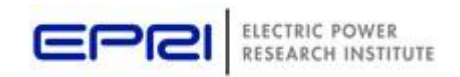

# **Load Models (Present version)**

- 1: Standard constant P + jQ load. (Default)
- 2: Constant impedance load.
- 3: Const P, Quadratic Q (like a motor).
- 4: Nominal Linear P, Quadratic Q (feeder mix).

(Use this with CVR factor)

- 5: Constant Current Magnitude
- 6: Const P, Fixed Q
- 7: Const P, Fixed Impedance Q

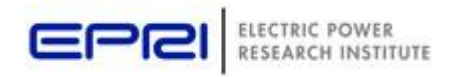

### **Standard P + jQ Load Model (Model=1)**

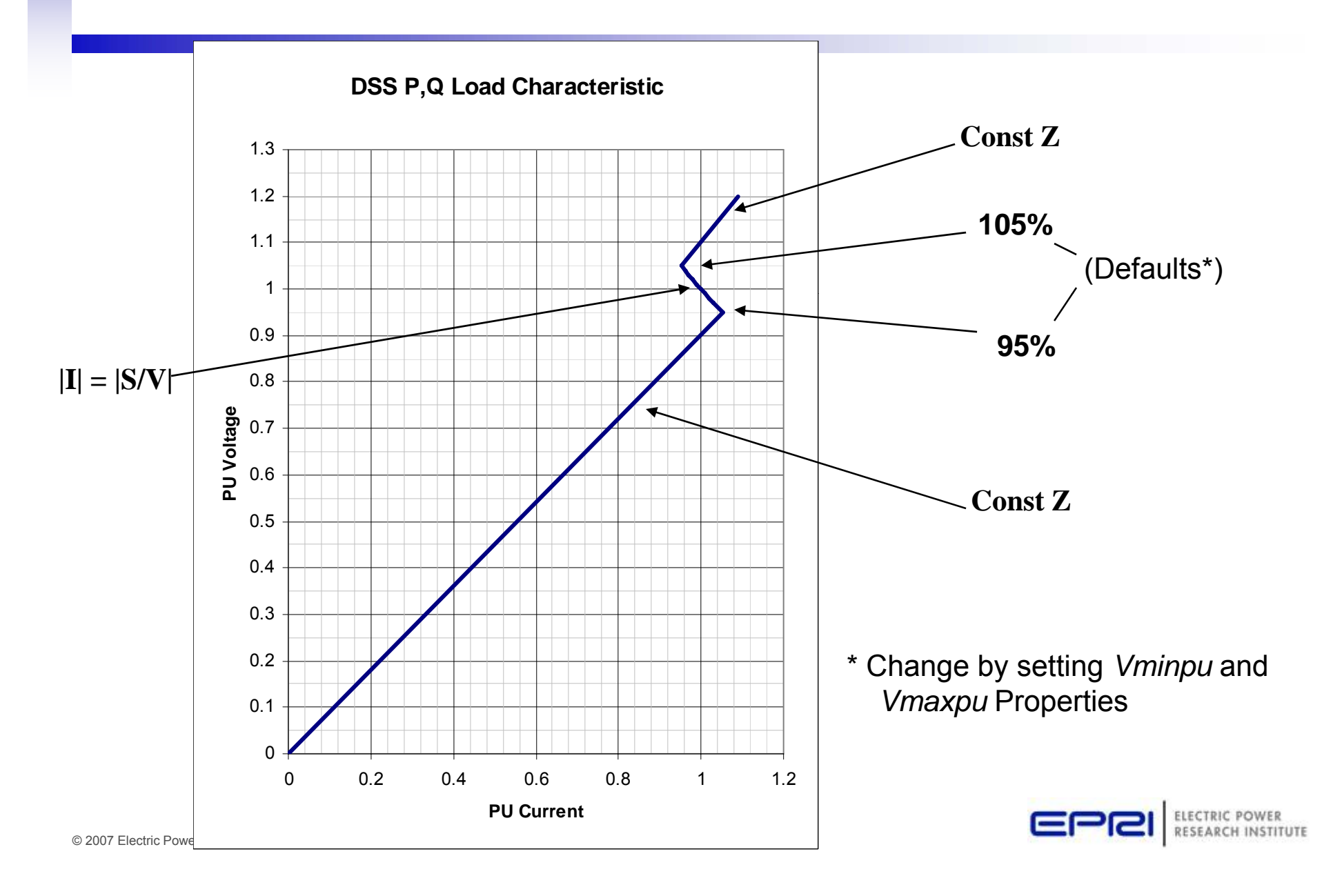

### **Why Do I Need This Kind of Load Model?**

- So annual simulations can be executed with less concern for lack of convergence
- $\bullet$  What happens when the DG trips off and the voltage drops really low because the regulators are bucking?
	- Solution does not break
	- Solution may not be correct, but will be when the regulators bring the voltage back to normal
- Faults can be simulated during a run and the solution will still converge
	- Gives the DSS the ability to solve difficult problems

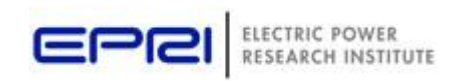

### **Where is the P-V bus type?**

- Buses do not have special types in OpenDSS
	- –Buses are simply connection points for circuit elements
- A Generator can control (or attempt to) power and voltage
- *This question usually arises with regard to modeling DG on d b istri bution systems*
	- *Fortunately, one seldom needs this model unless the DG is quite large with respec<sup>t</sup> to system capacity*
	- *Most DG is controlled by Power and Power Factor while interconnected*

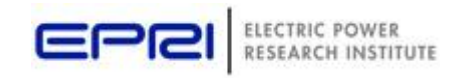

© 2007 Electric Power Research Institute, Inc. All rights reserved. 87

#### **How Do I Make One of Those 3-D Plots?**

**Maximum of value for each hour over the month.**

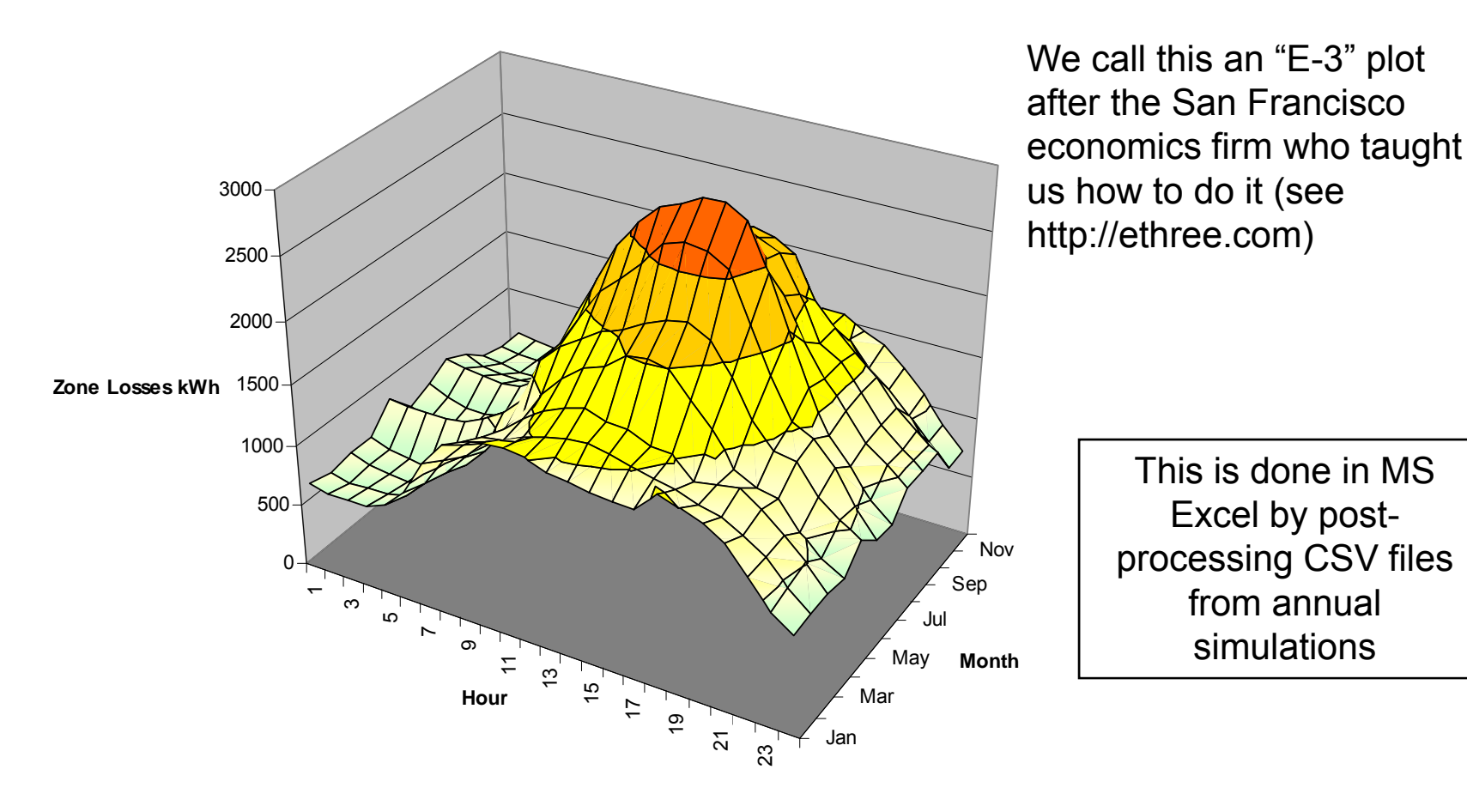

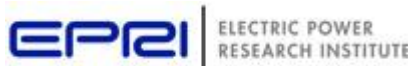

### **OpenDSS Application Workshop - Nov 2-3**

**OpenDSS Introduction and Basics Setting up the model Modeling control systems Example Applications - Case Studies** 

- <sup>o</sup> Distribution Loss Studies Green Circuits, Program 172B
- o Modelin g distribution automation and distribution controls Pro gram 124C
- <sup>o</sup> Integration of Plug-In Hybrid Electric Vehicles
- <sup>o</sup> Distributed Energy Resources Integration with the Smart Grid Smart Grid Demonstration Initiative
- <sup>o</sup> Evaluation of PV and other renewables integration with the distribution system Program 174
- <sup>o</sup> Energy storage integration e.g. community energy storage
- oUsing OpenDSS for Harmonic Analysis
- <sup>o</sup> CIM Interface for OpenDSS

#### **Ongoing development plans**

<sup>o</sup> Coordination with other development efforts

 Bring your own Windows laptops for hands-on experience Webcast of workshop for those that cannot attend (attendance limited to 25)

> **Nov 2-3, Knoxville, TN , ,** Half day Monday Full day Tuesday

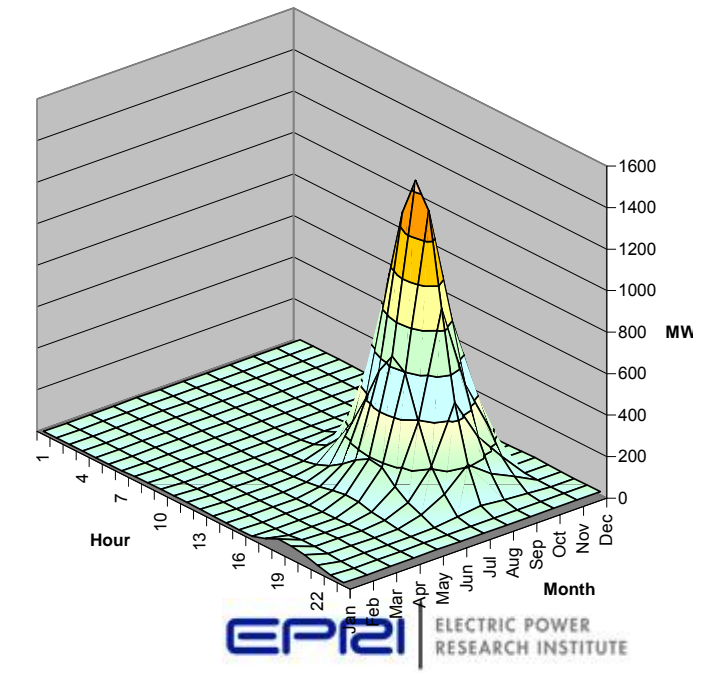

#### **New Project – Develop Industry Library of Load Models with Voltage Dependency Characteristics**

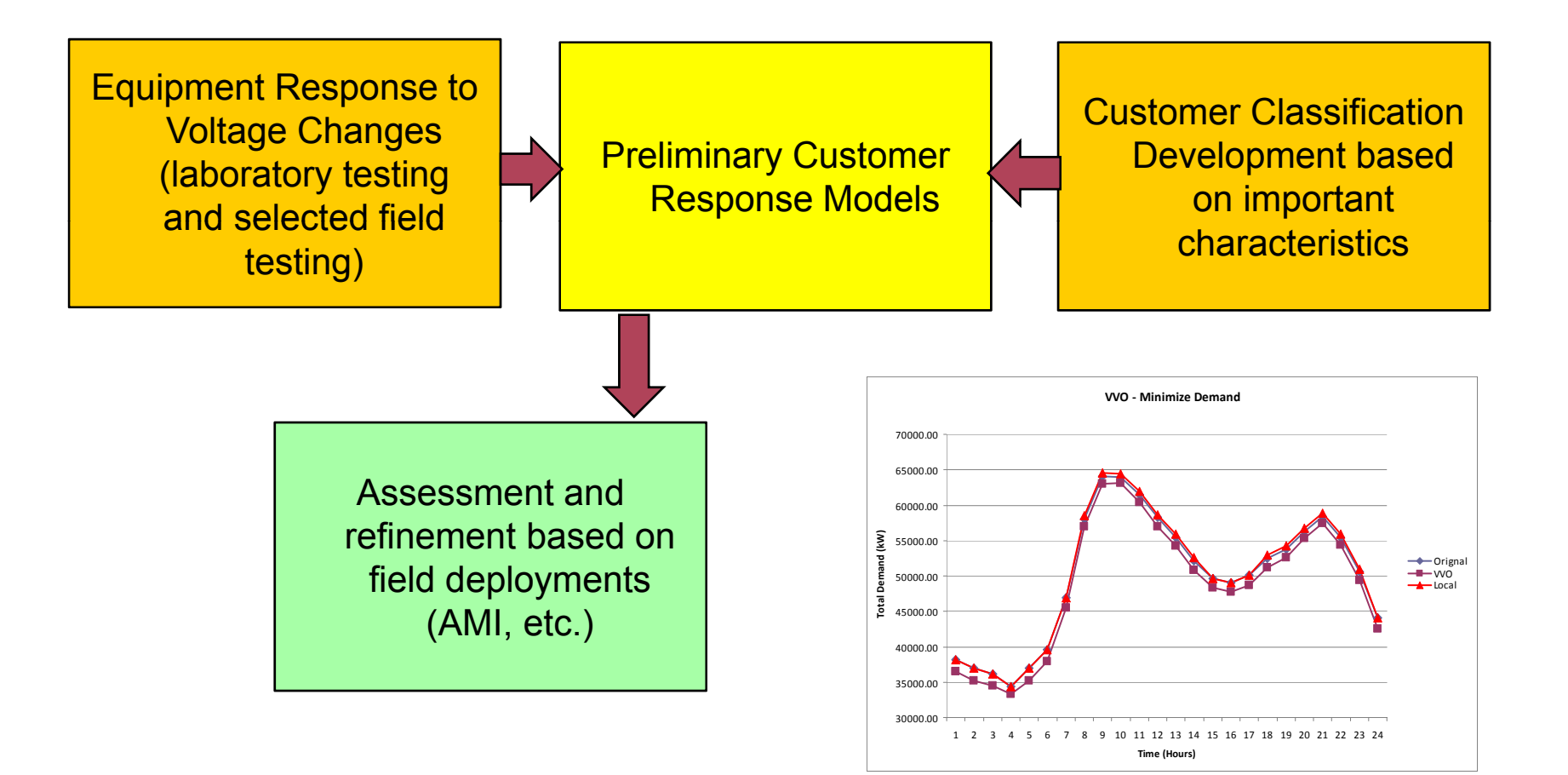

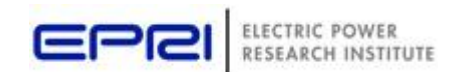

© 2007 Electric Power Research Institute, Inc. All rights reserved. 90

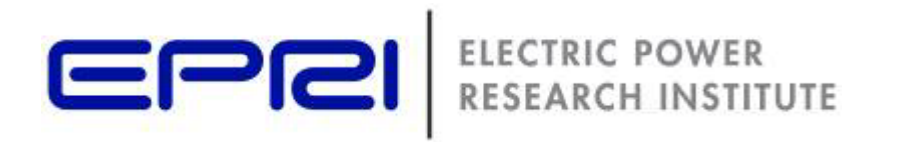

#### **Questions?**

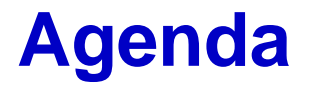

- •Active Distribution Management Overview
- •Modeling Considerations and OpenDSS
- Examples of Active Distribution Management and CIGRE C6.11 Activities
- •IEEE Distribution Automation Working Group
- •Demonstrations

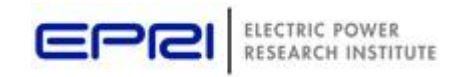

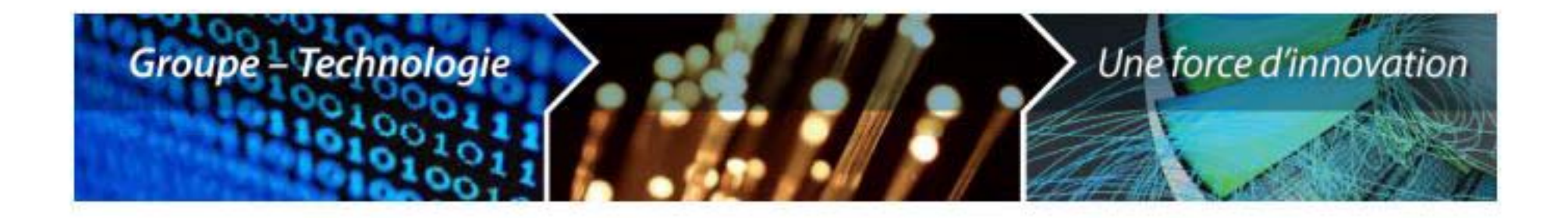

# **Summary of CIGRE and Canadian Activities**

EPRI Active Distribution Network Workshop

Chad Abbey October 4, 2009

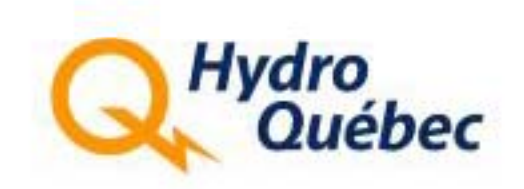

## **Overview**

# > **CIGRE ti iti activities**

# > **Canadian Initiatives**

- •Utility projects
- •Industry collaborations
- •NRCan activities
- •• Testing facilities

# > **Summary**

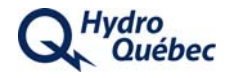

# **C6.11 Development and operation of active distribution networks**

Overview of activities

# **C6.11 Achievements**

#### > Preparation of a survey on active distribution **networks**

- • Define *Active distribution network* concept and main features
- •Review actual status of implementation and barriers
- •Review actual operational rules for DG
- > **Definition of 5 sub-WG and review of questionnaire responses**
- > **Published survey result in Electra and at CIRED**

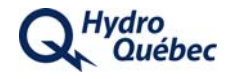

# **Active Distribution Network Definition**

Active networks are distribution networks with Distributed Energy Resources **(generators and storage) and** flexible loads **subject to** control.

**DERs and participating loads take some degree of responsibility for system support, which will depend on a** suitable regulatory environment and connection agreements**. The DSO may also have the possibility to manage electricity flows using a** flexible network topology.

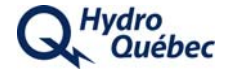

### **Future Activities**

- > **Summarize results from EPRI events**
- > **Document innovative pilot projects using standard template**
- > **Classify active distribution network projects**
	- •Objectives and drivers
	- •• Distribution system operator, private producer, and societal benefits
	- •Enabling technologies
	- •Barriers, catalysts / triggers
	- •Research needs

**H l d t EPRI di t ib ti d** > **Help update distribution roadmap**

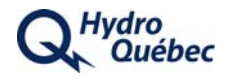

# **Sources of Information**

- > **Inte national e ents rnational events – EPRI Wo kshops Workshops, conferences**
- > **EU projects - More Microgrids Microgrids, ADDRESS, ADINE**
- > **Smart Grid Demos**
- > **Other National Programs**
	- •Australia, Canada, Korea, Japan
- > **Active Network Management database**
	- •http://cimphony org/cimphony/anm/ http://cimphony.org/cimphony/anm/

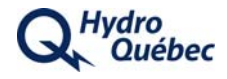

# **Technical Report Outline**

# > **I t d ti Introduction**

- > **Survey results and definition**
- > **Present level of development of ADN**
	- •Methodology
	- •• Pilot project results
- > **The ay to t <sup>e</sup> utu e way the future**
	- •**Conclusions**
	- •Recommendations

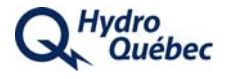

# **Active Distribution Networks in Canada**

**Overview** 

# **Smart Grid and DG Drivers**

# > **Di t ib ti S t A t ti strib ution System u tomation**

- $\bullet$ **Reliability**
- •Ageing infrastructure – grid modernization
- Smart meter initiatives
- •• Energy efficiency

# > **Distributed Energy Resources**

- •Predominantly policy push
- •• Secondary drivers: reliability, capacity

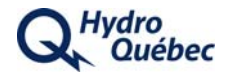

# **Distributed Generation in Canada**

# > **Technologies**

•Wind, small hydro, PV, biogas

# > **R i eg ons**

- •BC – small hydro, request for proposals
- • $\cdot$  Alberta – – Distributed wind, biogas
- •Manitoba – Distributed wind
- **Ontario** –– Green Energy Act
- $\bullet$  Québec – small hydro, wind, programs coming

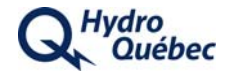

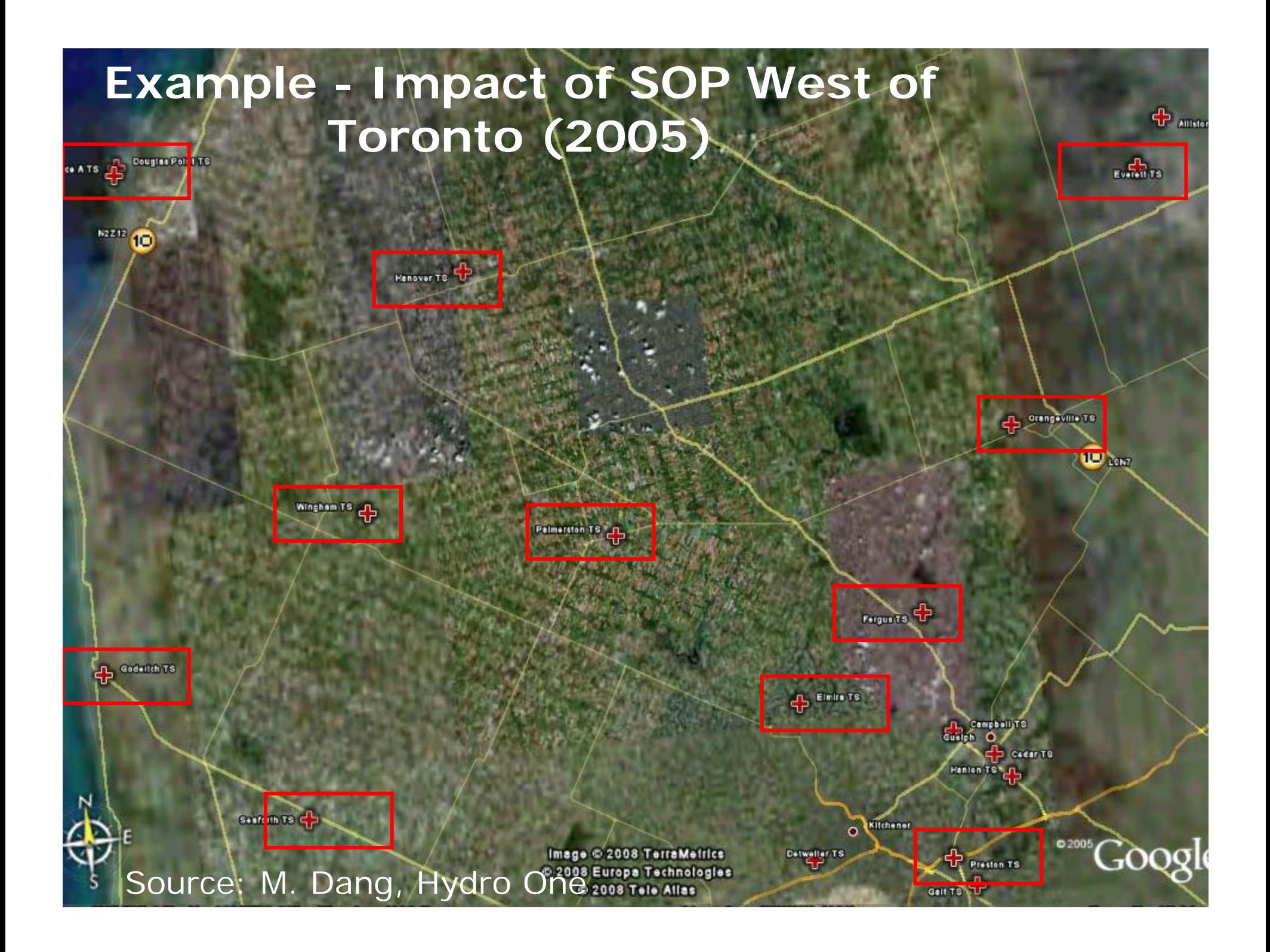

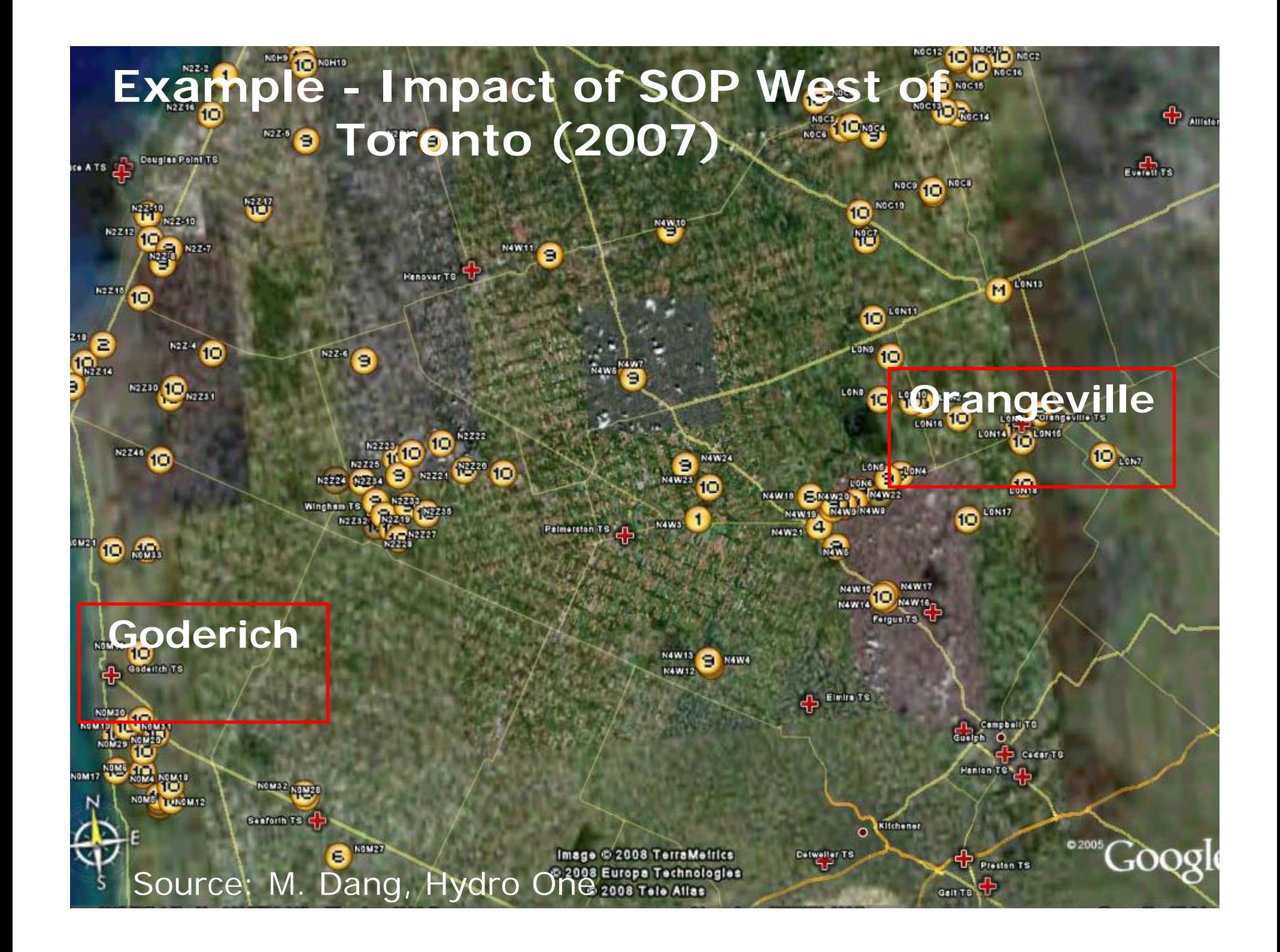

# **Smart Canadian Utility Projects**

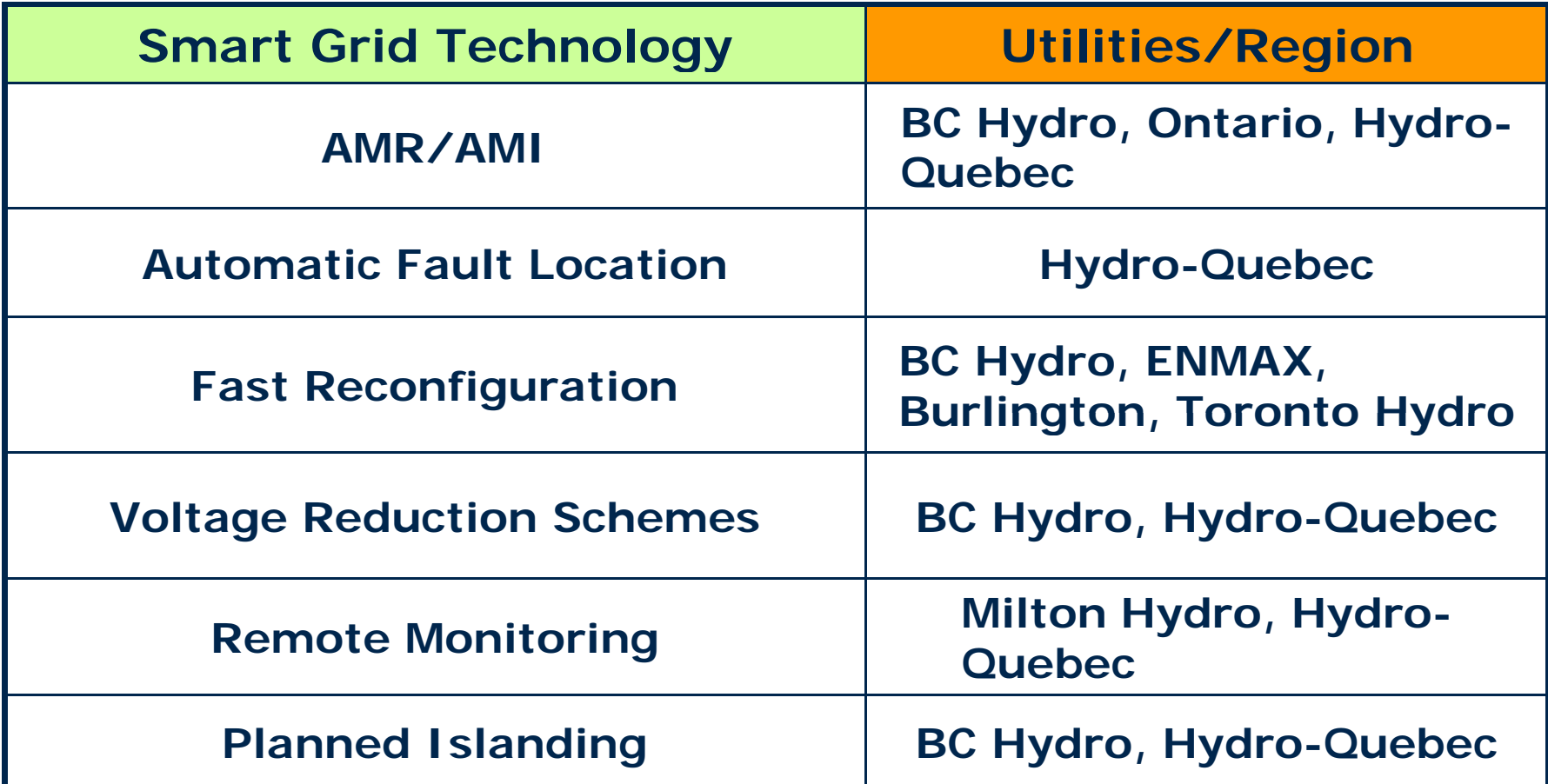

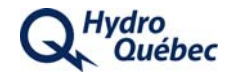

# **CEATI Smart Grid Working Group**

> **Centre for Energy Advancement through Technological Innovation (CEATI) International**

### > **Objectives**

- •Definition of Smart Grid
- •• Action plan for development of the Smart Grid
- •Identify technology gaps
- • Share successful strategies for implementation of the Smart Grid

> **Initiated in 2008**

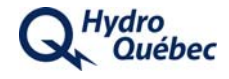

# **Ontario Smart Grid Forum**

#### $\geq$ **Participation**

- •Led by IESO
- •Utilities, suppliers, government
- > **Objectives**
	- •Develop a high level vision of Ontario Smart Grid
	- $\bullet$ Educate industry leaders on drivers, technologies
	- •Identify enablers and barriers
- > **Outputs**
	- •Report on findings and recommendations
	- • Website: <u>www.theimo.com/imoweb/marketsandprograms/smart\_grid.asp</u>

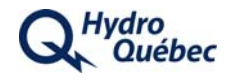
## **Ontario – Encouraging Smart Grid and Renewables**

- > **Smart Grid Forum releases its finding February 2009**
- > **Green Energy Act created – feed-in tariffs for renewables – May 14, 2009**
- > **Ontario Energy Board (OEB) draft guidelines on planning for smart grid architecture - June 16, 2009**
- > **Important elements:**
	- Creation of new deferral accounts for capital investments incurred related to the development of a smart grid or the accommodation of new renewables.
	- $\bullet$  Introduction of a mechanism to provide advance funding for expenditures to accommodate new renewables or develop a smart grid.
	- • Initial guidance to distributors on planning to accommodate new renewables and a smart grid .

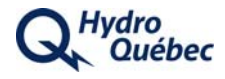

### **NRCan DG Study Group**

#### > **Membership**

- $\bullet$ Utilities: BC Hydro, Hydro Quebec, NB Power
- •Manufacturers: GE Multilink, SEL
- Private producers

#### > **Activities**

- •Review of utility interconnection guidelines (Hydro One)
- • Provide advice on cost effective DG interconnection technology
- • Linking Smart Grid with DG
	- Remote monitoring and control, advanced protection

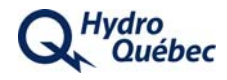

### **NRCan Clean Energy Fund**

#### $>$  **Renewable Energy and Clean Energy Systems Demonstration Projects**

- •• Deadline – – September 14, 2009
- •Project selection - mid-November
- > **Large Scale CCS Demonstration Projects**
- > **Research and Development Projects**
	- •Integration of renewable energy
	- • Multi-stakeholder and Canada-US collaborations encoura ged

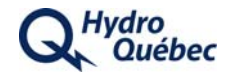

#### **Canadian Test Facilities**

- $>$  **Low voltage test facility (CanmetENERGY):**
	- •Multiple inverters and interconnection testing
	- $\geq$  120-kVA, 3ph Grid simulator
	- > 5kW/15kW Solar **Simulator**
	- > Adjustable RLC loads

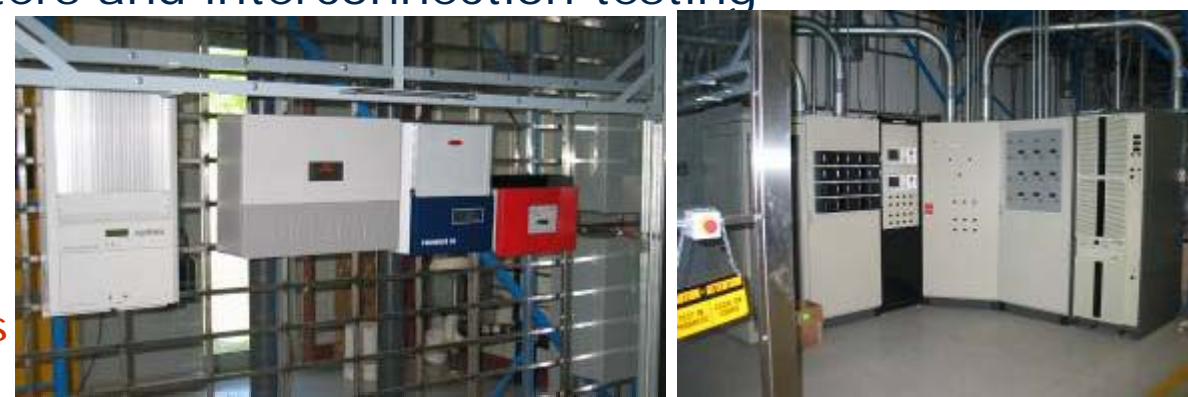

- $\geq$  **Medium voltage test facility (IREQ-HQ):**
	- •Distribution automation network testing
	- > A radial 25-kV feeder (35 poles, 370m)
	- > 300-kW, 600 V, resistive, inductive and motor loads
	- > Induction and synchronous generators

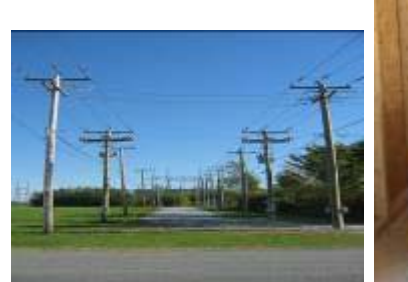

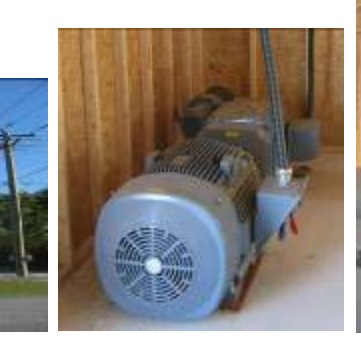

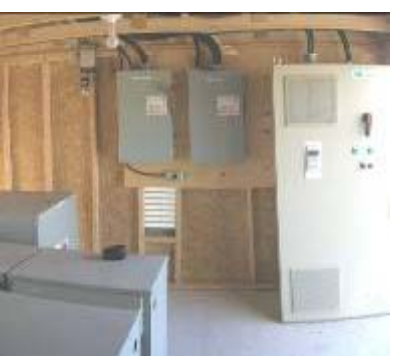

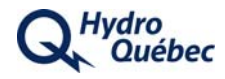

### **IREQ** Feeder Layout

- > **3 feede s (common so ce) feeders source)**
- > **Dedicated 47-MVA 25-kV transformer at the substation Completely independent from the distribution network**

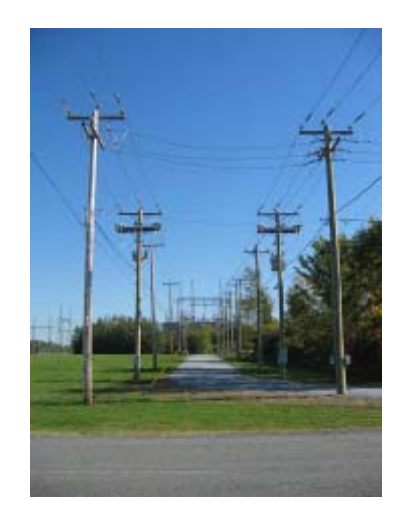

- > **2 x 3 167-kVA transformers - 14.4 kV/347 V**
- > **Internet and phone lines to all equipment**
- **A ili 3 120 V** > **Auxiliary power x 120**

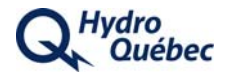

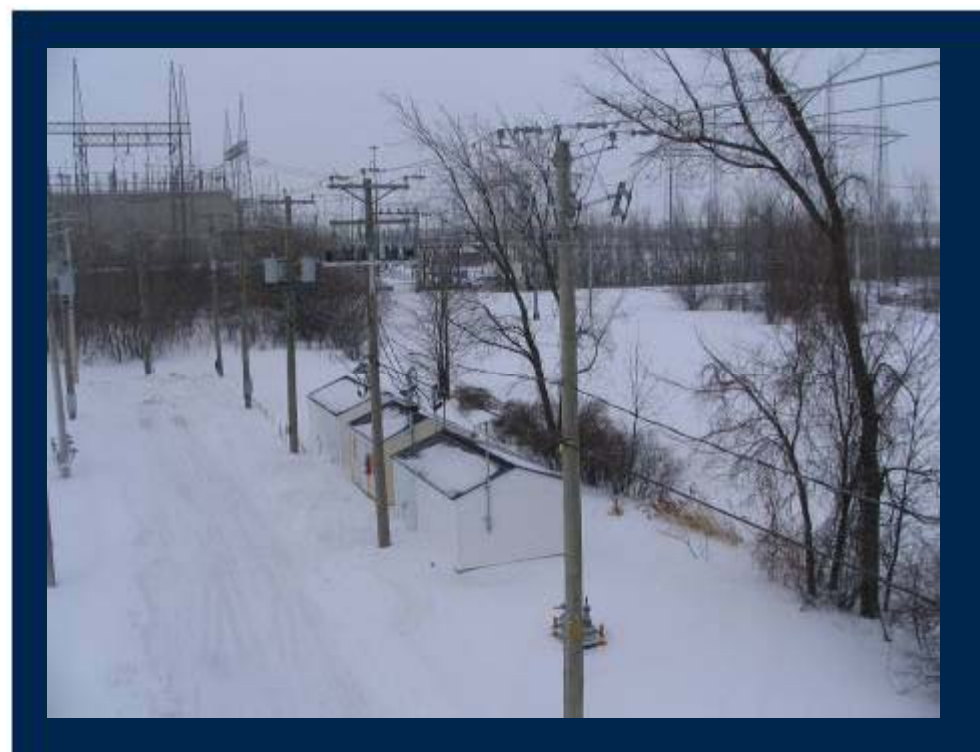

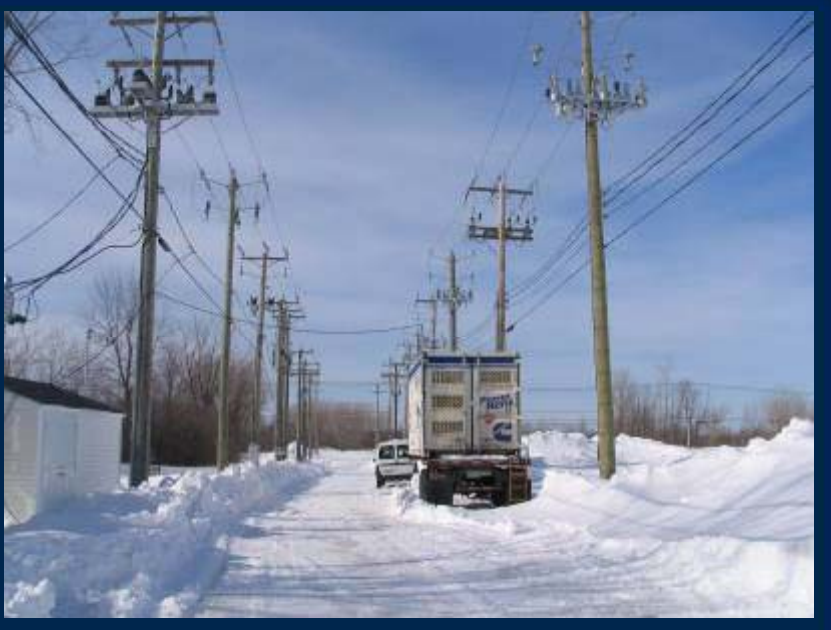

#### 3 Small buildings : Load Control and acquisition Distributed generation

IREQ's test line

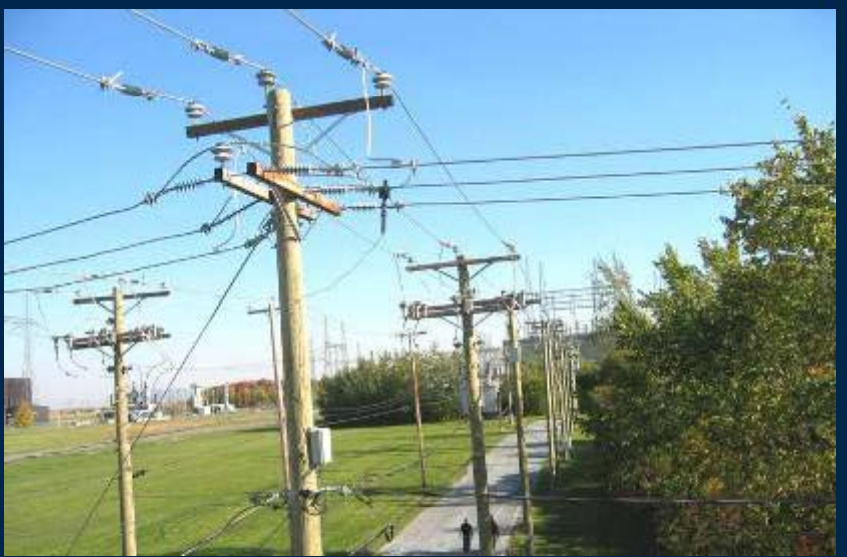

### **Distribution Automation Equipment**

- > **25 kV l b k reclosers, brea kers**
- > **Automation equipment**
	- •Remote monitoring
	- Smart meters
- > **Switchable capacitor banks**
- > **2 5 kV in-lin <sup>e</sup> <sup>o</sup> tage egu ato v oltage regulato r**

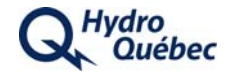

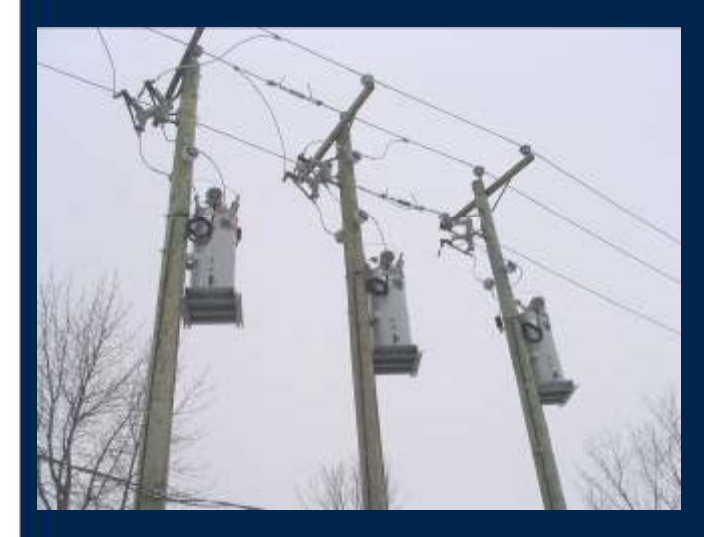

*Voltage regulator – 3 phases*

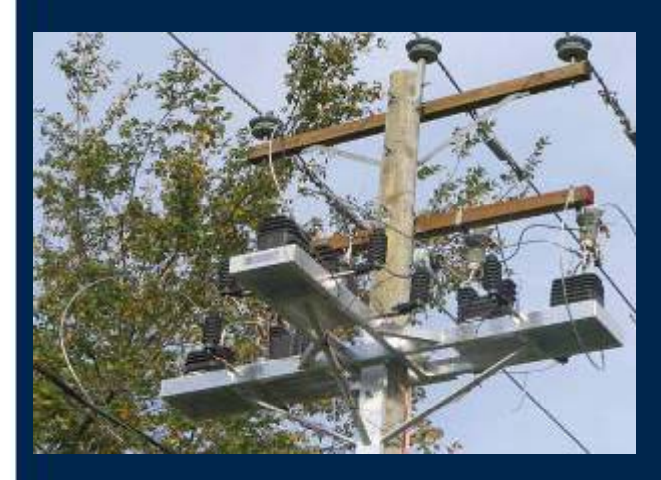

*25 kV measuring station (voltage and current)*

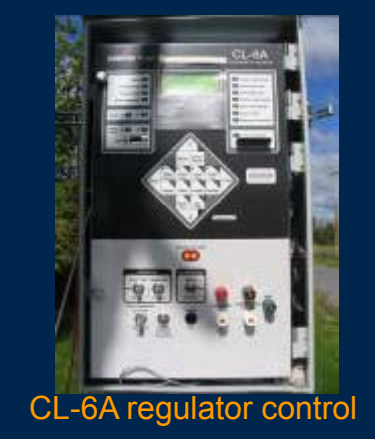

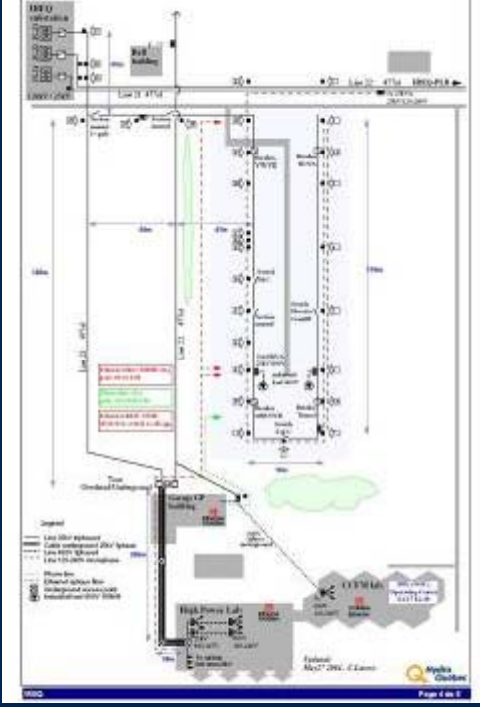

*Map of line*

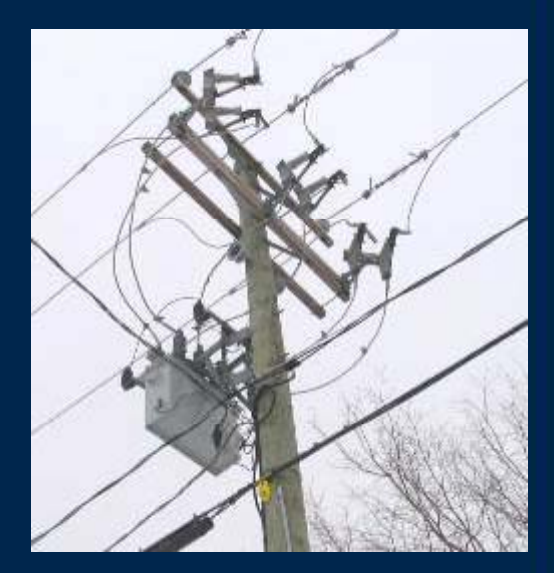

Cooper VWVE recloser

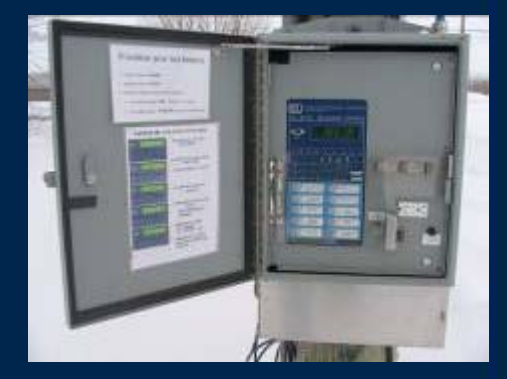

Schweitzer SEL-351R for Recloser

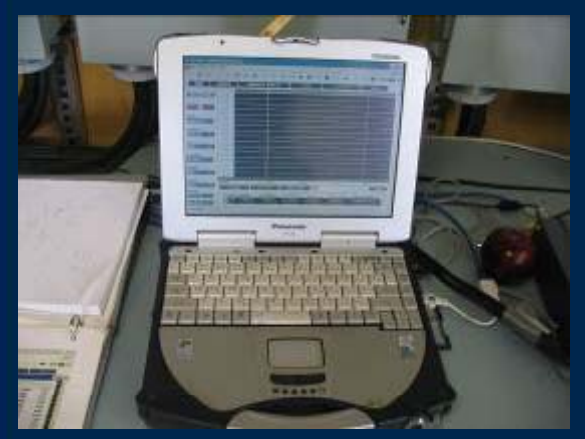

Acquisition computer

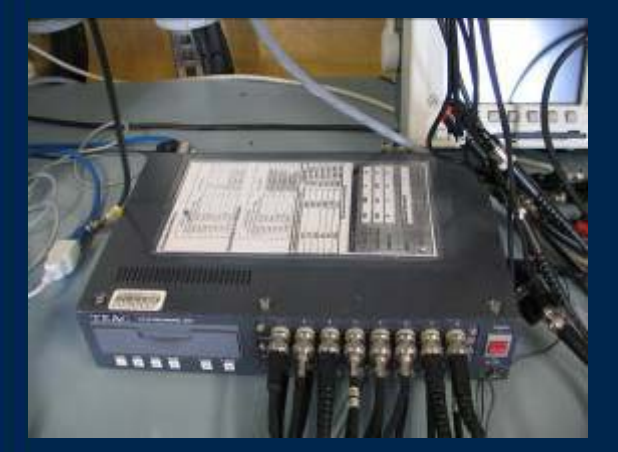

Acquisition and storage unit **Acquisition and storage unit** Acquisition and storage unit

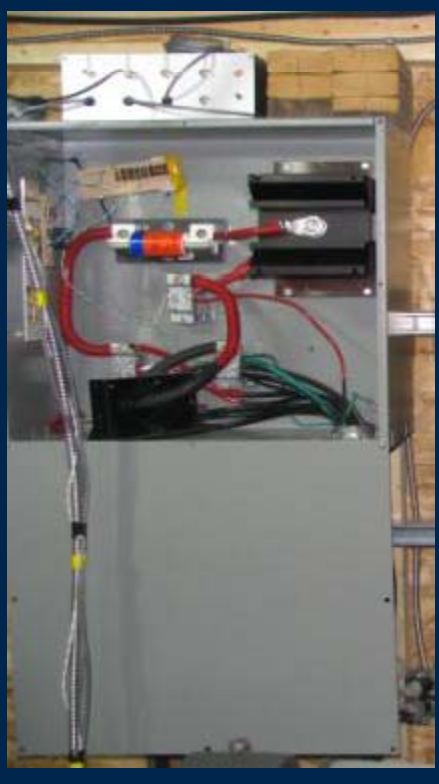

DC measurements Voltage and current

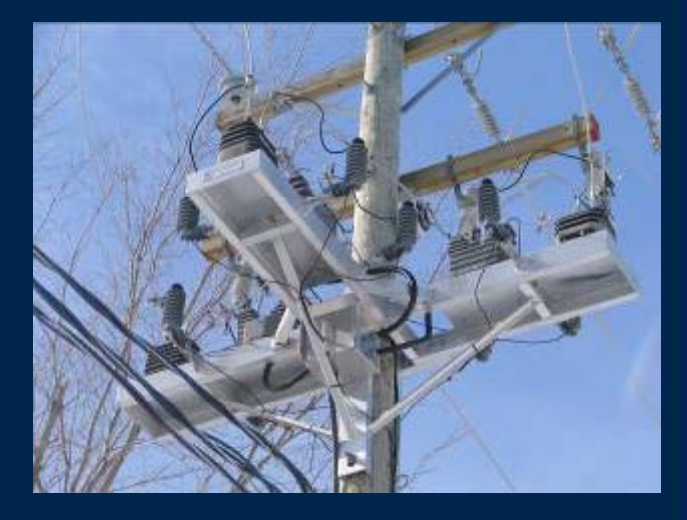

25-kV voltage and current transformers

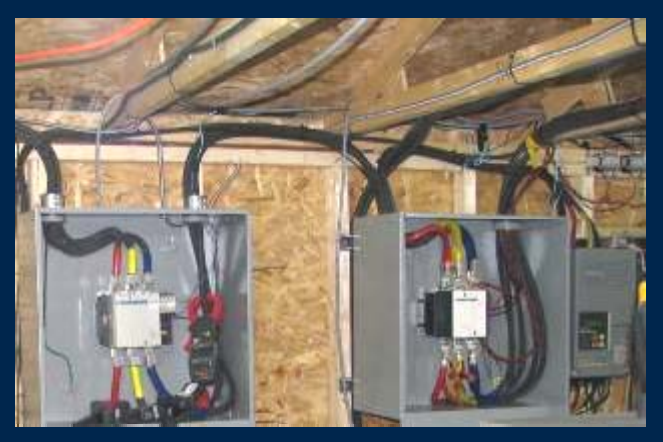

### **Load Banks**

### > **3-ph i ti /i d ti l d hase resistive/inductive loads**

- •(DELTA or/and STAR)
- $\bullet$  (Independently controllable phases, distortion, PF adjustment)
- Total of 400 kW resistive
- > **Induction motor**
	- AC drive, variable load of 150 kW
	- $\bullet$ Drives DC alternator

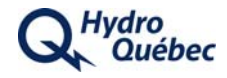

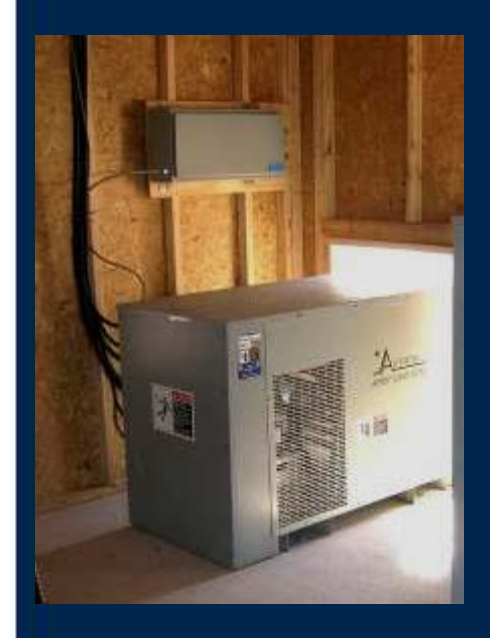

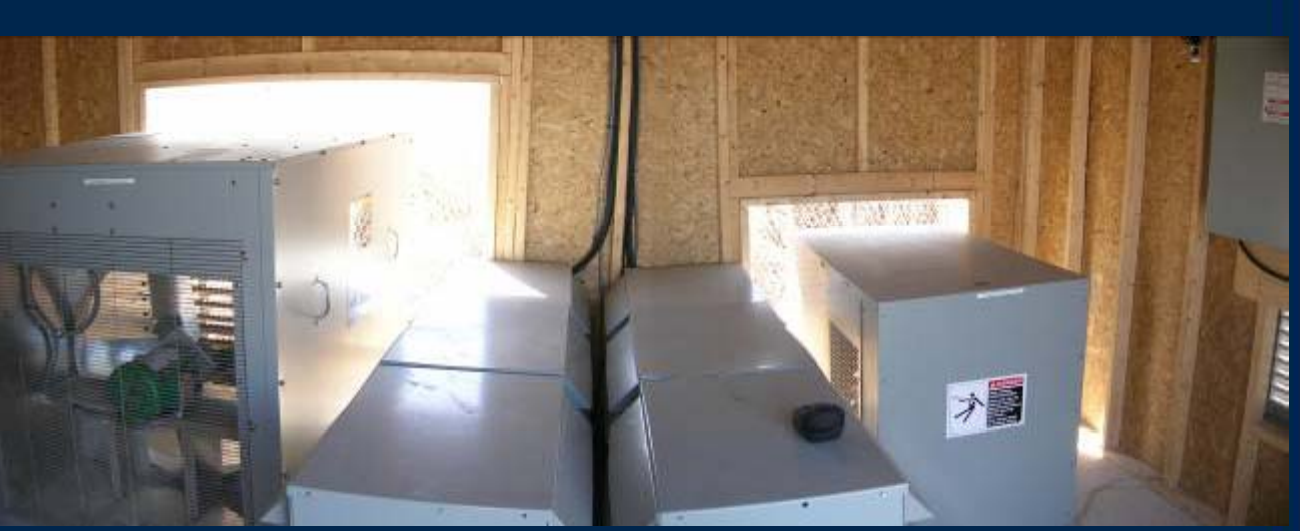

Load for motor

*Resistive and inductive loads*

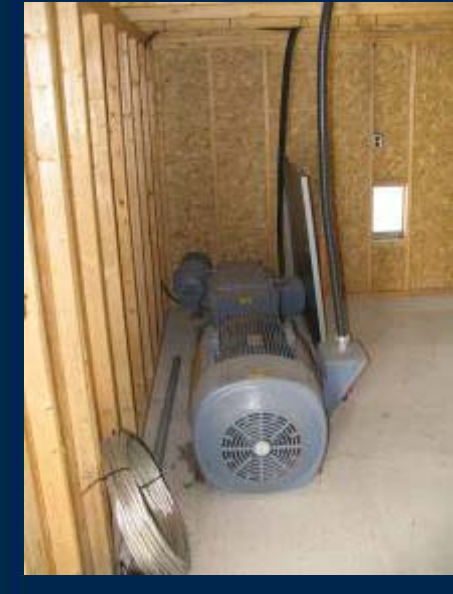

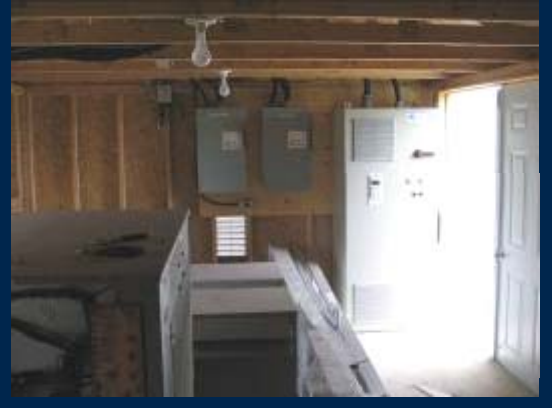

*AC Drive for induction motor*

AC induction motor and DC generator

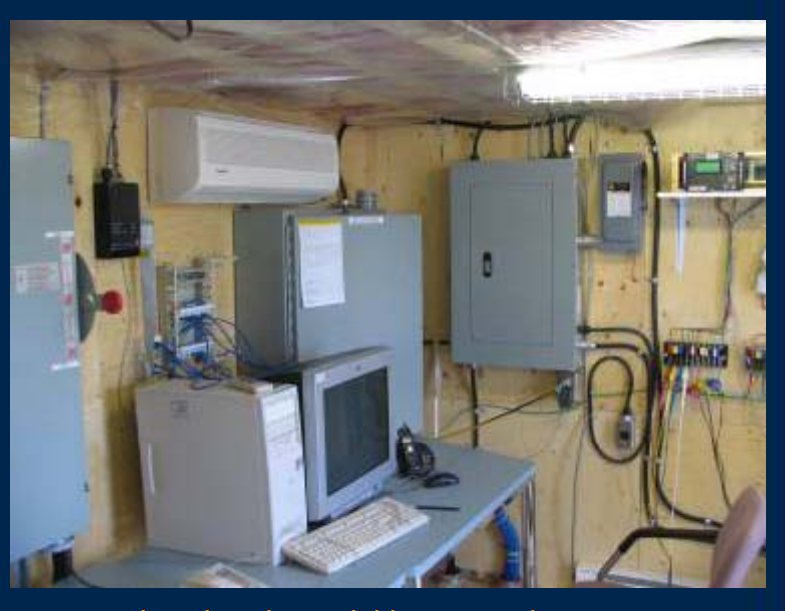

*Load and acquisition control room*

### **Distributed Energy Resources**

#### $\geq$ **DG technologies**

- •Induction machine
- •
	- –Diesel generator
	- – Motor driven generator

#### $\geq$ **Future considerations**

- •Inverter interfaced
- •Wind turbine nacelle

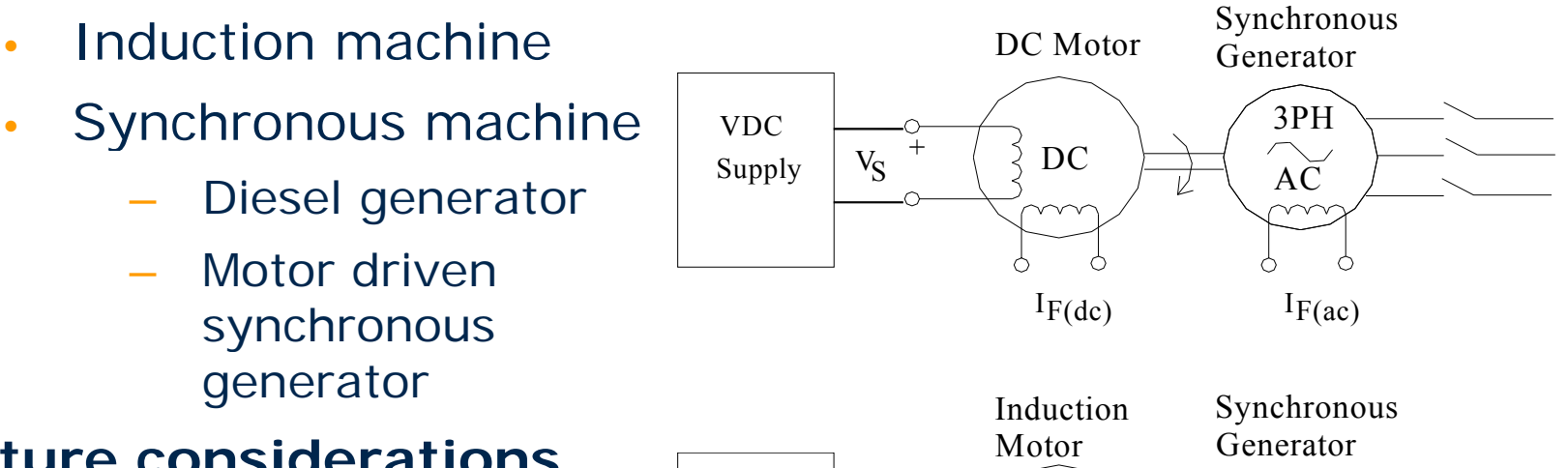

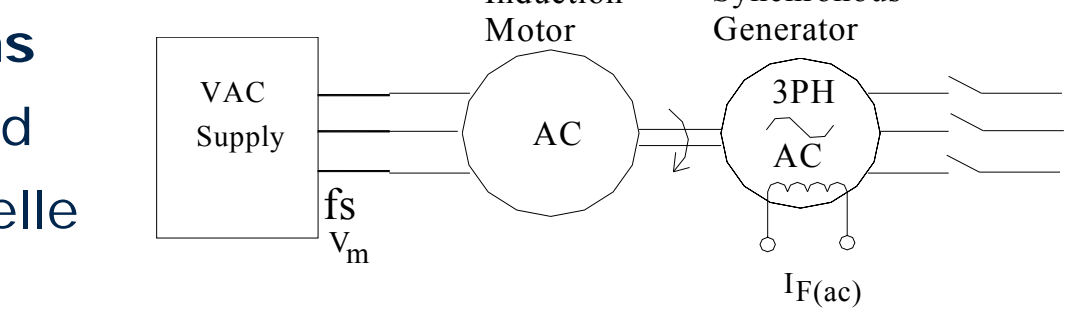

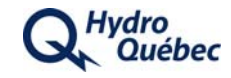

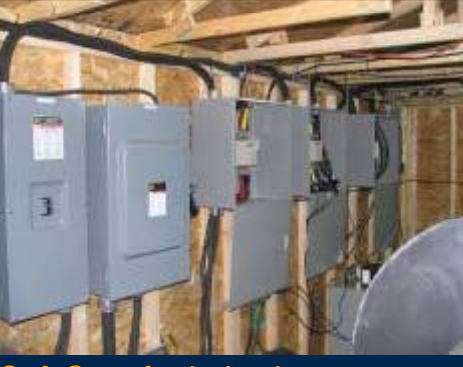

*Soft Start for induction generator*  and Beckwith relay **Exercise Community** Other protection relays under tests measurements and aux. power

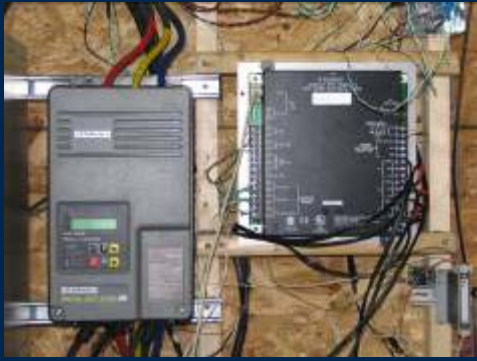

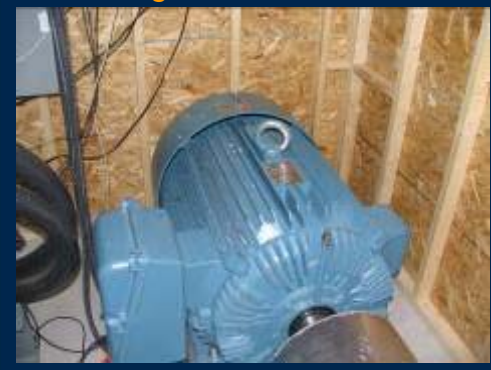

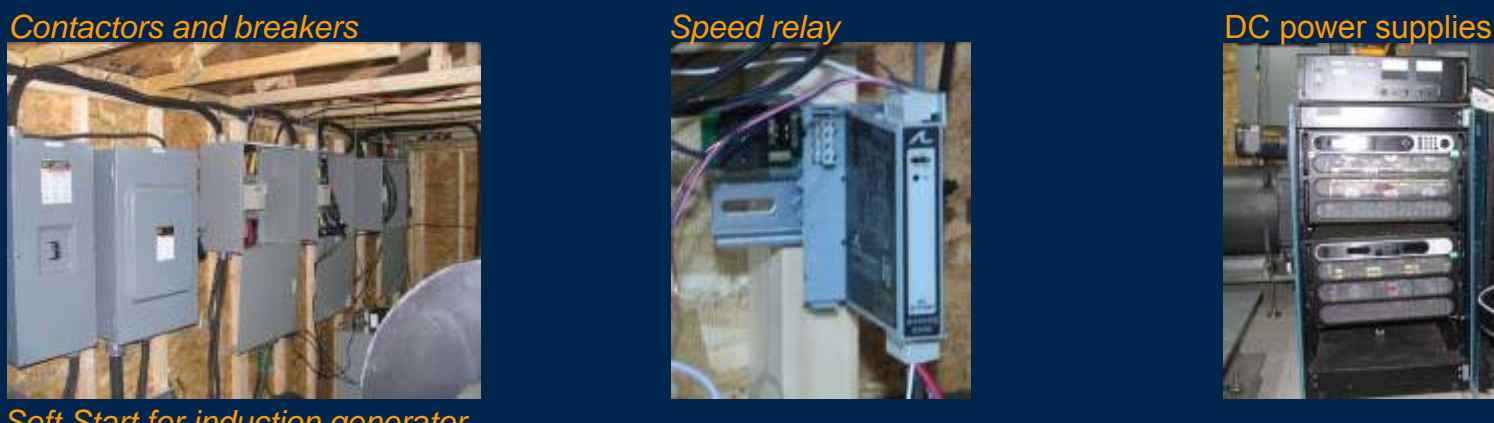

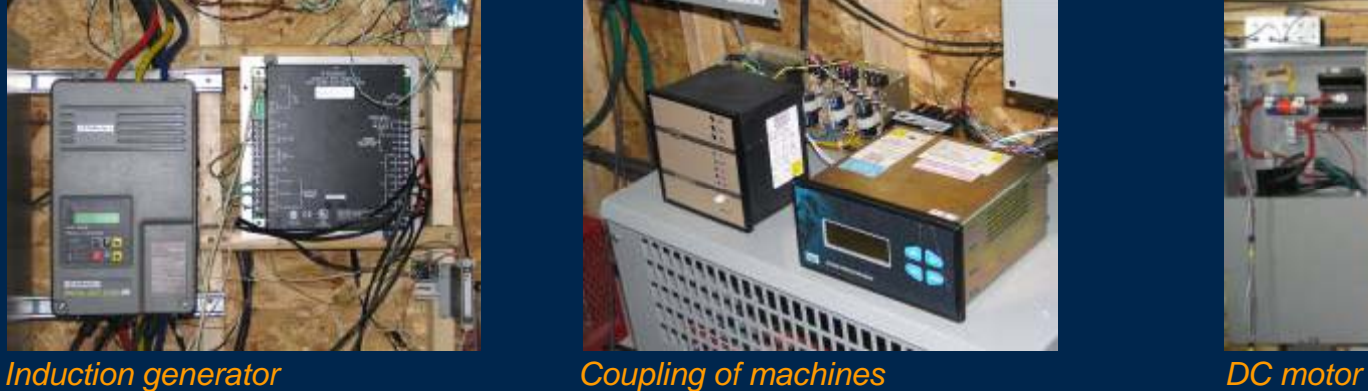

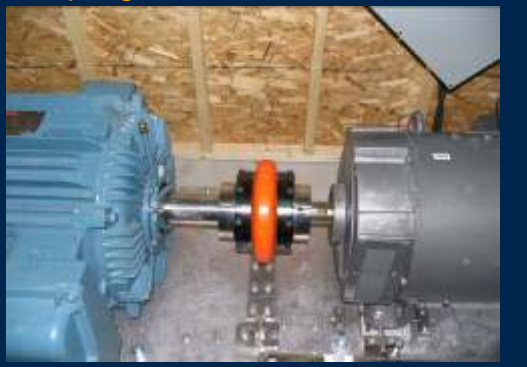

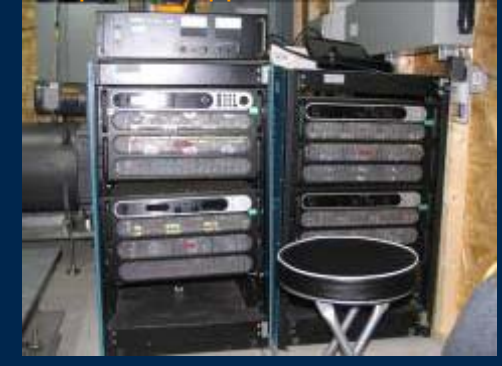

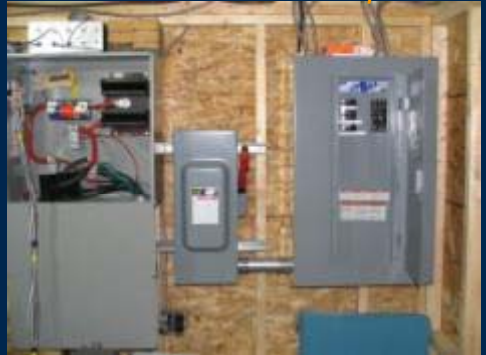

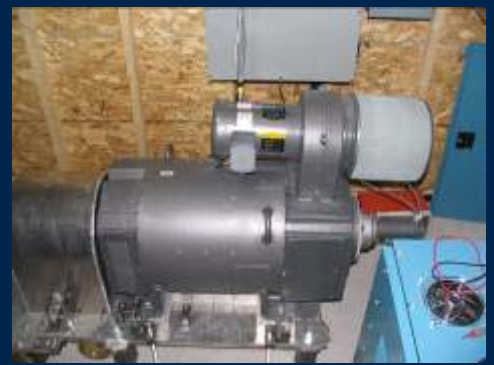

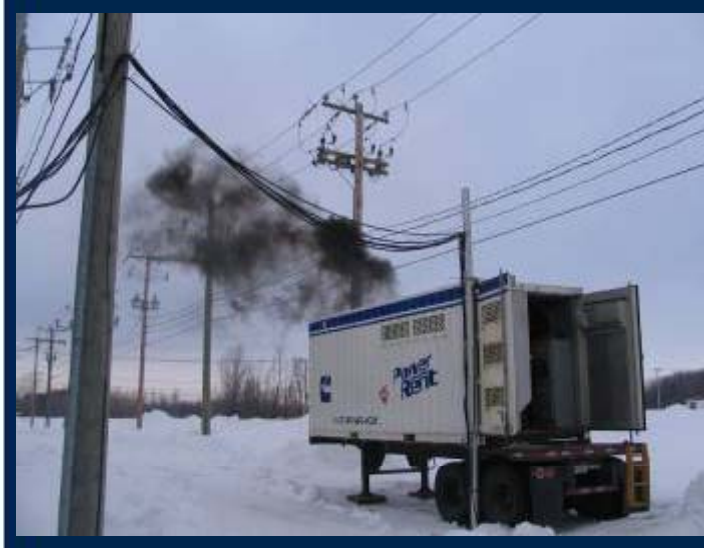

500-kW Cummins DIESEL Synchronous generator with synchronizing control ( Power Rent - Onan)

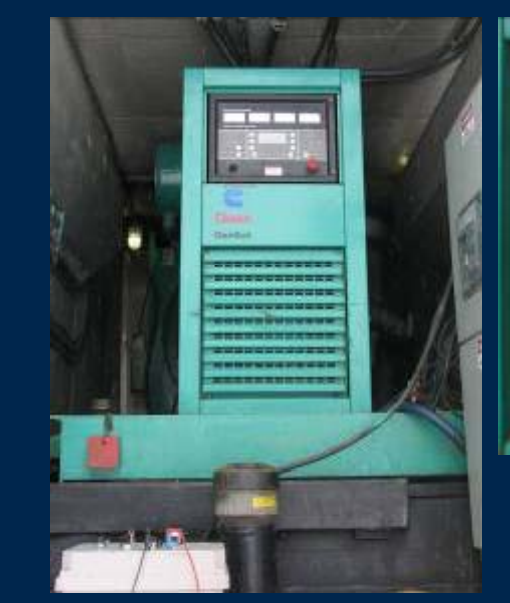

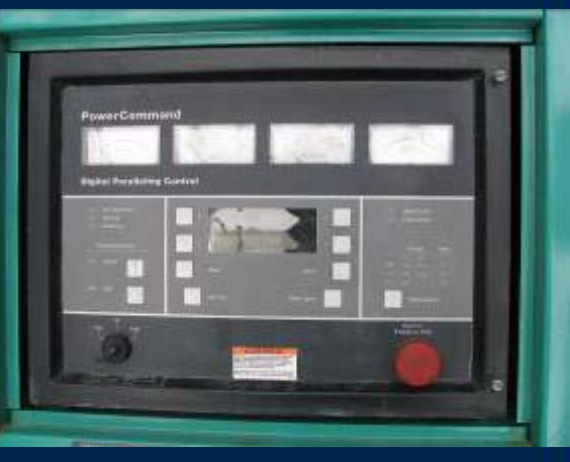

*Diesel-generator controler*

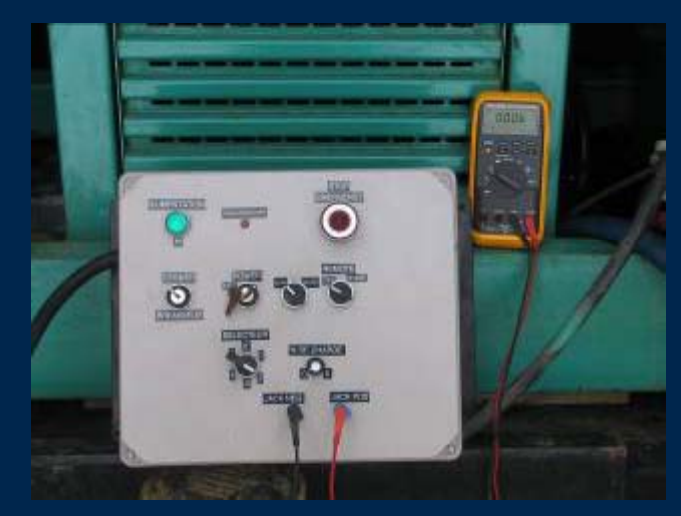

Remote control

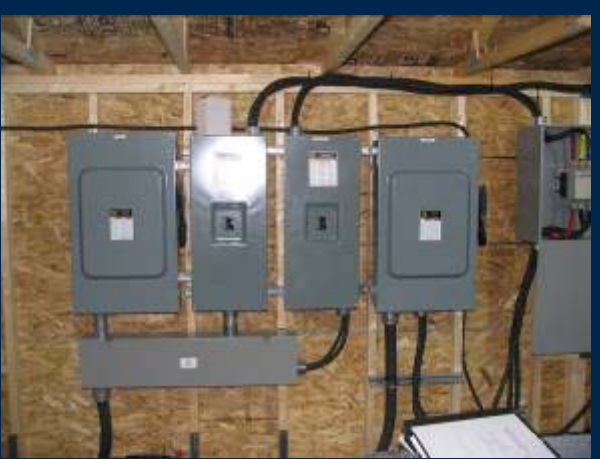

Breaker and contactor for diesel interconnection

### **Testing Capabilities**

- > **Capacitor switching**
- > **Reverse power flow characteristics of distribution transformers**
- > **Evaluation of protection relays for antiislanding**
	- •Diesel synchronous generator
	- • Asynchronous machine to emulate a Wind generator
- > **Behavior of DG in a remote grid**
- > **Testing of reclosers during faults**
- > **Operation of in-line voltage regulator in the presence of distributed generation**

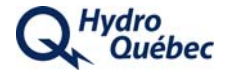

#### **Feeder Configurations**

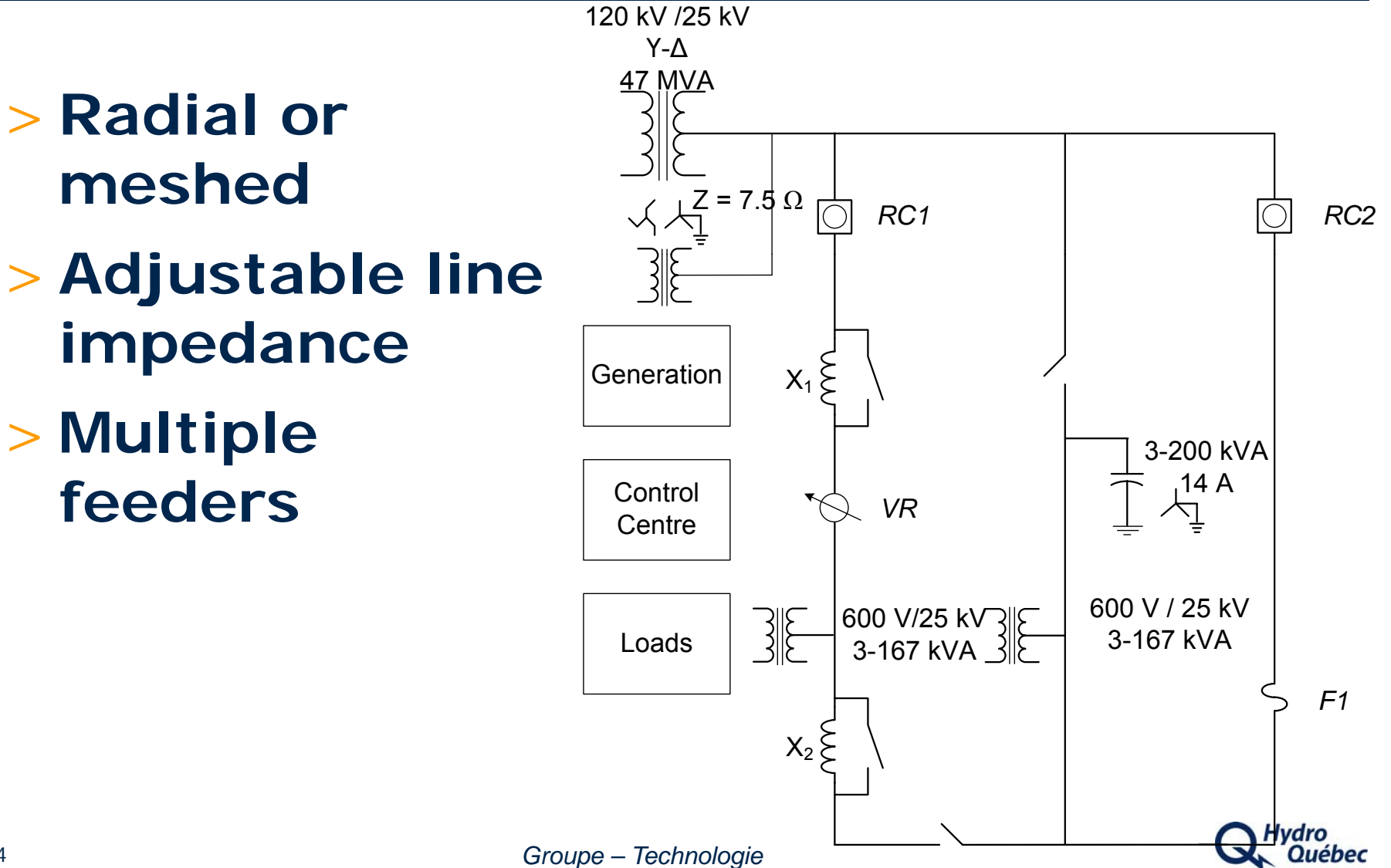

#### **Abnormal Events**

# **F d f lt** > **Fee der faults** > **Islanding** > **LVRT**

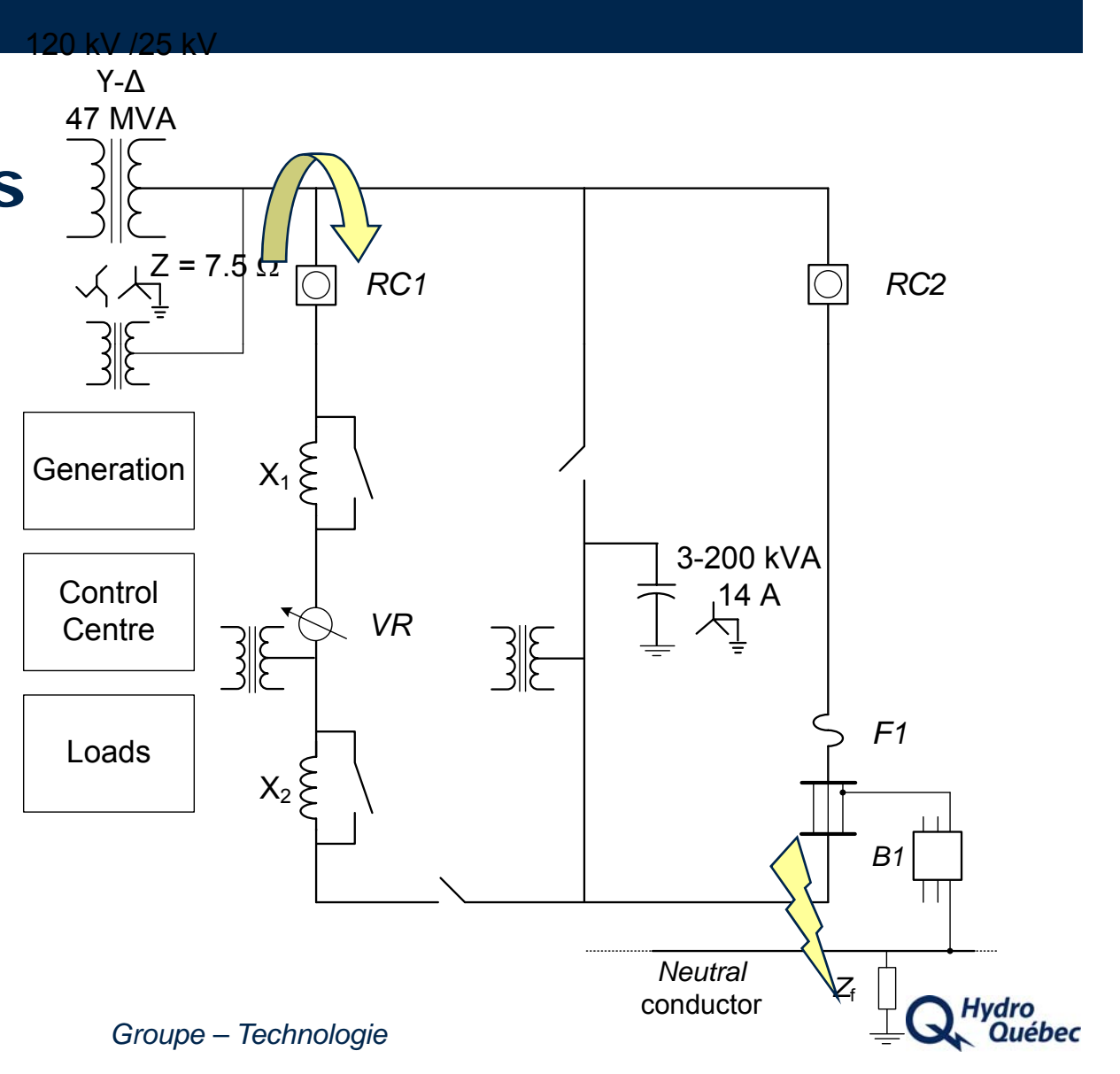

### **Emulation of Distribution S ystem Load**

- **C t ll bl**  >**Controllableloads for basic tests**
- > **Phase-shifter to emulate larger loads (future)** Centre 106/25 kV

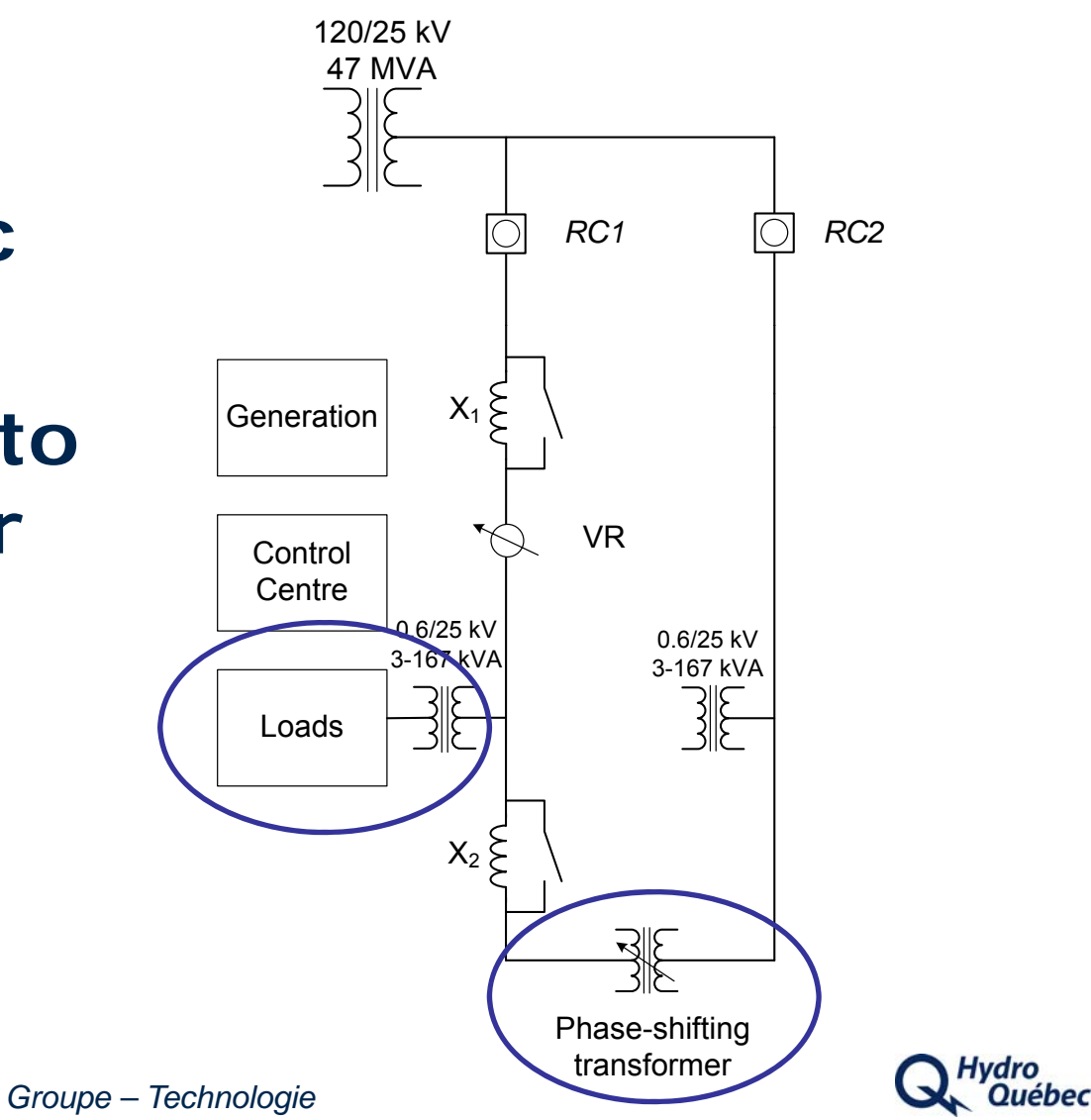

#### **Summary**

#### > **CIGRE C6 11 C6.11 - collaboration on active distribution networks**

#### > **Investments in Canada's p y ower systems**

- •Maintain / improve reliability
- •Improve energy efficiency
- •Integration of renewable energy

#### > **Coordinated research and demonstration projects**

- Test facilities CanmetENERGY, IREQ test line
- $\bullet$ Demonstration projects

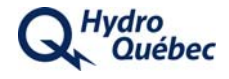

#### **Contact Information**

**Ch d Abb ad Abbey - IREQ E-mail: abbey.chad@ireq.ca Tel. +1 450-652-8499 ext 2188**

**David Beauvais – CanmetENERGY, NRCan E -mail: dbeauvai@nrcan gc ca dbeauvai@nrcan.gc.ca Tel. +1 450-652-5995**

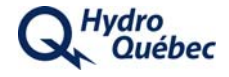

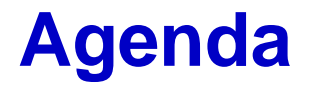

- •Active Distribution Management Overview
- •Modeling Considerations and OpenDSS
- Examples of Active Distribution Management and CIGRE C6.11 Activities
- •IEEE Distribution Automation Working Group
- •Demonstrations

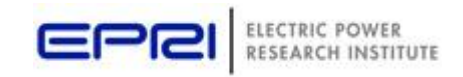

#### **The Standards Landscape for the Smart Grid**

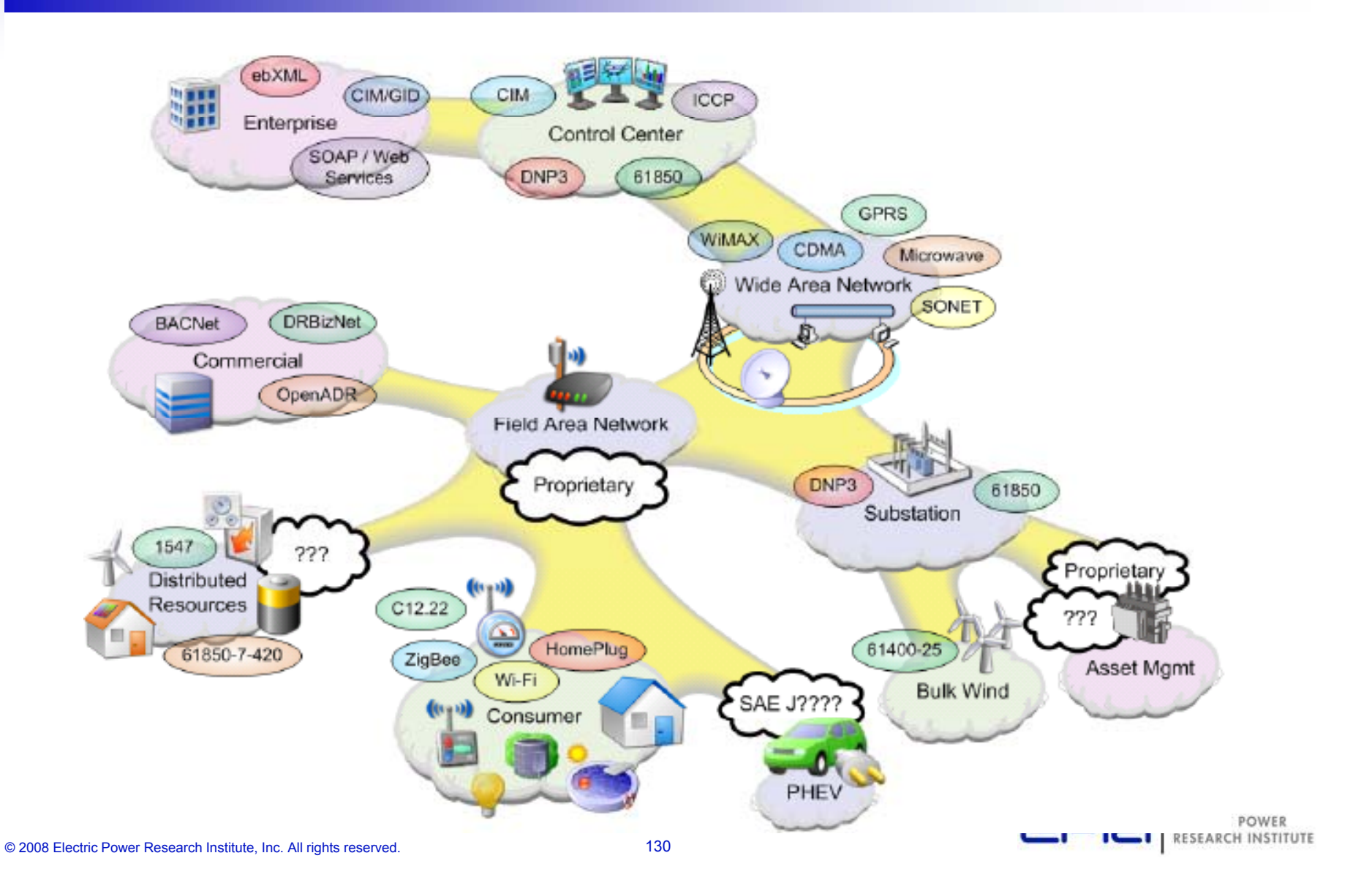

#### **Application Guide for Smart Distribution**

- Joint development with IEEE Distribution Automation Working Group
- Wiki.powerdistributionresearch.com

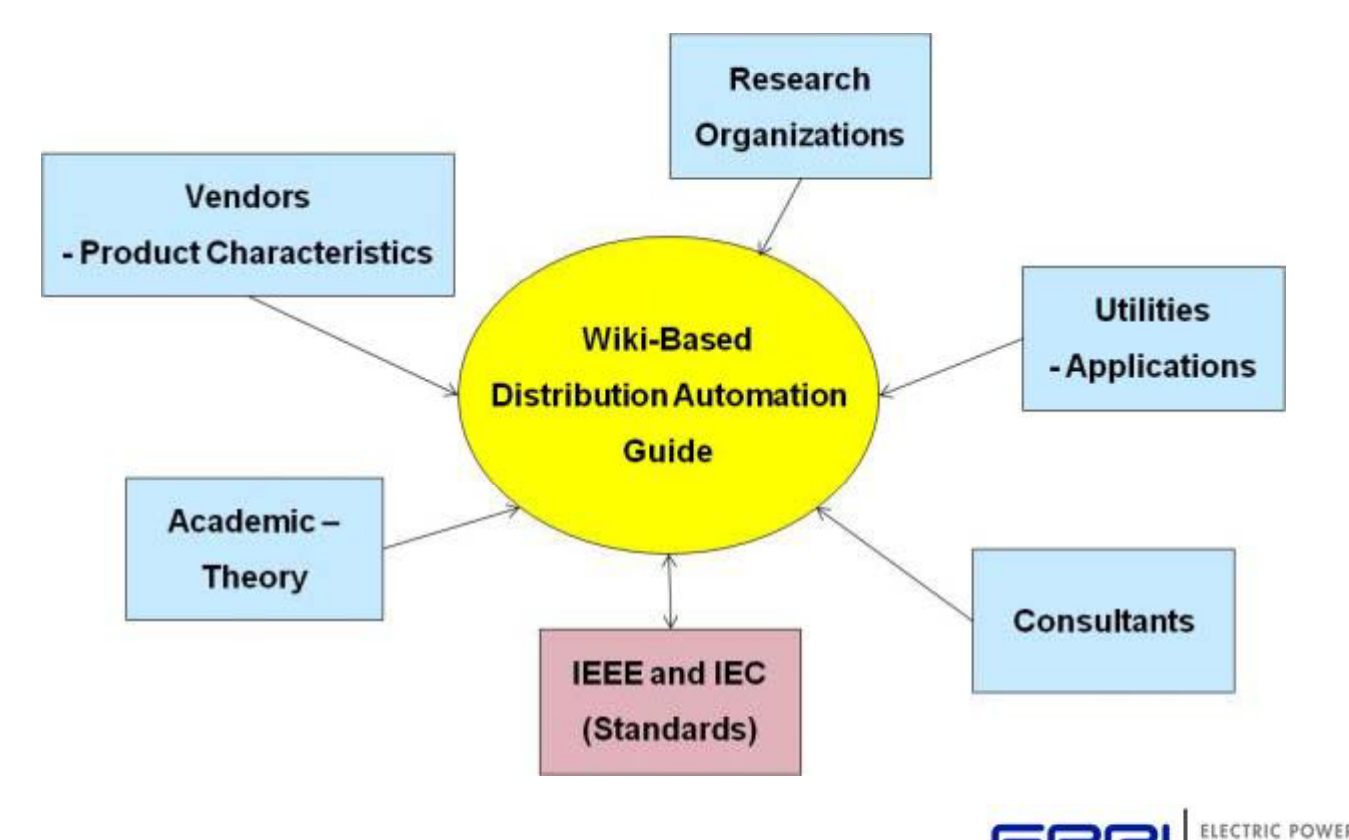

© 2008 Electric Power Research Institute, Inc. All rights reserved. 131

#### **Roadmap for Smart Distribution**

#### **20042008 2010**

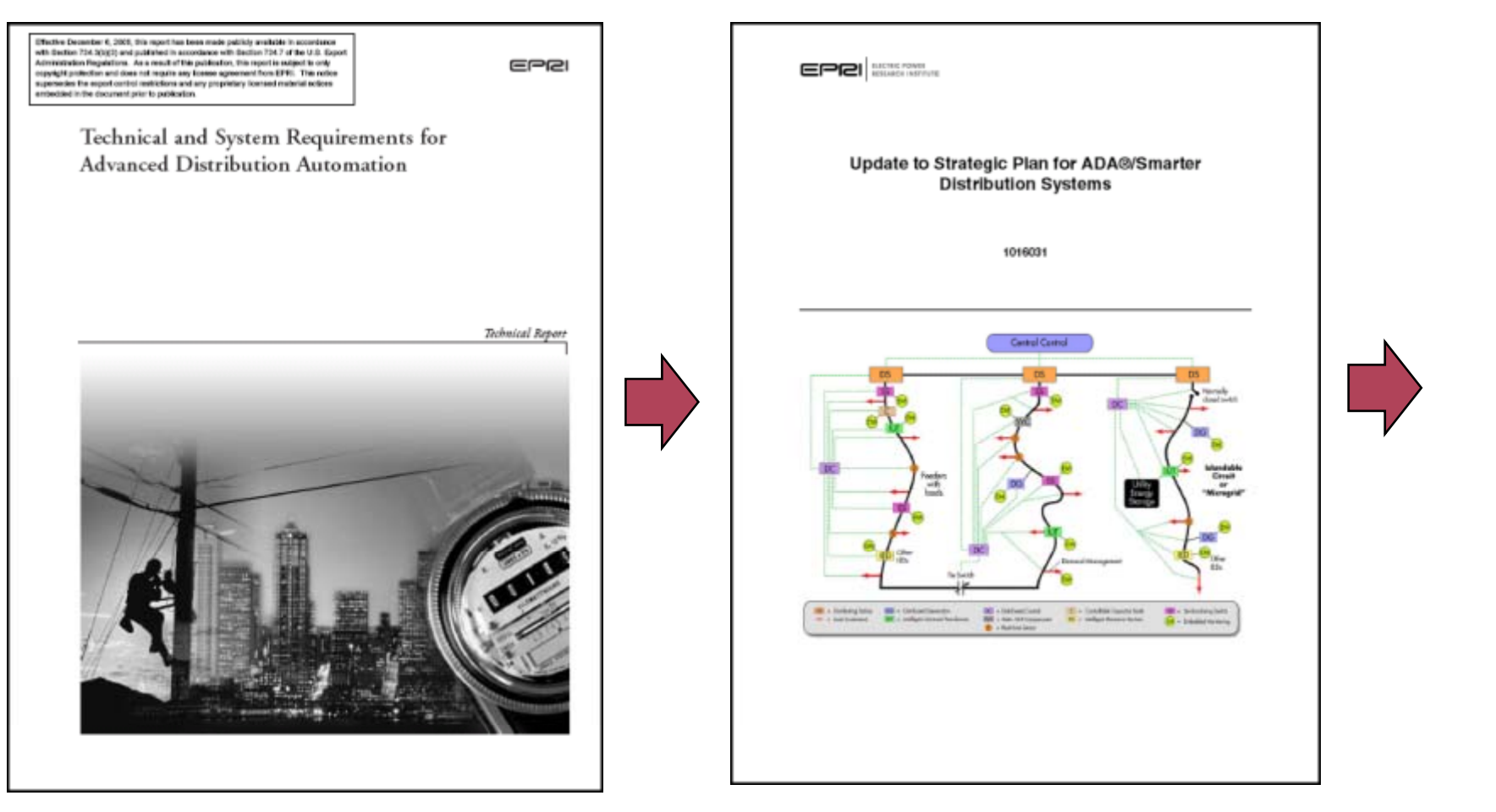

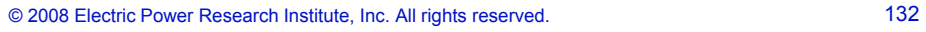

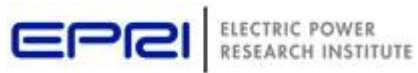

#### **Other developments with IEEE Distribution Automation Workin g p Grou p**

- Volt and Var Control Task Force formed in 2009, 1st meeting in January 2010
- Other groups in discussion
	- Task Force on Distribution Communications for Smart Distribution Systems
	- DMS Interest Group
- DAWG Web site

http://grouper.ieee.org/groups/td/dist/da/

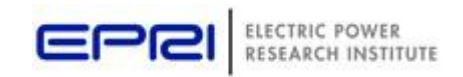

#### **EPRI Smart Grid Demonstrations**

- Integration of<br>Distributed Energy<br>Resources (DER)
- Deploying the Virtual<br>Power Plant
- Several regional<br>demonstrations
	- Multiple Levels of<br>Integration
	- Multiple Types of<br>Distributed Energy<br>Resources & Storage
- Leverages Information & Communication **Technologies**

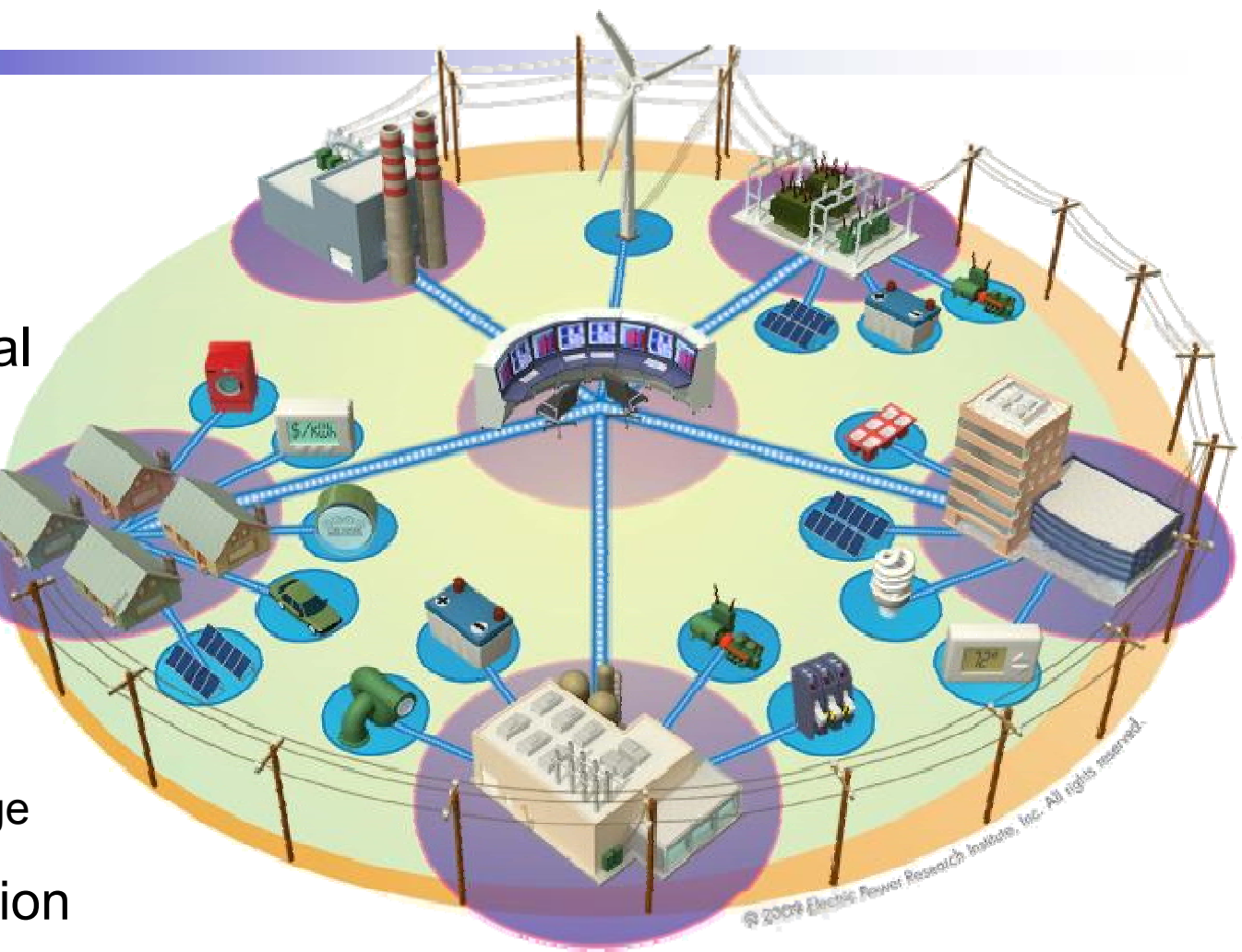

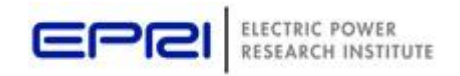

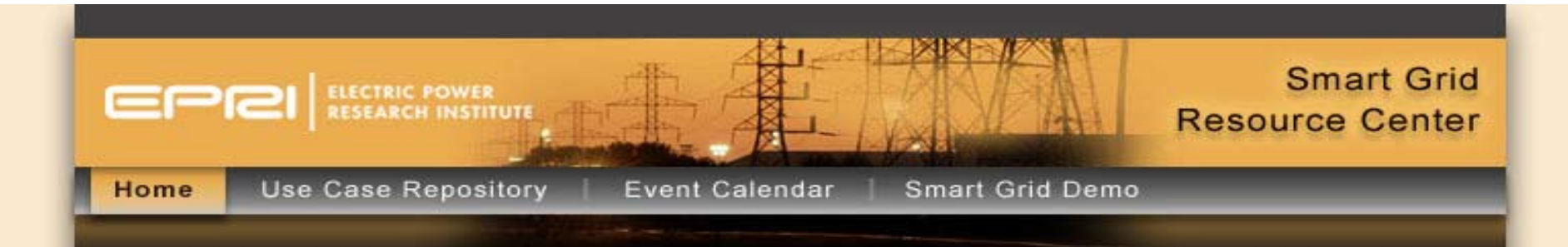

#### Smart Grid Resource Center

This site serves as a home for information about EPRI Smart Grid research, demonstration projects, and the Smart Grid Use Case Repository.

#### **Smart Grid**

A Smart Grid is one that incorporates information and communications technology into every aspect of electricity generation, delivery and consumption in order to:

- · minimize environmental impact;
- · enhance markets,
- . improve reliability and service.
- preduce costs and improve efficiency.

#### **Smart Grid Use Case Repository**

The Use Case Repository is a public resource for the electric power industry to house Smart Grid related use cases as well as provide a forum for the industry to contribute to this effort by submitting their own use cases.

· Use Case Repository

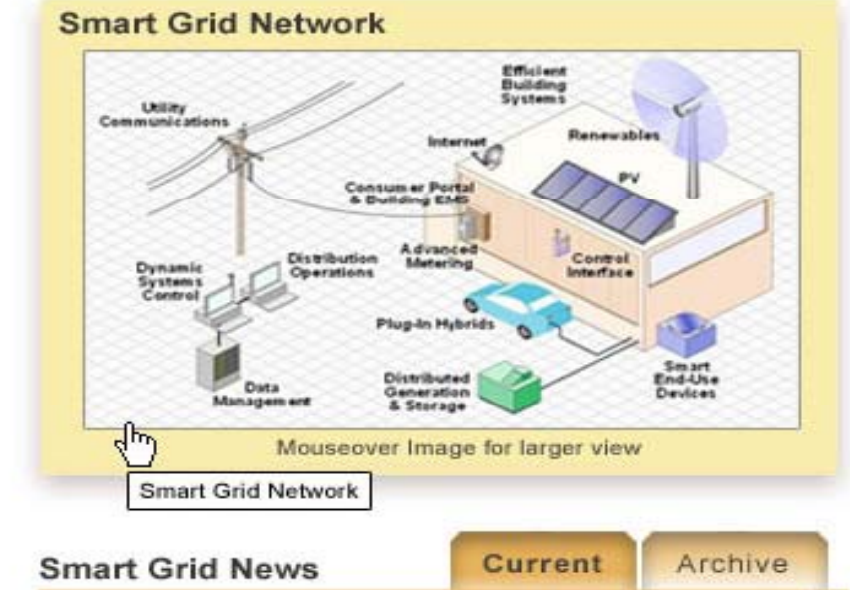

Energy Central features an Intelligrid report by EPRI's Don Von Dollen - Month, Day, 200X

EPRI's Green Grid report featured on Carbon Offsets Daily - Month, Day, 200X

#### EPRI Smart Grid Resource Center launched: www. smartgrid.epri.com

#### Smart G

- · Decemeber
- November
- © 2008 Electric Power Research Institute, Inc. All rights reserved. 135

Don Von Dollen - Month, Day, 200X

EPRI Releases Report on Energy Savings and Carbon Emissions Reductions Enabled by a

#### **Questions and Discussion**

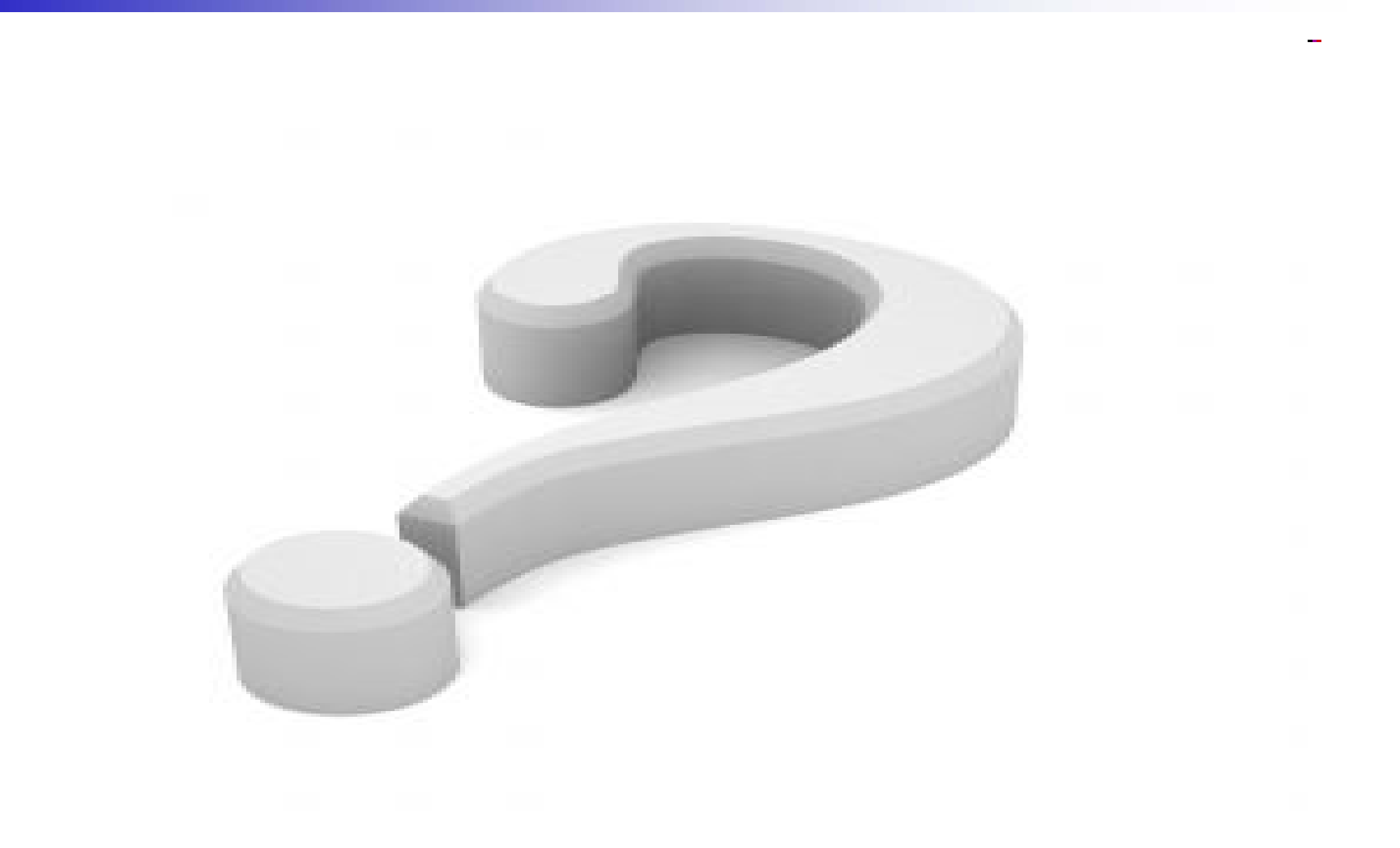

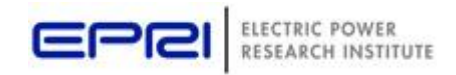